Lund University GEM thesis series nr 07

# Switching to the "Golden Age of Natural Gas" with a Focus on Shale Gas Exploitation: A Possible Bridge to Mitigate Climate Change?

# **Hossein Maazallahi**

2015

Department of Physical Geography and Ecosystem Science

Lund University

Sölvegatan 12

S-223 62 Lund

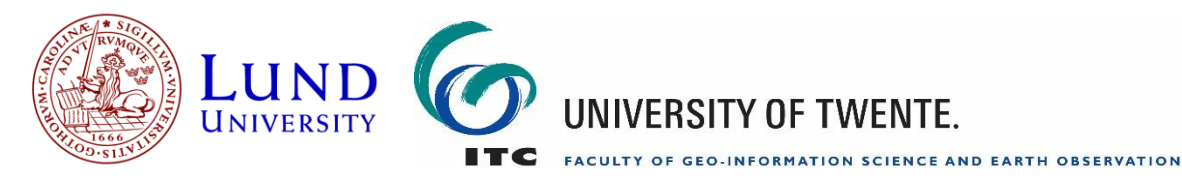

# Switching to the "Golden Age of Natural Gas" with a Focus on Shale Gas Exploitation: A Possible Bridge to Mitigate Climate Change?

by

Hossein Maazallahi

Thesis submitted to the department of Physical Geography and Ecosystem Science, Lund University, in partial fulfilment of the requirements for the degree of Master of Science in Geo-information Science and Earth Observation for Environmental Modelling and Management

Thesis assessment Board

First Supervisor: Prof. Petter Pilesjö (Lund University) Co-supervisor: Dr. Robert Hack (ITC/University of Twente)

Exam committee: Dr. Jonathan Seaquist Dr. Sadegh Jamali

Disclaimer:

This document describes work undertaken as part of a program of study at the University of Lund. All views and opinions expressed therein remain the sole responsibility of the author, and do not necessarily represent those of the institute.

Course title: Geo-information Science and Earth Observation for Environmental Modelling and Management (GEM)

Level: Master of Science (MSc)

Course duration: September 2013 until June 2015

Consortium partners: The GEM master program is a cooperation of departments at 5 different universities: University of Twente, ITC (The Netherlands) University of Lund (Sweden) University of Southampton (UK) University of Warsaw (Poland) University of Iceland (Iceland)

Maazallahi, H. (2015), Switching to the "Golden Age of Natural Gas" with a Focus on Shale Gas Exploitation: A Possible Bridge to Mitigate Climate Change?, Master degree thesis, 30 credits in Geo-Information and Earth Observation for Environmental Modelling and Management (GEM), Department of Physical Geography and Ecosystems Sciences, Lund University

#### **Acknowledgement**

It is essential to the author of this thesis to warmly appreciate support of warm-hearted people who have been shoulder by shoulder with the author. The author extends his unlimited gratitude to the family he has grown up in since twenty four years ago. It is great pleasure of the author to spread his thankfulness to friendly people who have taught him even a single word, especially to staffs during Petroleum Engineering program at BSc level at Chemical and Petroleum Engineering Department, Sharif University of Technology, Tehran, Iran, Geo-Information and Earth Observation for Environmental Modelling and Management (GEM) at MSc level at ITC/University of Twente, Enschede, The Netherlands, and Physical Geography and Ecosystem Science Department, Lund University, Lund, Sweden.

The author would like to deliver his highest sincere to the GEM program coordinator, Prof. Andrew Skidmore<sup>1</sup>, the program directors specially to Prof. Michael Weir<sup>1</sup>, Drs. Raymond Nijmeijer<sup>1</sup>, and Prof. Petter Pilesjö<sup>2</sup>, Ms. Laura Windig<sup>1</sup>, the program secretary, and Mr. Ulrik Mårtensson<sup>2</sup>, director of studies,.

The author expresses his utmost gratefulness to the supervisors of the research work, Dr. Robert Hack<sup>1</sup>, and Prof. Petter Pilesjö<sup>2</sup>, who have brighten the road of the thesis work to the author by opening enough meeting time in their schedule, and giving fruitfully clear comments.

The author has high respect to researchers and organizations who have established platforms for researchers, especially to developers of **Ed**ucational **G**lobal **C**limate **M**odelling (EdGCM), Columbia University/ **N**ational **A**eronautics and **S**pace **A**dministration (NASA) under direction of Dr. Mark A. Chandler, **En**vironment for **V**isualizing **I**mages (ENVI) software, Exelis Visual Information Solutions, **mat**rix **lab**oratory (MATLAB) software, MathWorks, Inc., and **hi**gh-resolution **tran**smission (HITRAN), Harvard-Smithsonian Centre for Astrophysics under direction of Prof. Laurence S. Rothman.

The author, hereby, expresses his extreme appreciations to research institutes, libraries, laboratories and organizations for providing accessible free data and reports, especially Jet Propulsion Laboratory (JPL), **G**oddard **I**nstitute for **S**pace **S**tudies (GISS), **A**tmospheric **C**orrection **P**arameter **C**alculator (ACPC), and **A**dvanced **S**paceborne **T**hermal **E**mission and **R**eflection **R**adiometer (ASTER) Library of NASA, **E**arth **S**ystem **R**esearch **L**ibrary (ESRL) of **N**ational **O**ceanic and **A**tmospheric **A**dministration (NOAA), U.S. **E**nergy **I**nformation **A**dministration (U.S. EIA), **I**ntergovernmental **P**anel on **C**limate **C**hange (IPCC), **E**uropean **E**nvironment **A**gency (EEA), **P**hoto**v**oltaic (PV) lighthouse, and World Bank.

The author is extremely thankful to Drs. Henk Kloosterman<sup>1</sup> who played as a friend in the very beginning steps of this work, Dr. Paul Miller<sup>2</sup> and Dr. Jörgen Olofsson<sup>2</sup> who played important roles in the climate simulation part of the thesis, Prof. Lars Eklundh<sup>2</sup> who opened his office generously to answer author's questions related to the remote sensing part of the study, and all fellows<sup>1, 2</sup> who put openhandedly time for improving message delivery of this research work.

The author is thankful to associations who highly take care of students, especially **E**uropean **A**ssociation of **G**eoscientists and **E**ngineers (EAGE), and **A**merican **A**ssociation of **P**etroleum **G**eologists (AAPG) who gave opportunities to the author for having direct meetings with active people from energy sector.

"Knowledge is in the end based on acknowledgement."

Ludwig Wittgenstein (1889-1951)

<sup>2</sup>Physical Geography and Ecosystem Science Department, Lund University, Lund, Sweden

"Look deep into nature, and then you will understand everything better." Albert Einstein (1879-1955)

#### **Abstract**

Currently, policy makers put high attention in supplying global energy demand by focusing on 2°C policy; global temperature anomaly based on the global mean temperature of pre-industrial era (13.7°C). How to keep the 2°C policy at global scope is the main question in climate framework. It is widely believed that primary energy resources (mainly coal, oil and natural gas) with focus on shale gas resources (one of natural gas resources) will be the main resources to global energy demand. Based on the shale gas boom in USA, there is an open question related to amount of fugitive methane emission from shale gas exploitation at local scale. In this study, which is separated into two parts, it was intended to narrow down current questions on climate change at global scope, and shale gas exploitation at local scale. The first part of the study is about climate simulations based on different natural gas scenarios using **Ed**ucational **G**lobal **C**limate **M**odel (EdGCM) software. In the second part, **A**irborne **V**isible/**I**nfra**r**ed **I**maging **S**pectrum (AVIRIS) imagery over Marcellus shale basin in Pennsylvania, USA, was retrieved from **J**et **P**ropulsion **L**aboratory (JPL) of **N**ational **A**eronautics and **S**pace **A**dministration (NASA). By using **hi**ghresolution **tran**smission (HITRAN) molecular absorption compilation and database the atmospheric transmittance spectrum was modelled. In order to map and evaluate fugitive methane emissions from shale gas well-heads, **Mat**rix**Lab**oratory (MATLAB) and **En**vironment for **V**isualizing **I**mages (ENVI) software were used. The results of the climate simulations show that if human activities switch from the current style of primary resources combustion (25.62% coal, 39.05% oil and 21.85% natural gas) to 8.5% coal, 19.24% oil, and 58.8% natural gas in average until 2100, there would be USD 19.82 billion (2005 USD) saved annually until 2078, for the countries who are paying for adaptation to climate change; meanwhile we can keep the  $2^{\circ}$ C policy until the end of  $21^{\text{st}}$ century. In the second part, in addition to inducing a new mapping technique of methane emission plumes, the results show that shale gas production has almost the same fugitive gas emissions as conventional gas wells, but some areas were detected where possible methane emissions were not direct fugitive emissions from the shale gas well-head but from surrounding areas of the well-pads. For these areas, site sampling and isotope analysis should be done to determine whether the probable methane emissions are results of shale gas activities. All in all, switching to supply global energy demand mostly from natural gas resources can play as a possible golden transition bridge to slow down global warming with consideration of local environmental impacts of shale gas exploitation.

**Keywords:** Age of natural gas; Fossil fuel combustion; Carbon Dioxide; Climate change; Fugitive Methane; Shale gas exploitation;

#### **Popular Summary**

We have the planet Earth where we and so many species are living. But so many alarms from Arctic all the way down to Antarctic are alerting us to very terrifying happenings at global scale which are known under climate change framework. The global warming is happening, which put living conditions on the blue planet Earth in dangerous red zones. According to a report from World Bank in 2010, annual adaptation costs to climate change at global scale is about USD 81.1 billion (2005 USD).

In the framework of climate change, it is extremely likely that burning fossil fuel resources are the main driving forces of global warming, so if we want to slow down the global mean temperature rise, we have to think about switching from the current style of fossil fuel combustion to a style which slow down the temperature rise, but how?

Our life styles have been dependant on fossil fuel combustions for a very long time, and it is impossible to change the style in the blink of an eye, so we need long term plans with support of short term plans. It is extremely likely that: I) our planet Earth is very vulnerable to temperature rise of more than 2°C, II) fossil fuel combustion is the main driving force of climate change, along with the facts that: I) we need resources to supply our energy demand, and II) natural gas combustion increase global mean temperature less than oil and coal combustion to produce the unit of energy. So, should we increase natural gas combustion share and decrease coal and oil share to keep the 2°C policy?

There are different resources from which we can extract natural gas. One of the natural gas resources is called shale gas formations. Fracking is a practice to extract natural gas from shale gas formations. Currently, we have heard about environmental impacts of fracking at local scale, mainly fugitive methane emissions, so here is the question: is it environmental friendly to increase the natural gas combustion from shale gas resources?

In this study, it was assumed that we are going to switch from current style of fossil fuel combustion to an age when we replace coal and oil with natural gas to slow down global warming, so let's call this age "Golden Age of Natural Gas". It was also assumed that the natural gas is extracted from shale gas resources. The results of this study show that if we switch from current style of fossil fuel combustions (25.62% coal, 39.05% oil and 21.85% natural gas) to 8.5% coal, 19.24% oil, and 58.8% natural gas in average until 2100, there would be USD 19.82 billion (2005 USD) saved annually. This switching should be implemented step by step in coherent plans at global scale as sudden change is far from reality. Fracking may be environmental friendly if companies from oil/gas sector follow standards. The "Golden Age of Natural Gas" may be considered as a bridge to mitigate climate change. This age will give us time to develop promising clean technologies to supply global energy demands.

# **Table of Contents**

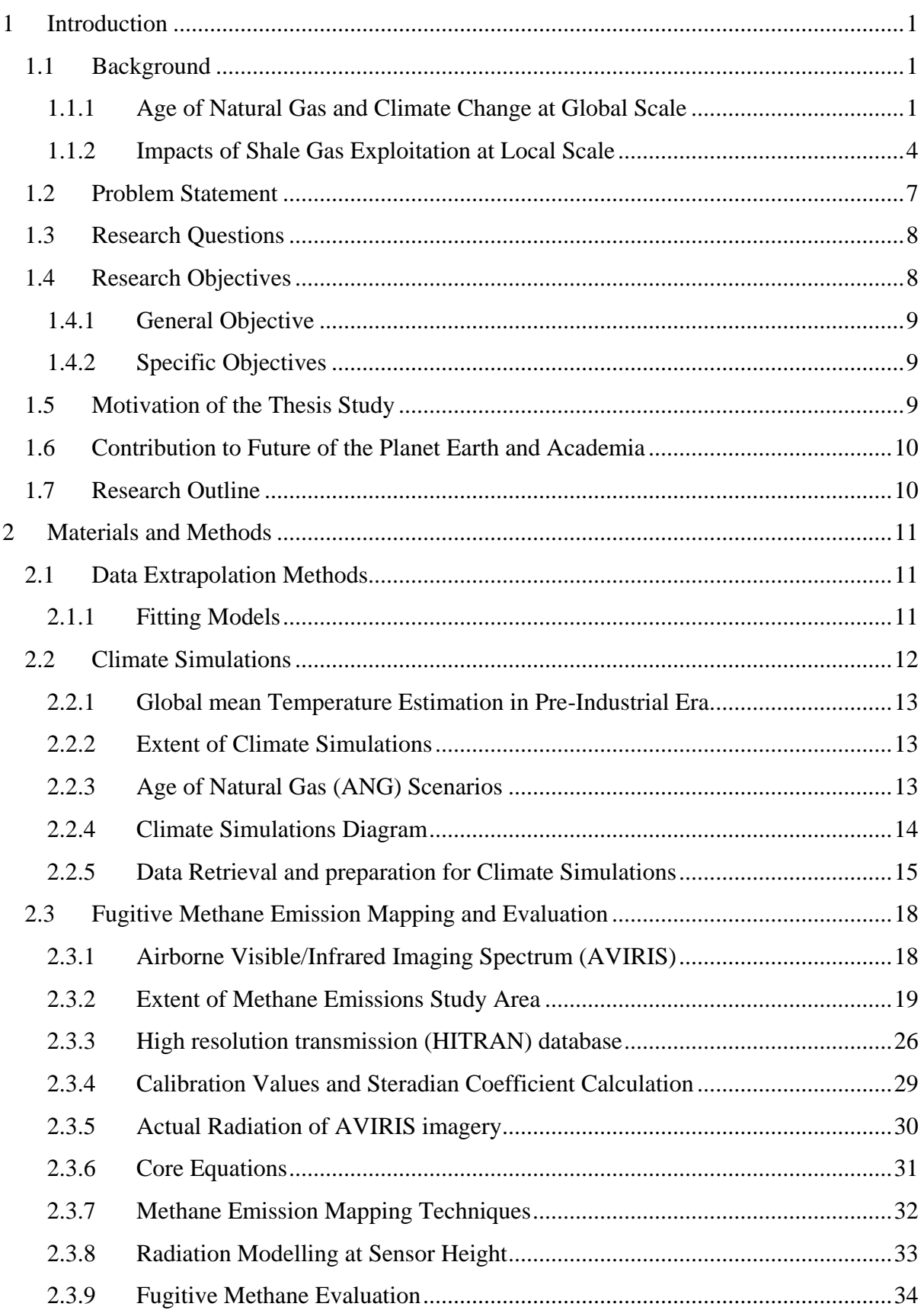

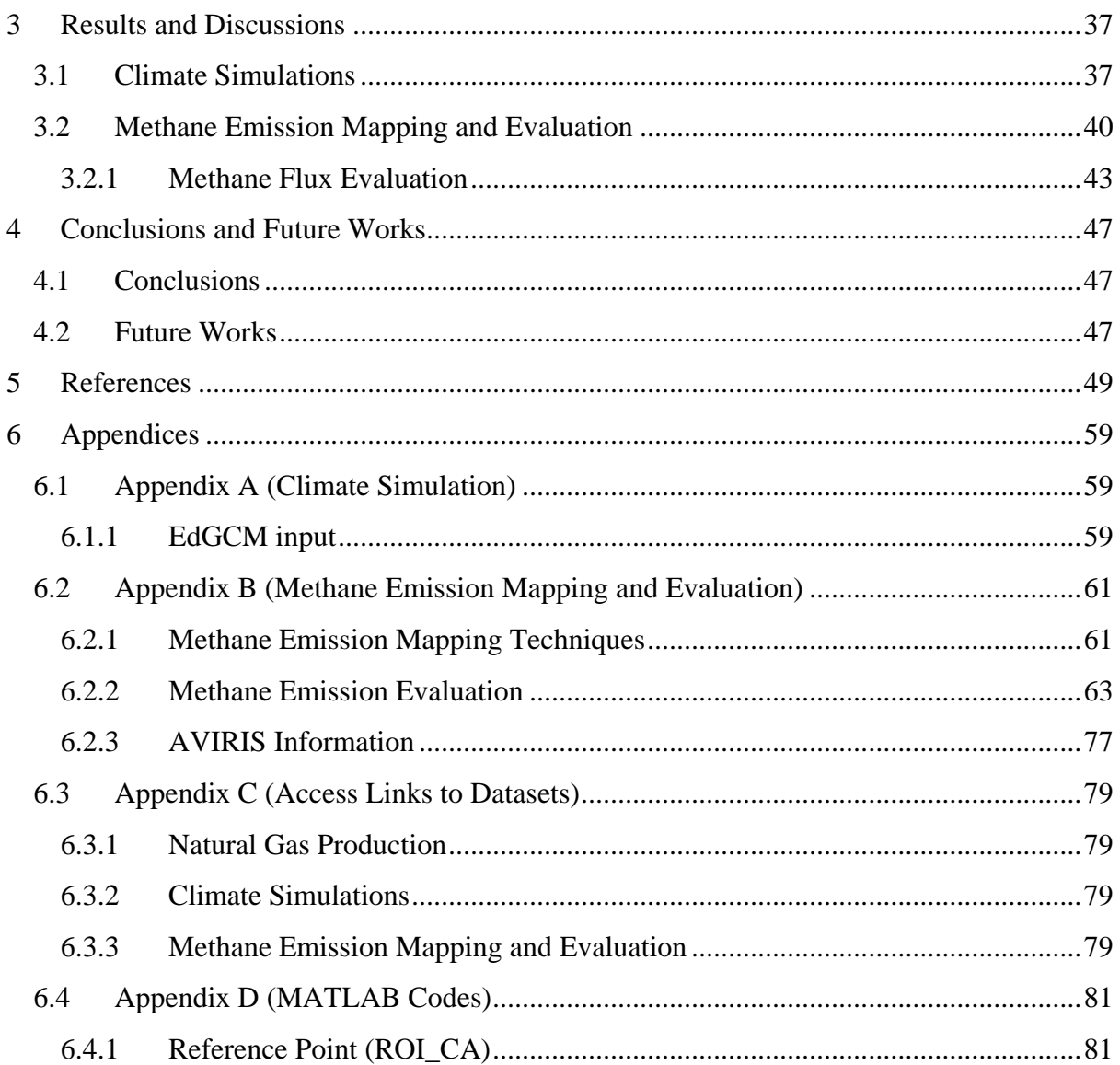

# **Abbreviation and Acronyms**

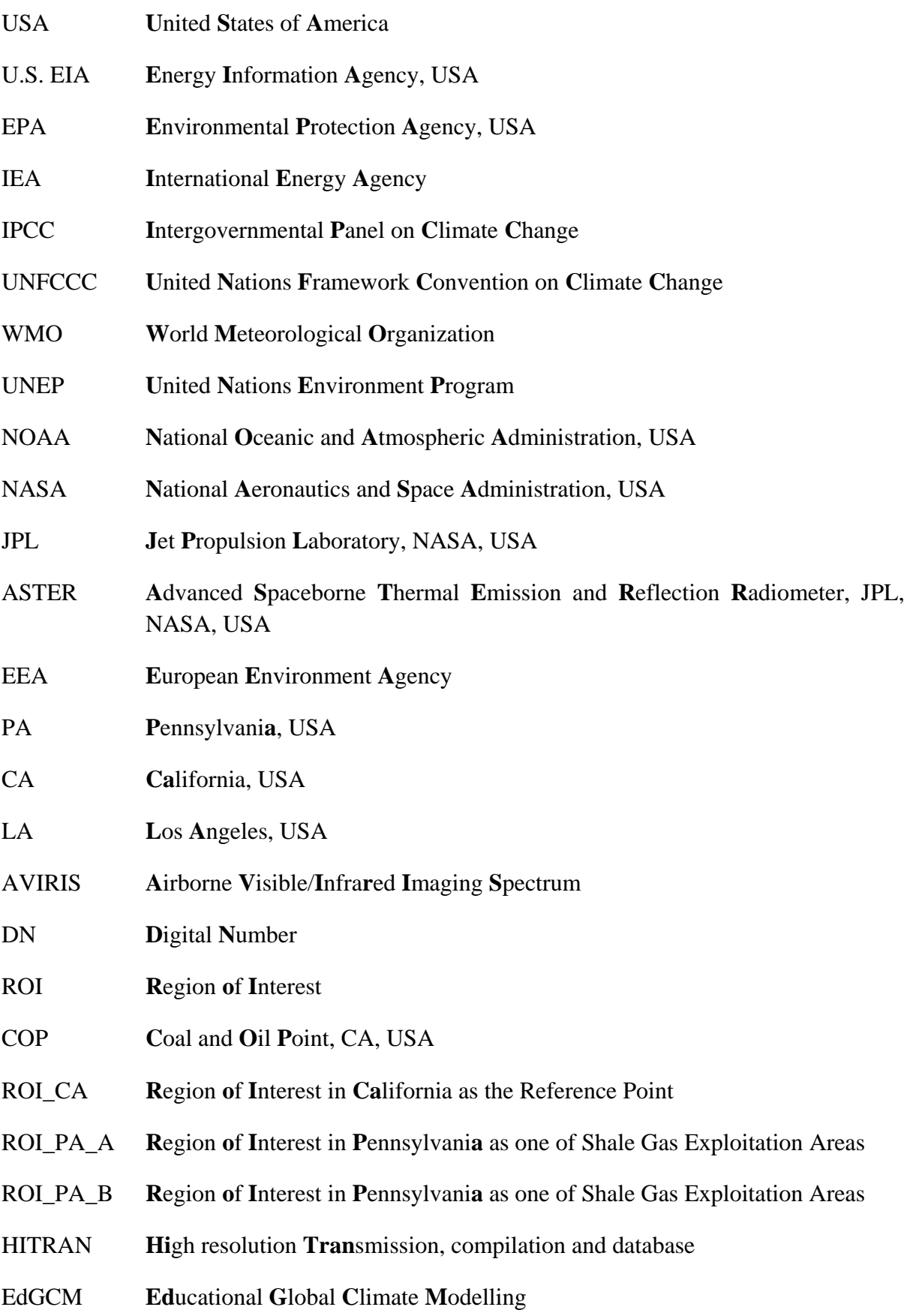

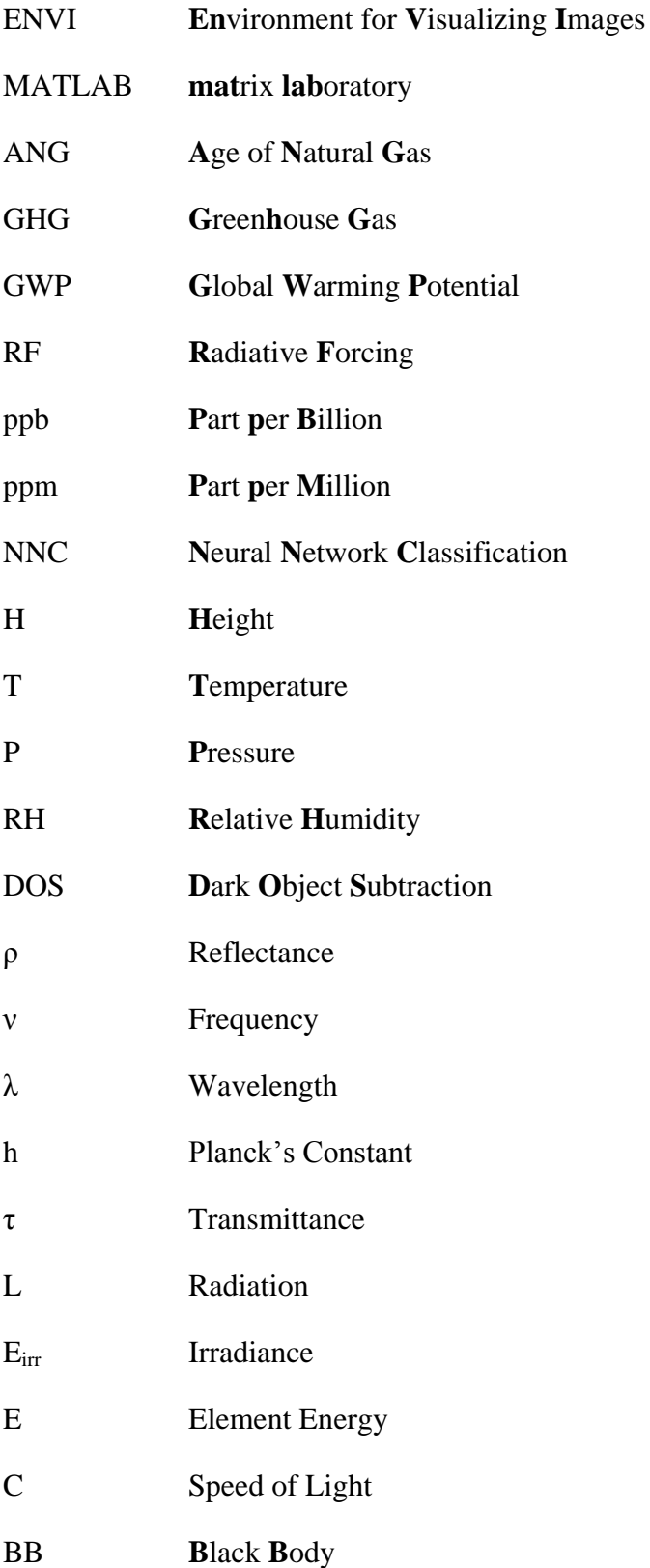

# **List of Figures**

Figure 1- [Anthropogenic GHGs contributions in increasing global radiative forcing, adopted](#page-19-0)  from Myhre et al. (2013, P. 677) [...............................................................................................2](#page-19-0) Figure 2-  $CO<sub>2</sub>$  emission from different primary sources per unit of energy (U.S. EIA, 2015e) 2 Figure 3- [Contributions of resources to supply global energy demand \(U.S. EIA, 2015f\)](#page-20-0) .......3 Figure 4- [World natural gas production from 1991 to 2012 \(U.S. EIA, 2015b\)](#page-21-1) .......................4 Figure 5- [USA natural gas production from shale basins from 2007 until 2013 \(U.S. EIA,](#page-21-2)  2015g) [........................................................................................................................................4](#page-21-2) Figure 6- [USA shale basins \(U.S. EIA, 2015c\) and boundaries of states \(ArcGIS, 2012a\)......6](#page-23-0) Figure 7- [Well locations \(U.S. EIA, 2015d\) over Marcellus shale basin \(U.S. EIA, 2015c\)](#page-23-1)  [across counties of Pennsylvania \(ArcGIS, 2012b\), USA \(ArcGIS, 2012a\)...............................6](#page-23-1) Figure 8- [Map of global energy issues \(World Energy Council, 2015\).....................................8](#page-25-2) Figure 9- [Historical data of coal, oil, and natural gas combustion \(U.S. EIA, 2015f\) along](#page-32-1)  with extrapolations of the historical data [.................................................................................15](#page-32-1) Figure 10- Global GHG emissions by gas from IPCC (2007) in U.S. EPA (2013a).................16 Figure 11- Estimated potential atmospheric  $CO<sub>2</sub>$  increase (Diagram.3), and mean value of actual atmospheric  $CO_2$  increase from two datasets: EEA (2013) and IPCC (2014b)..............17 Figure 12- Global  $CO_2$  [sink from 1980 till 2012 along with linear extrapolation until 2050..17](#page-34-1) Figure 13- [AVIRIS flight \(JPL/NASA, 2015\) in true colour](#page-37-0) over coal and oil basin (U.S. EIA, 2015c), CA, USA (ArcGIS, 2012a) [................................................................................20](#page-37-0) Figure 14- ROI\_CA in true colour [during AVIRIS\\_CA flight \(JPL/NASA, 2015\) over coal](#page-38-0)  [and oil point \(U.S. EIA, 2015c\), CA, USA \(ArcGIS, 2012a\)..................................................21](#page-38-0) Figure 15- [AVIRIS flight \(JPL/NASA, 2015\) in true colour](#page-39-0) and well locations (U.S. EIA, [2015c\) over Marcellus shale basin\(U.S. EIA, 2015c\) PA, USA \(ArcGIS, 2012a\)](#page-39-0) .................22 Figure 16- [Shale gas wells \(U.S. EIA, 2015c\) and ROI\\_PA\\_A in true colour](#page-40-0) during [AVIRIS\\_PA flight \(JPL/NASA, 2015\) over Marcellus shale basin \(U.S. EIA, 2015c\) PA,](#page-40-0)  [USA \(ArcGIS, 2012a\)..............................................................................................................23](#page-40-0) Figure 17- ROI\_PA\_B in true colour [during AVIRIS\\_PA flight \(JPL/NASA, 2015\) over](#page-41-0)  [Marcellus shale basin\(U.S. EIA, 2015c\) PA, USA \(ArcGIS, 2012a\)......................................24](#page-41-0) Figure 18- [Atmospheric Gas Mixture Profile, adopted from Brasseur et al. \(1999; p. 9\) in](#page-45-0)  [Schlatter \(2009, p.21\)...............................................................................................................28](#page-45-0) Figure 19- [Global decadal temperature anomaly in ANG scenario no.5, visualized by EVA,](#page-54-2)  [the \(a\) map is from 2021 until 2030, the \(b\) map is from 2031 until 2040, and the \(c\) map is](#page-54-2)  from 2041 until 2050 [...............................................................................................................37](#page-54-2) Figure 20- [Global temperature trends in ANG scenarios, real data is from GISS/NASA](#page-55-0)  [\(2015\), and linear extrapolation of real data............................................................................38](#page-55-0) Figure 21- [Global temperature anomaly of ANG proposed scenarios based on pre-industrial](#page-57-1)  [global mean temperature \(13.7°C\)...........................................................................................40](#page-57-1) Figure 22- [Mapping and evaluation of ROI\\_CA, the \(a\) map shows classes in ROI\\_CA, the](#page-58-0)  [\(b\) shows mapped methane emission pixels by band ratio technique, the \(c\) shows mapped](#page-58-0)  [methane emission pixels by residual energy technique, the \(d\) shows methane absorption](#page-58-0)  [anomaly, and \(e\) shows atmospheric methane concentration..................................................41](#page-58-0)

Figure 23- [Mapping and evaluation of ROI\\_PA\\_A, the \(a\) map shows land cover classes in](#page-59-0)  ROI PA A, the (b) shows mapped methane emission pixels by band ratio technique, the (c) [shows mapped methane emission pixels by residual energy technique, the \(d\) shows methane](#page-59-0)  [absorption anomaly, and \(e\) shows atmospheric methane concentration................................42](#page-59-0) Figure 24- Mapping [and evaluation of ROI\\_PA\\_B, the \(a\) map shows land cover classes in](#page-60-1)  [ROI\\_PA\\_B, the \(b\) shows mapped methane emission pixels by band ratio](#page-60-1) technique, the (c) [shows mapped methane emission pixels by residual energy technique, the \(d\) shows methane](#page-60-1)  absorption [anomaly, and \(e\) shows atmospheric methane concentration................................43](#page-60-1) [Figure 25-Methane flux at ROI\\_CA redrawn from Quigtey et al. \(1999, p. 1050\).................44](#page-61-0) Figure 26- [Fugitive methane emission flux evaluation in ROI\\_PA\\_A....................................45](#page-62-0) Figure 27- [Methane emission flux evaluation in ROI\\_PA\\_B..................................................45](#page-62-1) [Figure 28-Atmospheric GHGs concentration, green stars are adopted from IPCC \(2014b\),](#page-76-3)  [blue rectangles in \(a\) are retrieved from EEA \(2013a\), in \(b\) are retrieved from EEA \(2013b\),](#page-76-3)  [and in \(c\) are retrieved from EEA \(2013c\)..............................................................................59](#page-76-3) Figure 29- Atmospheric GHGs input for simulations by EdGCM, the (a) graph shows  $CO<sub>2</sub>$ variation trend, the (b) graph shows  $CH_4$  [variation trend, and the \(c\) graph shows N](#page-77-0)<sub>2</sub>O variation trend [..........................................................................................................................60](#page-77-0) Figure 30- [Comparison of residual energy technique with other techniques over ROI\\_CA,](#page-78-2)  [CA, USA, the \(a\) map shows ROI\\_CA \(homogeneous ROI\) produced by ArcMap, the \(b\)](#page-78-2)  [map shows result of band ratio technique, the \(c\) graph shows residual energy technique, the](#page-78-2)  [\(d\) graph shows result of radiation residual technique and redrawn from Bradley et al. \(2011,](#page-78-2)  [p. 2\), and the \(e\) map shows result of cluster-tuned matched filter technique and redrawn](#page-78-2)  [from Thorpe, Frankenberg, and Roberts \(2014, p. 502\)..........................................................61](#page-78-2) Figure 31- [Comparison of residual energy technique with the technique introduced by Thorp](#page-79-0)  [et al. \(2014\) in Inglewood, LA, USA, the \(a\) map shows the heterogeneous ROI in Inglewood](#page-79-0)  [in true colouring, the \(b\) shows result of residual energy method, and the \(c\) is output](#page-79-0) of cluster- [tuned matched filter technique redrawn from Thorp et al. \(2014, p. 499\)..................62](#page-79-0) Figure 32- [Mixing ratio of some of atmospheric gases, redrawn from Brasseur et al. \(1999, p.](#page-80-1)  9) in Schlatter (2009, p. 21) [.....................................................................................................63](#page-80-1) Figure 33- [Atmospheric relative humidity profile; the \(a\) graph is for ROI\\_CA and the \(b\)](#page-81-0)  [graph is for ROI\\_PA\\_A and ROI\\_PA\\_B \(GSFC/NASA, 2014\).............................................64](#page-81-0) Figure 34- [Atmospheric pressure profile; the \(a\) graph is for ROI\\_CA and the \(b\) graph is for](#page-81-1)  [ROI\\_PA\\_A and ROI\\_PA\\_B \(GSFC/NASA, 2014\).................................................................64](#page-81-1) Figure 35- Atmospheric temperature profile; the (a) graph is for ROI CA and the (b) graph is [for ROI\\_PA\\_A and ROI\\_PA\\_B \(GSFC/NASA, 2014\)...........................................................65](#page-82-0) Figure 36- [Atmospheric transmittance spectrum by HITRAN on web; the \(a\) graph was used](#page-87-0)  [for ROI\\_CA and the \(b\) graph was used for ROI\\_PA\\_A and ROI\\_PA\\_B](#page-87-0) .............................70 Figure 37- [Intensity Stick Spectrum at Band 202 of AVIRIS](#page-87-1) .................................................70 Figure 38- [Intensity Stick Spectrum at Band 177 of](#page-88-0) AVIRIS .................................................71 Figure 39- [At surface irradiance; \(a1\), \(b1\) and \(b2\) are from PV light house website \(PV](#page-89-0)  Lighthouse, 2015), (a2), and (b3) are retrieved from NOAA (ESRL/NOAA, 2015)................................... Figure 40-Sampling for band selection to do classification across ROIs, the  $(a_1)$ ,  $(b_1)$ , and  $(c_1)$ [maps show ROI\\_PA\\_A, ROI\\_PA\\_B, and ROI\\_CA in true colour \(band 29 as red, band 20 as](#page-90-0) 

green, and band 12 as blue), the  $(a_2)$ ,  $(b_2)$ , and  $(c_2)$  maps show sampled pixels, and the  $(a_3)$ , (b3), and (c3[\) graphs show radiation spectrums of samples.....................................................73](#page-90-0) Figure 41-Classification by neural network tool of ENVI;  $(a_1)$ ,  $(b_1)$ , and  $(c_1)$  maps show ROI\_CA, ROI\_PA\_A, and ROI\_PA\_B respectively generated by ArcMap,  $(a_2)$ ,  $(b_2)$ , and  $(c_2)$ [maps show ROI\\_CA, ROI\\_PA\\_A, and ROI\\_PA\\_B respectively generated by MATLAB....74](#page-91-0) Figure 42- [Reflectance spectrums for different classes; the \(a\) graph shows reflectance](#page-92-0)  [spectrum of sea water for ROI\\_CA, the \(b\) graph shows reflectance spectrums of land cover](#page-92-0)  [classes for ROI\\_PA\\_A and the \(c\) graph shows reflectance spectrums of land cover classes](#page-92-0)  [for ROI\\_PA\\_B \(ASTER/NASA, 2015\)...................................................................................75](#page-92-0) Figure 43-Calibration values and steradian coefficients; the  $(a_1)$ ,  $(b_2)$ , and  $(c_1)$  maps show ROI CA, the ROI PA A, and ROI PA B respectively, the (a<sub>2</sub>), (b<sub>2</sub>), and (c<sub>2</sub>) maps show [calibration values and steradian coefficients for ROI\\_CA, the ROI\\_PA\\_A, and ROI\\_PA\\_B](#page-93-0)  respectively [..............................................................................................................................76](#page-93-0)

# **List of Tables**

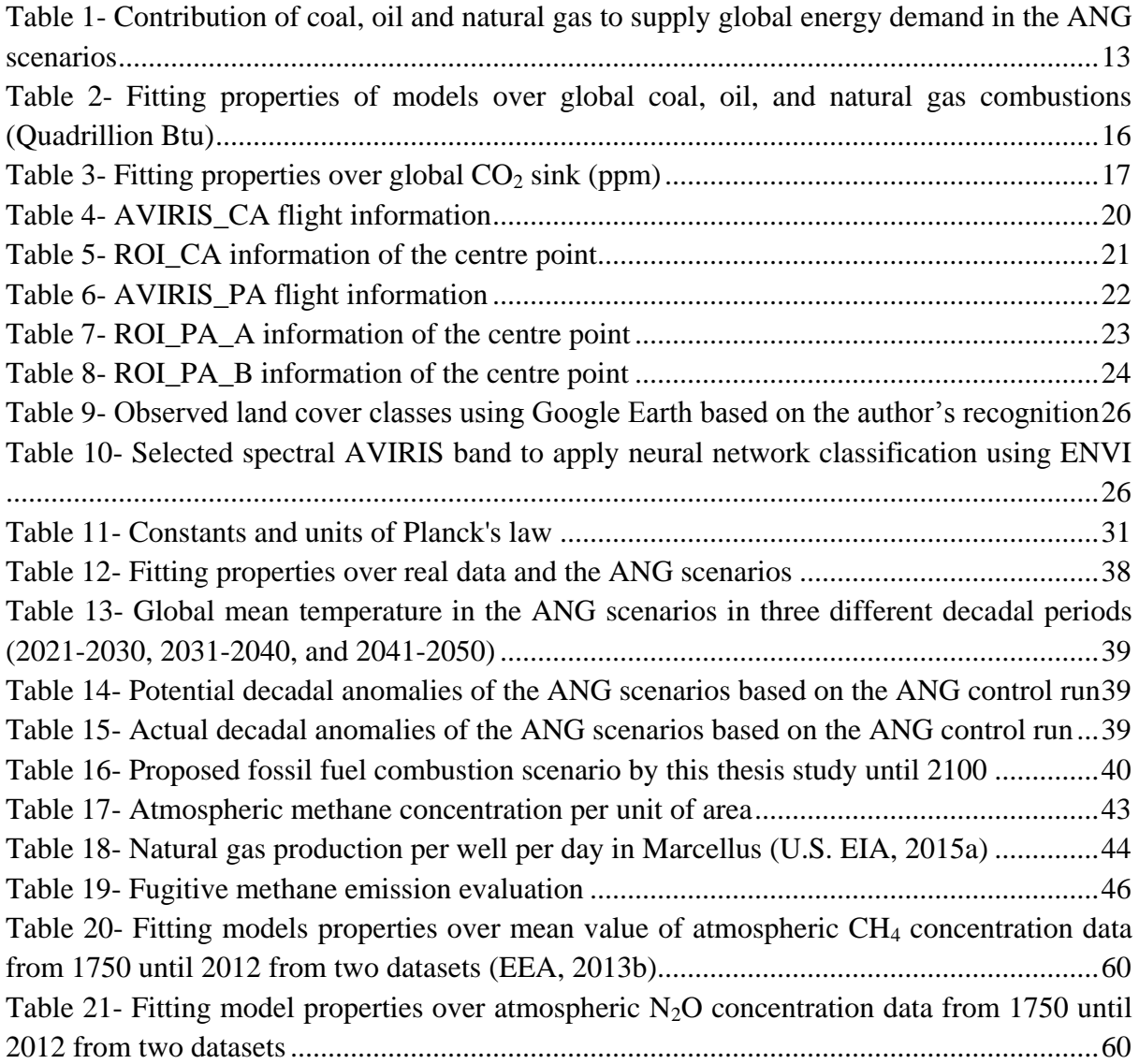

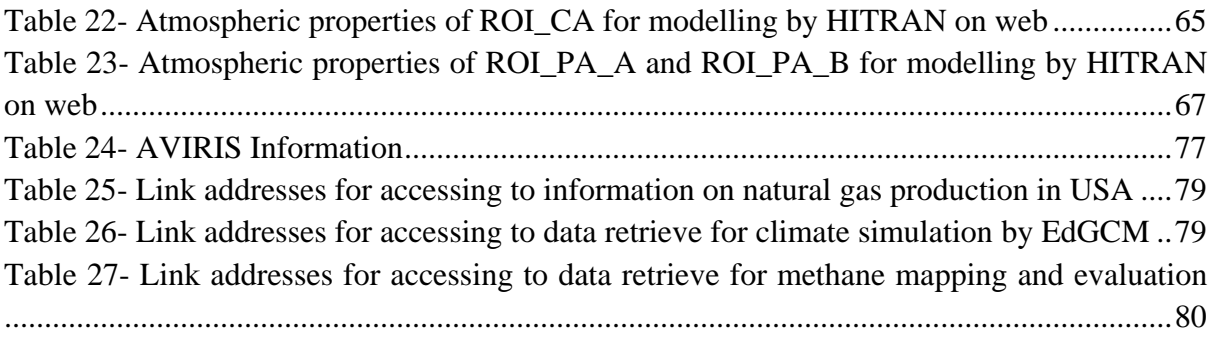

# **List of Diagrams**

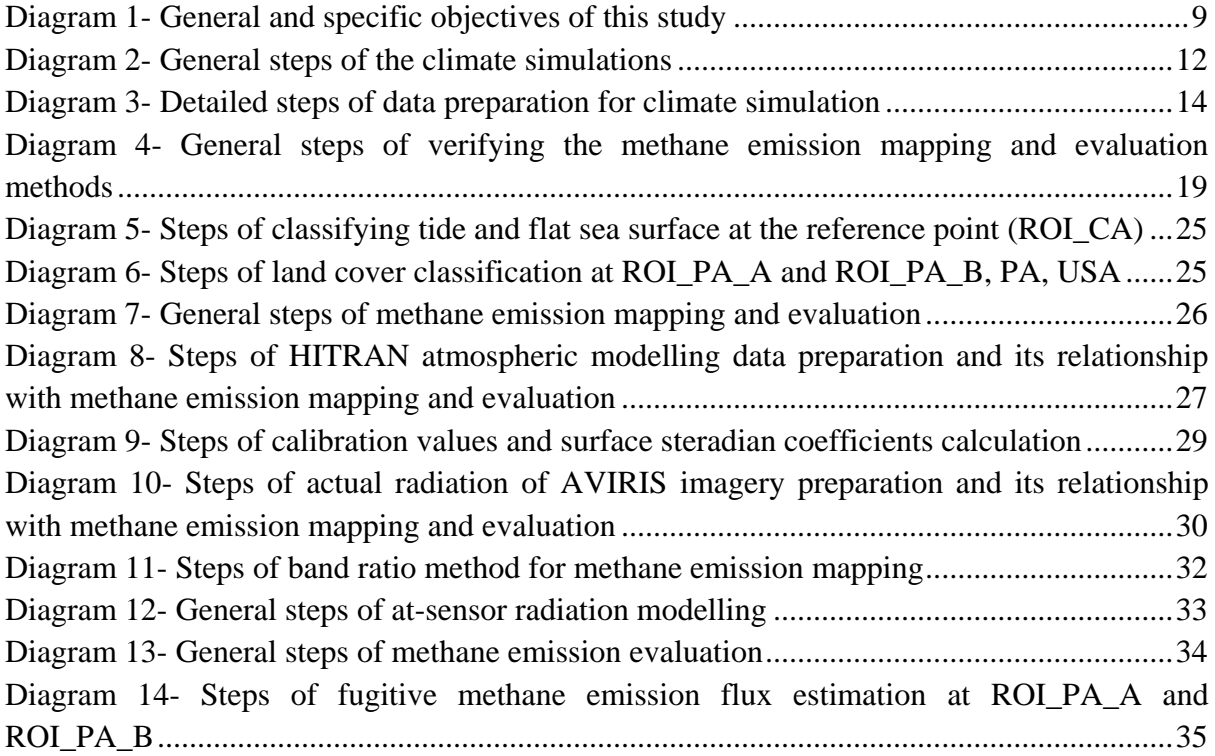

# <span id="page-18-0"></span>**1 Introduction**

In this chapter of the thesis, information on background of the thesis study, research objectives, research questions, scientific importance of the research work are written.

### <span id="page-18-1"></span>**1.1 Background**

In this part, facts which are provided in figures and literature studies related to the "**A**ge of **N**atural **G**as" (ANG) are given. Also, the relationship of ANG with climate change at global scope with focus on impacts of shale gas exploitation at local scale is described.

## <span id="page-18-2"></span>**1.1.1 Age of Natural Gas and Climate Change at Global Scale**

Increasing populations and subsequently increasing energy demands have resulted in huge demands for finding new unexploited fossil fuel resources. **I**nternational **E**nergy **A**gency (IEA) and U.S. **E**nergy **I**nformation **A**dministration (U.S. EIA) reported that although global energy demand will increase by 37% to 56% up until 2040 (equally supplied by four different sections: coal, oil, gas and low-carbon sources), there will be decrease in shares of coal and oil to supply global energy demand (IEA, 2014;U.S. EIA, 2013). It is also claimed that renewable energy sources are not sufficient for world"s future energy demand and overestimation of global potential of renewable energy will result in very dangerous policies (De Castro et al., 2013). It is also widely concluded that the global conventional oil peak has passed both from academic studies (Murray and King, 2012) and reports from international organizations (Sorrell et al., 2009). From the perspective of supplying future energy demand, with respect to decrease in oil and coal combustions and undetermined global potential of renewable energy, natural gas resources can get more attractions by policy makers.

The **I**ntergovernmental **P**anel on **C**limate **C**hange (IPCC) in 1988 was established by **W**orld **M**eteorological **O**rganization (WMO) and **U**nited **N**ations **E**nvironment **P**rogram (UNEP) (IPCC, 2015). IPCC is able to access to socio-economic documents on climate change issues, and on the alternative actions to decrease impacts of climate change, and the way to improve policies related to climate change. On request, IPCC feed reports and instructions to the Conference of Parties to the United Nations Framework Convention on Climate Change (UNFCCC). IPCC (1990) published reports on impacts of **g**reen**h**ouse **g**ases (GHGs) based on **r**adiative **f**orcing (RF) capacity of them. The detailed concept of RF is explained by IPCC (1990b). Generally, the RF is the amount of energy per unit area, per unit time, absorbed by GHGs that would otherwise be lost to space. As it can be understood from the Fig. 1, anthropogenic Carbon Dioxide  $(CO_2)$  has the highest contribution to increase global mean temperature.

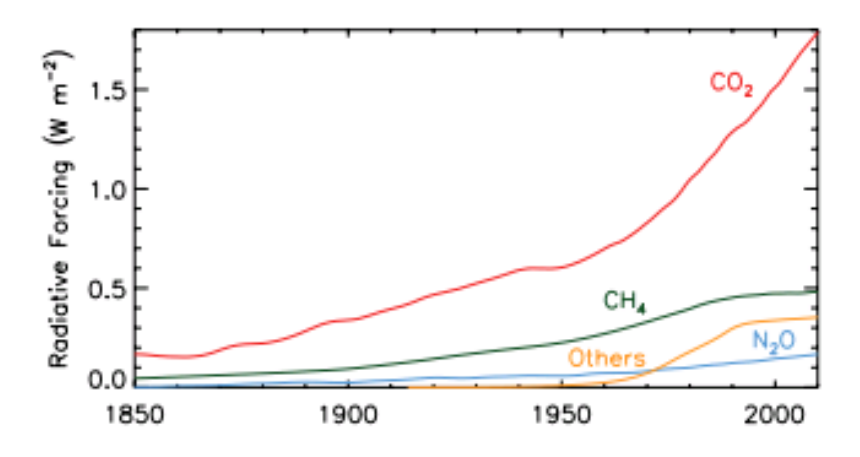

<span id="page-19-0"></span>**Figure 1- Anthropogenic GHGs contributions in increasing global radiative forcing, adopted from Myhre et al. (2013, P. 677)**

In Fig. 2, based on real data from U.S. EIA (2015e), it is clear that the natural gas combustion has the least amount of  $CO<sub>2</sub>$  emission in order to produce the unit of energy compared to coal and oil combustion. So, in order to reduce anthropogenic  $CO<sub>2</sub>$  emission whilst supplying global energy demand, replacing shares of coal and oil with natural can be an option; however it is not clear how increasing share of natural gas for supplying global energy demand impacts on future climate.

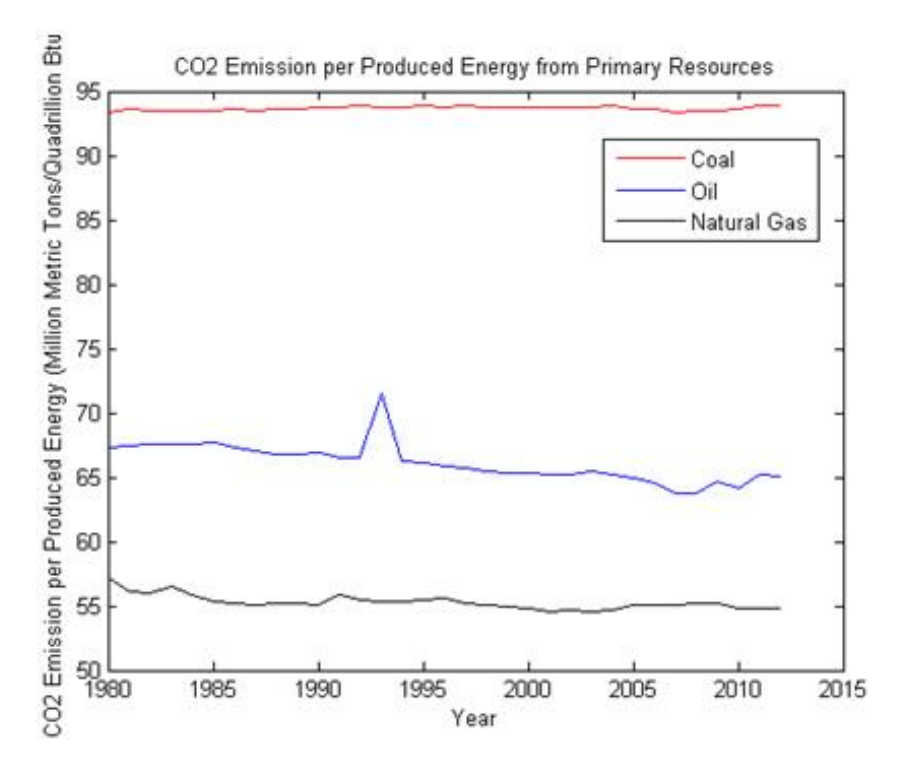

**Figure 2- CO<sup>2</sup> emission from different primary sources per unit of energy (U.S. EIA, 2015e)**

<span id="page-19-1"></span>Supplying world"s future energy demand with focus on keeping maximum 2°C rise in global temperature based on global mean temperature of pre-industrial era has been a concern for policy makers for making both short and long term plans (e.g. World Bank, 2010). It is reported that we have to take the 2°C policy seriously, else there will be dangerous consequences (Directorate-General for Climate Action, 2010). It seems there are still possible

mitigations to keep the  $2^{\circ}$ C policy by the end of  $21^{\text{st}}$  century (IPCC, 2014a, p. 20). Acting on the fifth IPCC assessment, it is "extremely likely" that over 50% of the global average surface temperature rise from 1951 to 2010 was the result of increasing anthropogenic concentration of GHGs (IPCC, 2014a, p. 5). The main anthropogenic GHGs are considered  $CO<sub>2</sub>$ , Methane (CH<sub>4</sub>) and Nitrous Oxide (N<sub>2</sub>O) which have the main contributions to global warming (Qin et al., 2007); meanwhile 75% of anthropogenic  $CO_2$  emissions into atmosphere are results of fossil fuel combustions, and cement productions (Forster et al., 2007, p. 131). Based on data from U.S. EIA, coal, oil and natural gas in average had supplied 86.52% (25.62% coal, 39.05% oil and 21.85% natural gas) of total global energy demand since 1980 to 2012 (Fig. 3). Keeping the same style of fossil fuel combustions will result in exceeding 2°C policy (Shaftel, 2015; Critchlow, 2015; IEA, 2015). It is essential to find a scenario by which anthropogenic emissions decrease enough, thus we can keep the 2°C policy.

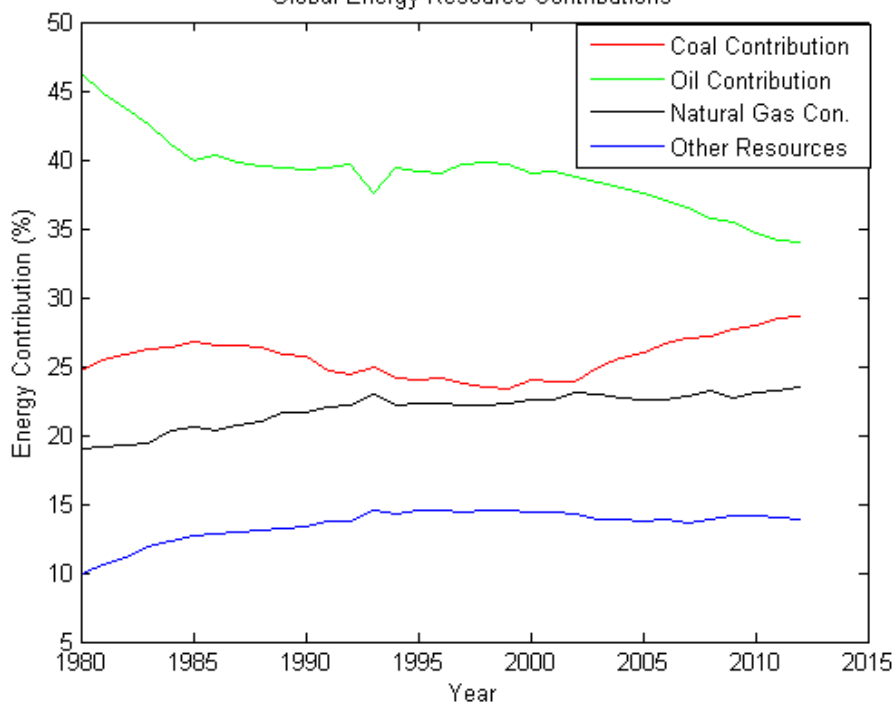

Global Energy Resource Contributions

**Figure 3- Contributions of resources to supply global energy demand (U.S. EIA, 2015f)**

<span id="page-20-0"></span>In 2000, IPCC defined different future anthropogenic emission scenarios, the scenarios are explained by Nakicenovic et al. (2000). In general, defining different scenarios shows available uncertainties on how the future will be. Acting on data from U.S. EIA, among available fossil fuel resources, natural gas is the cleanest one (Fig. 2), which produces the least  $CO<sub>2</sub>$  emissions comparing to coal and oil combustions to produce a unit of energy. It is also progressively mentioned that the future is the "golden age of gas" (IEA, 2012) with focus on shale gas resources (BP, 2014). On the other hand switching to high share of natural gas combustion is considered as a "bridge to nowhere", so we should not replace fossil fuel (coal, oil) with fossil fuel (natural gas) (Howarth, 2014). However, acting on the climate framework at global scale with focus on 2°C policy, it is uncertain that how golden the age of natural gas might be.

#### <span id="page-21-0"></span>**1.1.2 Impacts of Shale Gas Exploitation at Local Scale**

Fossil fuels are separated into two main categories; conventional and unconventional resources (Halliburton, 2011). Conventional resources have been exploited for decades all around the world; those are considered conventional because, naturally, oil/gas can easily flow into wellbore. Unconventional resources are any reservoirs that require particular recovery operations within the unconventional formation, outside the conventional operating practices. Unconventional reservoirs include reservoirs such as tight-gas sands, gas and oil shale, coalbed methane, heavy oil and tar sands, and gas-hydrate deposits. Based on data from U.S. EIA (2015b), it is shown in Fig.4 that how the production of natural gas had been increased since 1990 until 2012 at global scale.

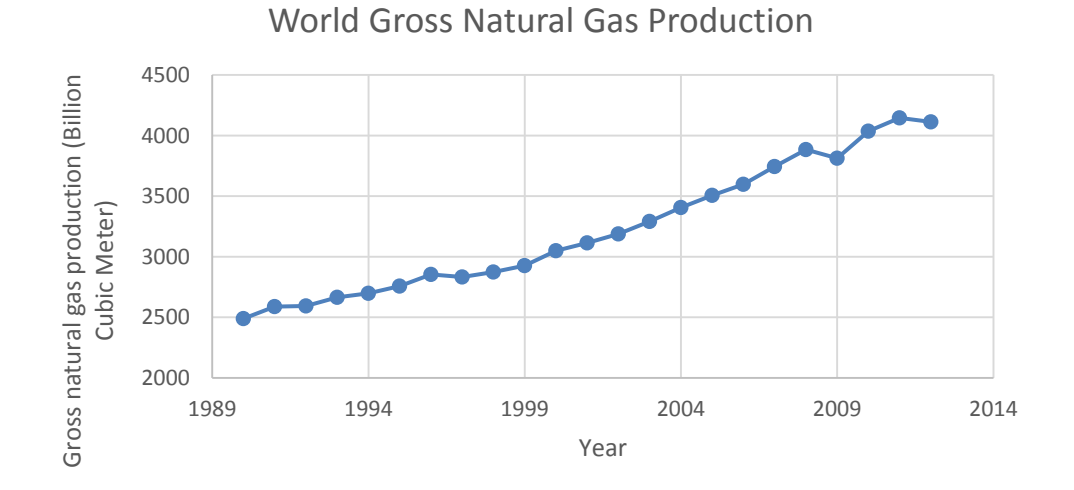

**Figure 4- World natural gas production from 1991 to 2012 (U.S. EIA, 2015b)**

<span id="page-21-1"></span>Shale gas is considered as one of the main natural gas resources to supply global energy demand in future (BP, 2014). Currently the United States of America (USA) is the leading country in shale gas production. In Fig. 5, it is shown that how shale gas production from U.S. shale basins has been increased from 2007 to 2013.

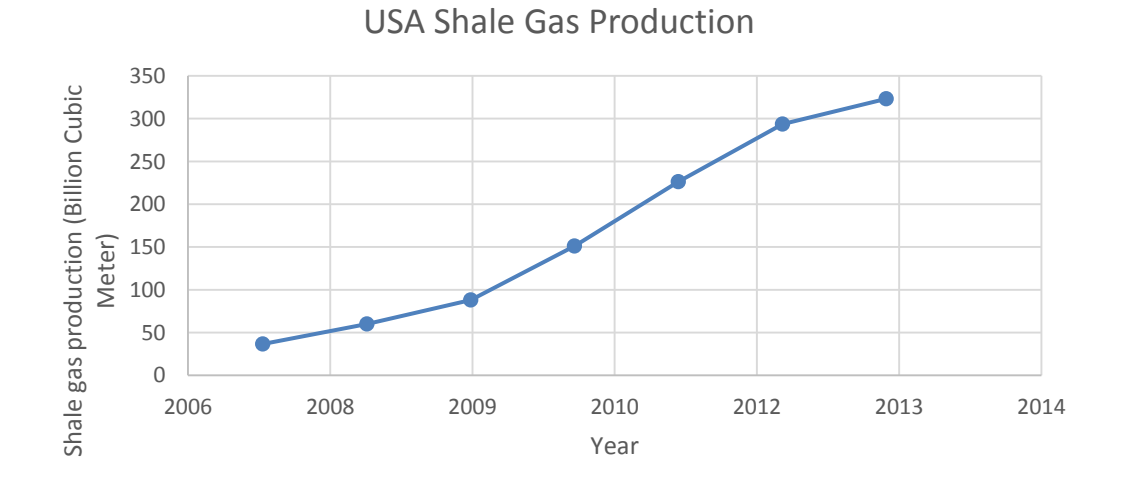

<span id="page-21-2"></span>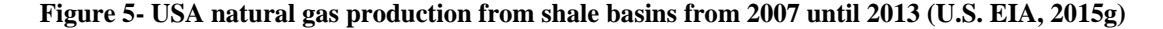

Environmental Protection Agency (EPA) (2013b) announces that "natural gas and petroleum systems are the largest sources of CH<sub>4</sub> emissions from industry in the United States." There is fugitive methane emission from gas energy activities for both conventional and unconventional wells (Bradbury and Obeiter, 2013); from wellhead during production, work over, transportation, storage etc. It was also reported for the first time that fugitive methane emissions from shale gas exploitation are much higher than exploiting other fossil fuel resources (Howarth, Santoro and Ingraffea, 2011). Since 2011, there have been studies related to fugitive methane emissions from shale gas exploitation (Alvarez et al. 2012; Wilcox et al. 2014; Jackson et al. 2014). Howarth in 2014 mentioned that the results of the first article in 2011 were robust (Howarth, 2014). So, finding the effective technique to map and evaluate fugitive methane emission from shale gas activities makes this situation clear whether the fugitive methane emissions from shale gas exploitation are higher than normal. There are different techniques in remote sensing realm to detect methane emission plums (e.g. Roberts et al., 2010; Bradley et al., 2011; Thorpe, Frankenberg and Roberts, 2014). It was also reported that CH<sub>4</sub> emissions from drilling in Marcellus shale basin in Pennsylvania, USA are 1000 times EPA reports (Kelly, 2015). However there was not study with focus on shale gas exploitation sites in Marcellus shale basin in Pennsylvania, USA using remote sensing. So, remote sensing imagery over the shale gas exploitation sites in Marcellus shale basin, PA, USA might give an answer to the current question related to the amount of fugitive methane emissions over Marcellus shale basin. Answering to the question related to the fugitive methane emission can decrease uncertainties related to  $CH<sub>4</sub>$  emissions for policy makers for further consideration on the age of natural gas with focus on shale gas exploitation. Based on the data from U.S. EIA (2001), there are different shale basins across the USA, which are shown in the Fig. 6. In the thesis study, the focus was on Marcellus shale extent in PA, USA which is the largest basin for shale gas production in USA (Lieskovsky, Yan and Gorgen, 2014), in addition other required data (remote sensing imagery, wells data, etc.) were available for this basin.

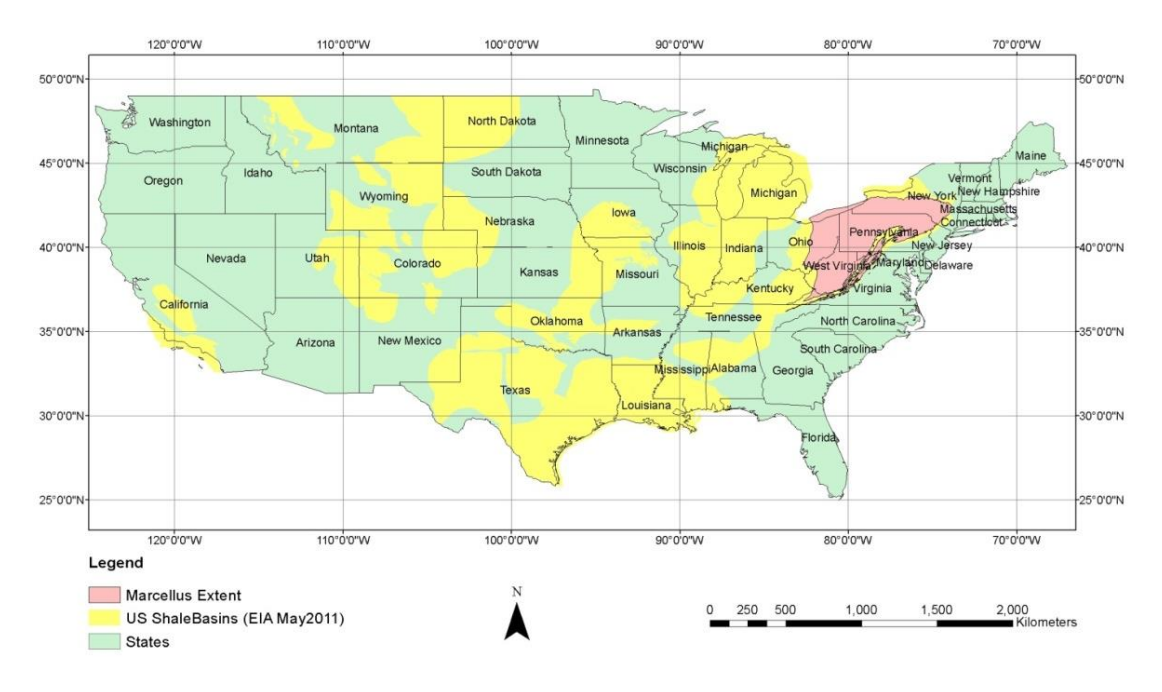

**Figure 6- USA shale basins (U.S. EIA, 2015c) and boundaries of states (ArcGIS, 2012a)**

<span id="page-23-0"></span>In Fig. 5, the locations of gas wells over Marcellus shale basin in PA, USA are shown. Based on data from U.S. EIA, by Feb. 2015, 8891 wells were drilled. Among all the drilled wells, just 51 wells were drilled before 2007, which is the reason that recent shale gas activity in USA is called the boom period of natural gas production from shale formations.

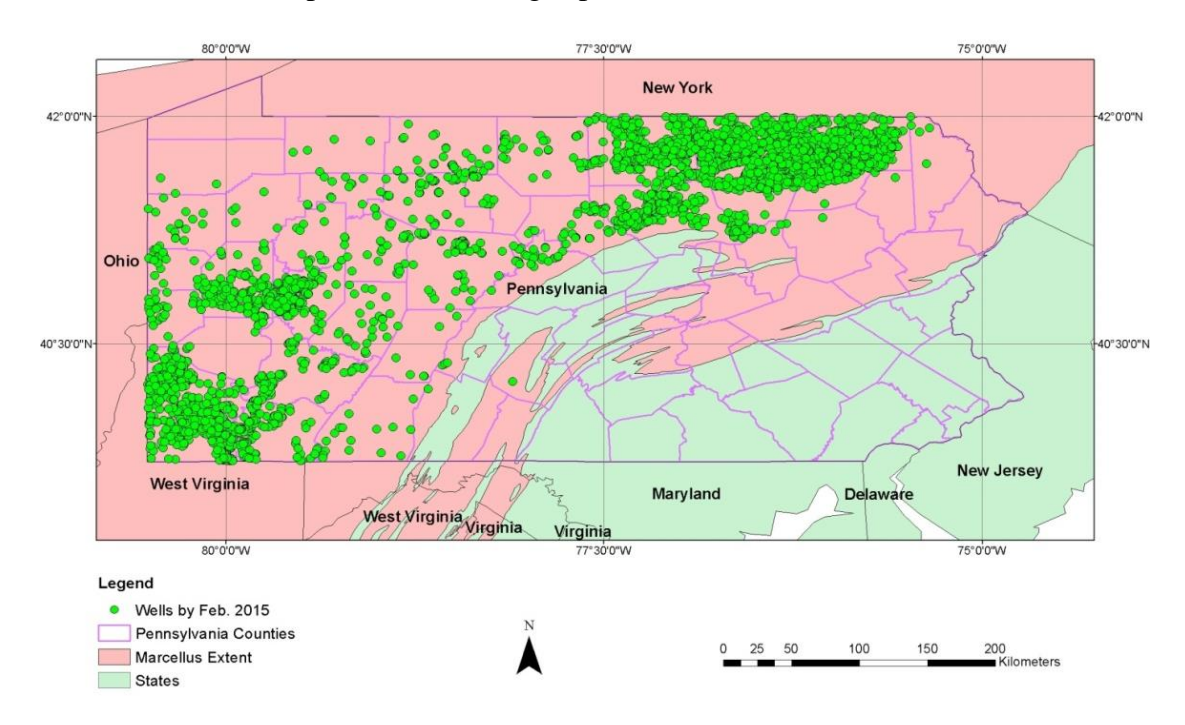

<span id="page-23-1"></span>**Figure 7- Well locations (U.S. EIA, 2015d) over Marcellus shale basin (U.S. EIA, 2015c) across counties of Pennsylvania (ArcGIS, 2012b), USA (ArcGIS, 2012a)**

Natural gas reservoirs are classified into two main categories from the perspective of fluid types; dry and wet reservoirs (Fekete, 2014). The reservoirs which generally contain less than 85% of methane, more ethane, and other complex hydrocarbons are classified as wet gas. Dry

gas reservoirs are those with very high amount of methane with some intermediates. There was no information on type of wells in Marcellus shale basin in the wells' metadata. However, in northeast of Marcellus shale basin which was the study area of this thesis, dry gas is dominant (Marcellus center for outreach and research/Penn State University, 2009). So, in this thesis study, shale gas wells were considered as dry gas.

Throughout this thesis, it is assumed that in future, there will be much higher natural gas combustion for supplying global energy demand compared to current situation, so the term "**A**ge of **N**atural **G**as" (ANG) in any part of this study, refers to future with higher share of natural gas combustion among combustion of other world"s total primary energy resources. It was also assumed that in future, energy sector will exploit unconventional gas resources; especially shale gas resources, for meeting the energy needs. Nowadays, about 21% of global energy demand is supplied by natural gas combustion (Fig. 3).

#### <span id="page-24-0"></span>**1.2 Problem Statement**

In the last years, there have been large efforts to make international policies on slowing down global mean temperature rise (Ruamsuke, Dhakal and Marpaung, 2015). Majority of countries are now involved in climate change discussion to make long-term plans for supplying future world's energy demand from the view of socio-economic growth as it is reported by IPCC (2014a). Different perspectives on age of natural gas, whether this age helps to slow down global warming, occur. Based on a report from World Bank (2010, p. 96), uncertainties make decision making difficult to assess adaptation costs to global warming. The World Bank (2010, p. 19) estimated that by 2050, in order to keep the global mean temperature less than 2°C rise (based on global mean temperature in pre-industrial era), about USD 70 billion to USD 100 billion (2005 USD) needed to adopt to the climate change. The main question is: which scenario will lead us to keep the 2°C policy?

Based on the facts and documents provided in the background study of this thesis, it is probable, with high confidence, that in future primary energy resources (mainly coal, oil, and natural gas) remain the most in hand supply for global energy demand. It is also reported that natural gas production will increase; both from conventional and unconventional resources. However, in Fig. 8, it is shown that there are high uncertainties in both energy market and climate issues for policy makers. As it is shown in Fig. 8, issues related to energy market and climate framework have high impacts on lives of humans whilst these two issues have high uncertainties, so there is high need for acting to address uncertainties of these issues. In this thesis work, it is intended to address parts of these uncertainties and open questions by studying impacts of ANG scenarios on global mean temperature, and impacts of shale gas exploitation at local scale.

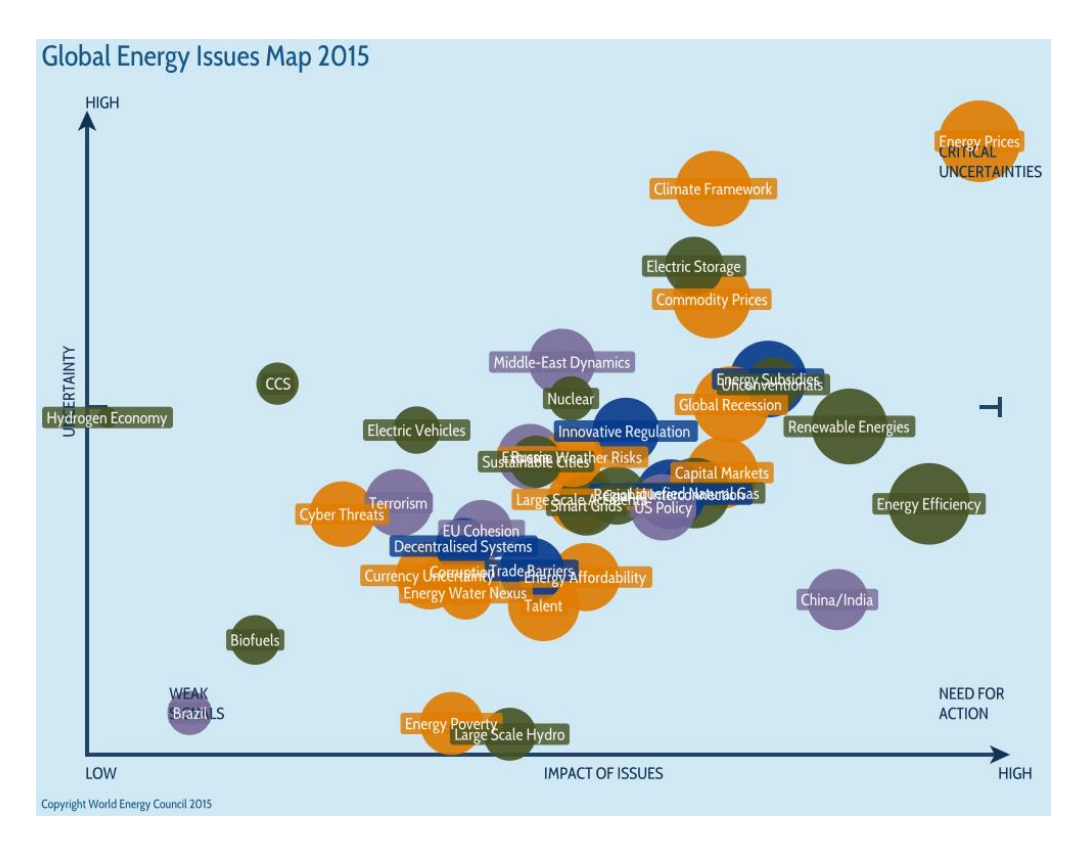

**Figure 8- Map of global energy issues (World Energy Council, 2015)**

## <span id="page-25-2"></span><span id="page-25-0"></span>**1.3 Research Questions**

- Can policy makers trust on increasing natural gas production as a golden bridge for supplying global future energy demand with consideration of global warming?
- Is it possible to map fugitive methane emission from well pads of shale gas production or surrounded area using remote sensing data; if any?
- Is it possible to calculate flux of fugitive methane emission from well pads of shale gas production or surrounded area using remote sensing data; if any?

#### <span id="page-25-1"></span>**1.4 Research Objectives**

Generally, the objectives of this thesis are to evaluate the "age of natural gas" (ANG) with focus on shale gas exploitation. Specific objectives are to simulate global mean temperature under different ANG scenarios, meanwhile map and evaluate possible fugitive methane emission from shale gas exploitation sites in Pennsylvania, USA. In Diagram 1, the relationship between general and specific objectives of this study is shown.

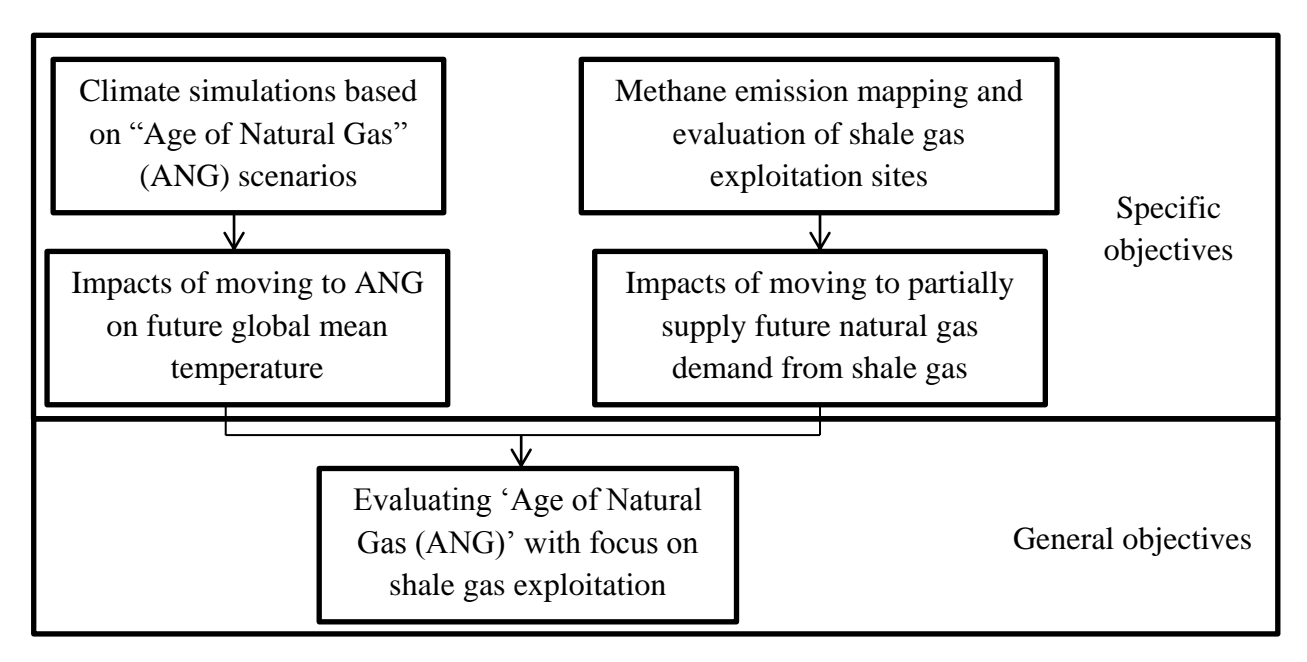

**Diagram 1- General and specific objectives of this study**

#### <span id="page-26-0"></span>**1.4.1 General Objective**

The general aim of this thesis is to study the impacts of switching from current  $\sim$ 21% global natural gas production to ANG scenarios.

#### <span id="page-26-1"></span>**1.4.2 Specific Objectives**

- To simulate future global mean temperature under different global natural gas production scenarios defined by the author and compare them with extending current portions of primary energy resources for future global energy demand as a control run
- To find a scenario by which we can keep the  $2^{\circ}$ C policy until the end of  $21^{\text{st}}$  century
- To detect fugitive methane emission points over shale gas well pads and surrounded area using remote sensing data
- To estimate flux of methane emission at probable detected points

#### <span id="page-26-2"></span>**1.5 Motivation of the Thesis Study**

How climate change should be considered as an important issue to policy makers is explained by Darbee and Field (2010). Climate change increases annual costs at global scale (IPCC, 2007, p. 22). Adaptation costs of climate change at global scale is reported by World Bank (2010). Anthropogenic  $CO_2$  and  $CH_4$  are known as two major GHGs which are known as the main driving forces of current global warming (Myhre et al., 2013). About 75% of global anthropogenic  $CO<sub>2</sub>$  emissions into atmosphere are the results of fossil fuel combustions, and cement productions (Forster et al., 2007, p. 131). Since 2007, there has been shale gas (one of unconventional natural gas resources) exploitation boom in the USA, and it is predicted that at global scale natural gas extraction from unconventional resources will speed up in future (BP 2014). It is mentioned by IPCC (2014a, p. 13) that  $CO<sub>2</sub>$  has the main contribution in global warming. Environmental Protection Agency (EPA) (2013b) announces that "natural gas and petroleum systems are the largest sources of CH<sup>4</sup> emissions from industry in the United States." Howarth et al. (2011) claimed that fugitive methane emission from shale gas exploitation is much higher compared to exploiting conventional gas reservoirs. Increasing natural gas production in future is called "golden age of natural gas" (IEA, 2012) or "a bridge to nowhere" (Howarth, 2014). So, more research on the age of natural gas should be studied both at global scale with focus on anthropogenic  $CO<sub>2</sub>$  emissions, and at local scale (shale gas extraction sites in the USA) with focus on fugitive  $CH_4$  emissions.

# <span id="page-27-0"></span>**1.6 Contribution to Future of the Planet Earth and Academia**

The results of this thesis are important for energy sector policy makers who also consider climate change in long term plans at international scale. Detecting natural or anthropogenic gas plumes over any regions of interest gives a clue about natural or human activities across the regions, so the results may be useful to understand the happenings at regions of interest. The results of this study could be used for energy or climate policy makers. A new straight forward technique for methane plum detection is introduced using remote sensing imagery. This technique might be extended for detecting other kinds of gas plumes.

# <span id="page-27-1"></span>**1.7 Research Outline**

This outline shows how this document is separated into different parts. The first chapter provides the background of the study along with the current problems for which specific and general objectives were defined (Diagram 1). The materials and methods are written in the second chapter, and in the third chapter results are presented and discussed. In the fourth chapter, conclusions of this study, and future works are described. At the end of this document, references and appendices are provided.

- I. Introduction
	- a. Background
	- b. Problem Statement
	- c. Research Objectives
	- d. Research Questions
	- e. Motivation of the Thesis Study
	- f. Contribution to Future of the Planet Earth and Academia
- II. Material and Methods
	- a. Data Extrapolation Methods
	- b. Climate Simulations
	- c. Methane Emission Mapping and Evaluation
- III. Results and Discussion
	- a. Climate Simulations
	- b. Methane Emission Mapping and Evaluation
- IV. Conclusions and Future Works
	- a. Conclusions
	- b. Future Works
- V. References
- VI. Appendices
	- a. Appendix A (Climate Simulations)
	- b. Appendix B (Methane Emission Mapping and Evaluation)
	- c. Appendix C (Access Links to Datasets)
	- d. Appendix D (MATLAB Codes)

### <span id="page-28-0"></span>**2 Materials and Methods**

In order to achieve the research objectives of this study, future climate simulations and fugitive methane emission mapping and evaluation were computationally operated. In this chapter, sources of data, data preparation methods, software, equations along with explanatory diagrams of how the steps were taken are described.

This study is separated into two main sub-studies. The first part is about climate simulations to find out impacts of switching to "**A**ge of **N**atural **G**as" (ANG) on global mean temperature under different ANG scenarios. The second part is about fugitive methane emission mapping, and an evaluation to figure out the probable flux of fugitive methane emission from shale gas exploitation sites in Marcellus shale basin, PA, USA. All in all, first part deals with simulations, and the second part is modelling.

#### <span id="page-28-1"></span>**2.1 Data Extrapolation Methods**

In this study, in order to find extrapolated variation trends of different dataset spatially or temporally in both simulations and modelling parts, fitting models over available historical data played an important role. Firstly, a fitting model with the highest fitting goodness value was calculated using MATLAB (The MathWorks Inc., 2012) over a variation trend. Secondly, the variation trend was extrapolated (spatially or temporally) based on the fitting model.

#### <span id="page-28-2"></span>**2.1.1 Fitting Models**

Linear (Eq. 1), exponential (Eq. 2) and Gaussian (Eq. 3) fitting models were the most suitable fitting models in this study based on the identity of different datasets. The selection of the fitting model was based on the fitting goodness which is also known as R-Square.

$$
f(x) = a * x + b
$$
 Equation 1

where a is slope, b is intercept of linear model, x is explanatory variable and  $f(x)$  is dependent of x.

$$
f(x) = a_1 * e^{b_1 * x} + a_2 * e^{b_2 * x}
$$

where  $a_1$ ,  $b_1$ ,  $a_2$ , and  $b_2$  are the coefficients of the exponential model, x is the explanatory variable and  $f(x)$  is function of x.

$$
f(x) = a_1 * e^{(\frac{-(x-b_1)}{c_1})^2} + a_2 * e^{(\frac{-(x-b_2)}{c_2})^2}
$$
 Equation 3

where  $a_1$ ,  $b_1$ ,  $c_1$ ,  $a_2$ ,  $b_2$ , and  $c_2$  are the coefficients of the Gaussian model, x is the explanatory variable and  $f(x)$  is function of x.

#### *2.1.1.1 Fitting Goodness (R-Square)*

Fitting goodness or R-Square shows how well a model fits over a dataset. R-Square is in the range from 0 to 1 and calculated by Eq. 4. The higher value of R-Square shows better fitting over the data. So, one of the introduced fitting models (Eq. 1, Eq. 2, and Eq. 3) which gives the highest R-Square was used.

#### **Equation 2**

$$
R-Square=1-\frac{\sum_{i=1}^n w_i(y_i-f(x))^2}{\sum_{i=1}^n w_i(y_i-y_{avg})^2}
$$

where,  $y_i$  is observed value,  $f(x)$  is predicted value by the fitting model,  $y_{avg}$  is average value of observed data, and  $w_i$  is weight which is 1 in all fitting models in this study.

#### <span id="page-29-0"></span>**2.2 Climate Simulations**

**Ed**ucational **G**lobal **C**limate **M**odelling (EdGCM) (Columbia University and NASA, 2013) is a powerful software by which future climate can be simulated and visualized in user friendly interface by EVA (Columbia Univeristy and NASA, 2012) for students at university level and educational institutions (Chandler, 2015). The use of the software is mentioned in other research works in climate simulation framework (e.g. Evangelinos et al., 2006; Crouch, Shen, Austin and Dinniman, 2008; Lanckriet et al., 2012; Huning and Margulis, 2015) . EdGCM and EVA were developed by Columbia University and **N**ational **A**eronautics and **S**pace **A**dministration (NASA) scientists in a joint project at the **G**oddard **I**nstitute for **S**pace **S**tudies (GISS) (Chandler, Richards and Shopsin, 2005). EdGCM was developed based on database structure so students and researchers can study future or past climate by changing driving forces, e.g. changing concentrations of atmospheric GHGs or altering solar luminosity. More information about how the software is functioning is available on the EdGCM website [\(http://edgcm.columbia.edu/\)](http://edgcm.columbia.edu/). In the climate simulations of this thesis work, it was focused on the impacts of changing atmospheric concentrations of GHGs on future global mean temperature. The required data files for simulating future climate were downloaded from databases of NASA, IPCC, **E**uropean **E**nvironment **A**gency (EEA), and U.S. EIA. Diagram 2 demonstrates general steps of the climate simulations part. Firstly, in order to start simulations, it was required to estimate future atmospheric concentrations of GHGs under each ANG scenario. Secondly, the simulation of future global mean temperature under each ANG scenario was done by the EdGCM. Thirdly, based on the simulations outputs, a scenario was proposed by which we can keep 2°C policy until 2100. Finally, based the report of World Bank (2010) on adaptation costs to climate change, financial saved by the introduced scenario was estimated.

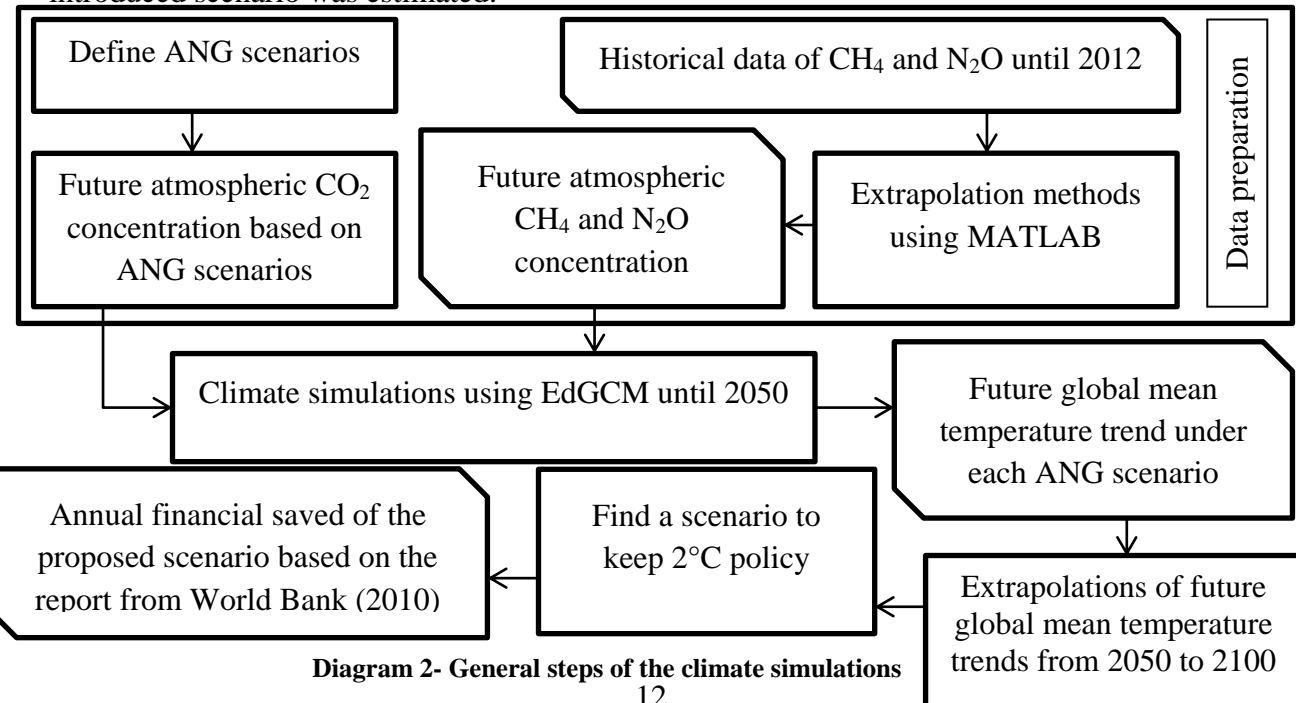

#### <span id="page-30-0"></span>**2.2.1 Global mean Temperature Estimation in Pre-Industrial Era**

Pre-industrial era is defined the time before the beginning of industrial revolution in 1750 (IPCC, 2007b, p. 2). It is estimated that the global mean temperature in the pre-industrial era was equal to the global mean temperature from 1850 until 1900 (Buckle and Mactavish, 2013). Based on global mean temperature anomalies from 1850 until 1900 in the IPCC report (2014a, p. 3), and the global mean temperature values from GISS/NASA (2015), it was estimated that the global mean temperature in pre-industrial era was 13.7°C.

#### <span id="page-30-1"></span>**2.2.2 Extent of Climate Simulations**

When it comes to study climate change, it is undeniable to study the globe as a system. Regional and local human activities result in global changes, so in the study of climate change it is important to analyse impacts of human activities such as changes in concentration of GHGs at global scope (NOAA, 2007). In the climate simulations of this thesis, the driving forces of climate change are increases of atmospheric concentrations of three main GHGs;  $CO<sub>2</sub>$ , CH<sub>4</sub> and N<sub>2</sub>O. Future annual atmospheric concentrations of CH<sub>4</sub> and N<sub>2</sub>O under the ANG scenarios were estimated based on the extrapolations over historical data. Future annual atmospheric concentration of  $CO<sub>2</sub>$  under each ANG scenario was estimated based on  $CO<sub>2</sub>$ emissions from coal, oil, and natural gas combustions. The simulations under all scenarios were done until 2050, as the outlook reports of future energy are around 2050 (e.g. BP 2014; U.S. EIA 2014; World Energy Council 2014). Global climate simulations were time consuming which is another reason of simulating until 2050. Finally, based on the simulations until 2050, the variation trend of global mean temperature under each ANG scenario was extrapolated until 2100.

#### <span id="page-30-2"></span>**2.2.3 Age of Natural Gas (ANG) Scenarios**

Six different ANG scenarios, based on different shares of primary resources to supply future global energy demand with focus on an increasing share of natural gas combustion. Throughout this thesis, these six scenarios are called ANG scenarios. Acting on Fig. 3, in average current human life style is 86.52% dependent on primary resources (mainly coal, oil, and natural gas) combustion. In the control run scenario, it was assumed that until 2050, human activities will remain dependent on the same contribution of each primary resources as it had been in average from 1990 until 2012; 25% for coal, 39.05% for oil, and 21.85% for natural gas (Fig. 3). In the other five ANG scenarios as it is shown in Table 1, the contributions of either coal or oil or both were decreased by 5% or 10%. The total contribution of coal, oil, and natural gas to supply global energy demand was considered 86.52% in all scenarios. So, the same percentage of decrease in contributions was considered as increase in contribution of natural gas combustion to supply global energy demand.

| Resources   | Contributions of resources in each scenario (%) |            |            |            |            |            |  |  |  |
|-------------|-------------------------------------------------|------------|------------|------------|------------|------------|--|--|--|
|             | Control Run                                     | Scenario 1 | Scenario 2 | Scenario 3 | Scenario 4 | Scenario 5 |  |  |  |
| Coal        | 25.62                                           | 15.62      | 10.62      | 10.62      | 5.62       |            |  |  |  |
| Oil         | 39.05                                           | 29.05      | 29.05      | 19.05      | 19.05      |            |  |  |  |
| Natural Gas | 21.85                                           | 41.85      | 46.85      | 56.85      | 61.85      | 86.52      |  |  |  |

<span id="page-30-3"></span>**Table 1- Contribution of coal, oil and natural gas to supply global energy demand in the ANG scenarios**

#### <span id="page-31-0"></span>**2.2.4 Climate Simulations Diagram**

The climate simulations were done by the use of EdGCM software. The data for the ANG scenarios were transferred from different databases; NASA, EEA, IPCC and U.S. EIA. In practice, the measurement methods of atmospheric concentrations of GHGs from different agencies are different, so in order to verify the data, actual atmospheric GHGs (Fig. 28 in Appendix A) from EEA and the IPCC data distribution centre were retrieved and mean values of the data from these two dataset were used. As it is demonstrated in Diagram 3, which is about the detailed steps of climate simulations of this study, finding extrapolation trends for  $CH_4$  and  $N_2O$  were straight forward but not for  $CO_2$ .

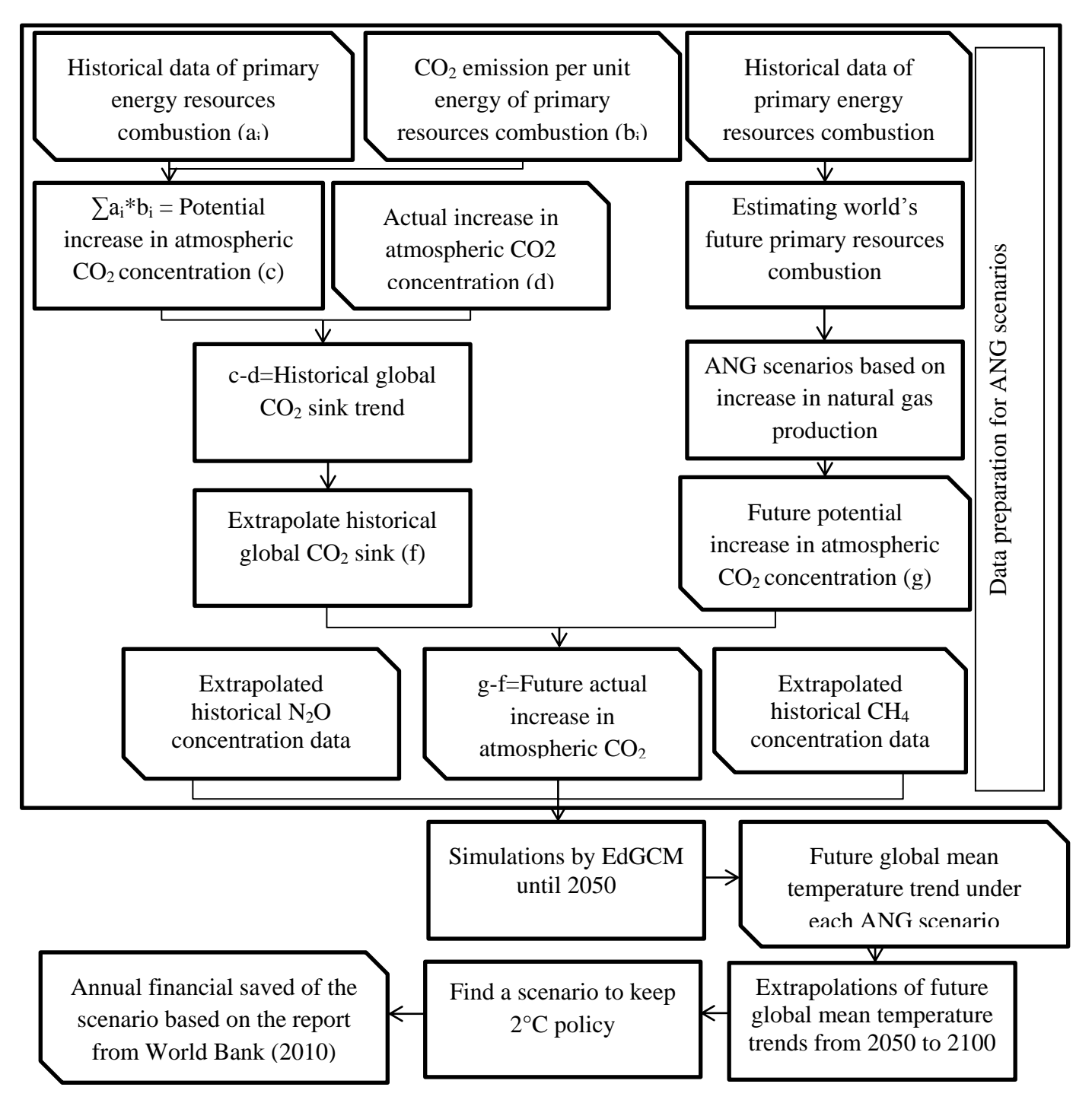

**Diagram 3- Detailed steps of data preparation for climate simulation**

#### <span id="page-32-0"></span>**2.2.5 Data Retrieval and preparation for Climate Simulations**

Atmospheric concentrations of  $CO<sub>2</sub>$ ,  $CH<sub>4</sub>$  and  $N<sub>2</sub>O$  as input driving forces for climate simulations for the ANG scenarios were done by fitting models over historical data and extrapolations of the fitting models. The extrapolations for  $CH_4$  (Fig. 29b in Appendix A) and N2O (Fig. 29c in Appendix A) were based on fitting models over real data, but to find atmospheric  $CO<sub>2</sub>$  concentration more steps were taken.

#### *2.2.5.1 Atmospheric CO<sup>2</sup> Concentrations for ANG scenarios*

To estimate future atmospheric concentration of  $CO<sub>2</sub>$ , first it was required to know how much primary resources will be combusted under different ANG scenarios. In order to estimate future energy consumptions from coal, oil, and natural gas resources, real data from U.S. EIA (2015f) were retrieved. Linear and exponentially fitting models were modelled using historical data. Mean values of the two fitting models were used as the future global consumptions of primary resources. In Fig. 9, real data from 1980 till 2012 along with the extrapolation models are shown.

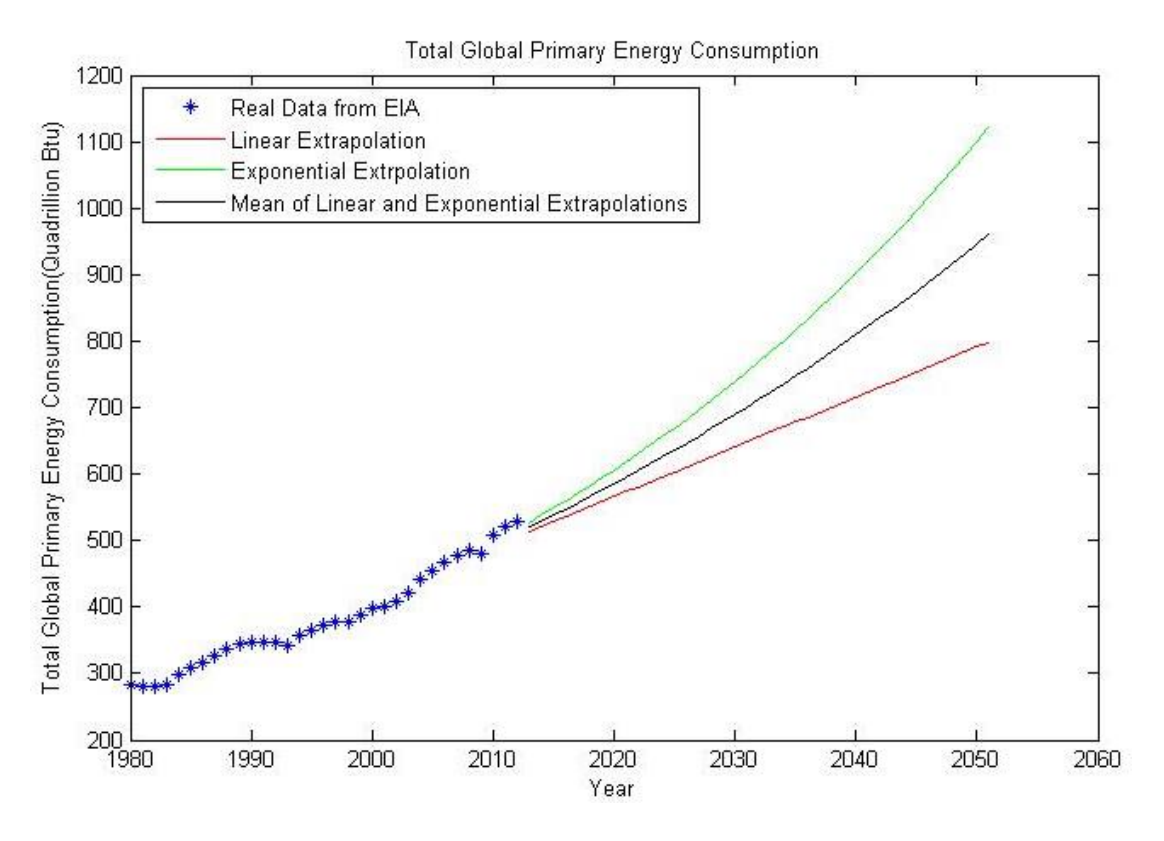

<span id="page-32-1"></span>**Figure 9- Historical data of coal, oil, and natural gas combustion (U.S. EIA, 2015f) along with extrapolations of the historical data**

The fitting properties over historical data of global coal, oil, and natural gas combustions are shown in Table 2. The first column shows the models used, the second column shows equation of each models. The third and fourth columns show the coefficients of the fitting models. Finally, the mean value of linear and exponential models were calculated which is shown in the fourth row of Table 2. The fifth column of Table 2 shows R-Square for linear and exponential fitting models.

| Fitting<br>model | Equation                                        | a              |                | b              |                | $R-$<br>square |
|------------------|-------------------------------------------------|----------------|----------------|----------------|----------------|----------------|
| Linear           | $a^*year + b$                                   | 7.498          |                | $-1.458e+004$  |                | 0.9646         |
| Exponential      | $a * exp(b * year)$                             | 2.199e-015     |                | 0.01988        |                | 0.9821         |
| Mean             |                                                 | a <sub>1</sub> | $a_2$          | b <sub>1</sub> | b <sub>2</sub> |                |
|                  | $a_1 * year + b_1 + a_2 * exp(b_2 * year)$<br>2 | 867'7          | Z.<br>199e-015 | $.458e+004$    | 88610'0        |                |

<span id="page-33-1"></span>**Table 2- Fitting properties of models over global coal, oil, and natural gas combustions (Quadrillion Btu)**

As it is shown in Fig. 10,  $CO<sub>2</sub>$  emissions from fossil fuel combustions account for about 74% of global total emission of  $CO<sub>2</sub>$  (IPCC (2007) in U.S. EPA (2013a)). However, there are different natural  $CO_2$  sinks by which 55% of anthropogenic  $CO_2$  emissions sink every year (Ciais et al., 2013, p. 467).

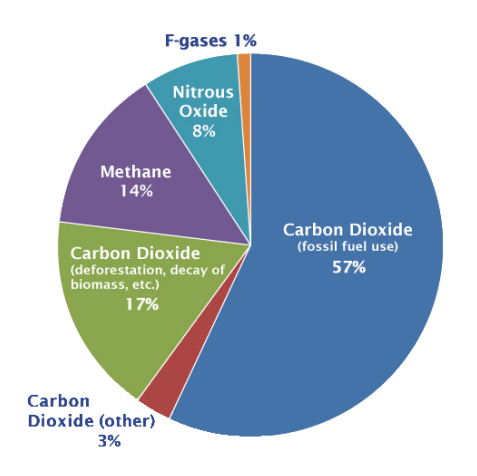

**Figure 10- Global GHG emissions by gas from IPCC (2007) in U.S. EPA (2013a)**

<span id="page-33-0"></span>Based on historical contributions data of coal, oil and natural gas in supplying global energy demand (Fig. 3), and  $CO<sub>2</sub>$  emission from combustion of each primary resource (Fig. 2) potential increase of  $CO<sub>2</sub>$  concentration in the atmosphere was estimated (blue stars in Fig. 11). Based on potential along with actual atmospheric  $CO_2$  increase (Fig. 11), the global sink of  $CO<sub>2</sub>$  was estimated from 1980 to 2012, and extrapolated linearly till 2050 (Fig. 12). The linear fitting model was used because of high fluctuation of data. Assumption of linear increase of global natural  $CO<sub>2</sub>$  sink is also mentioned by Raupach et al. (2014, p. 3454). It is reported that anthropogenic  $CO_2$  emissions sink about 50% (NOAA, 2012) to 55% (Ciais et al., 2013) by natural processes at global scale every year. In average, the estimation on global  $CO<sub>2</sub>$  sink in Fig. 12 was estimated 51.22% from 1980 to 2012 in annual basis.

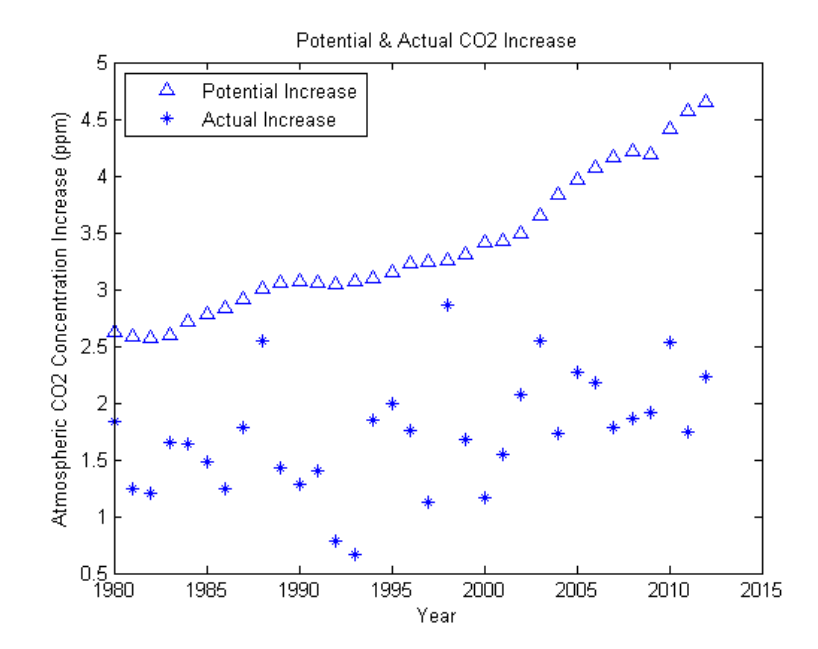

<span id="page-34-0"></span>**Figure 11- Estimated potential atmospheric CO<sup>2</sup> increase (Diagram.3), and mean value of actual atmospheric CO<sup>2</sup> increase from two datasets: EEA (2013) and IPCC (2014b)**

Subtracting the actual  $CO_2$  increase from potential  $CO_2$  increase (Fig.11) gives the global  $CO<sub>2</sub>$  sink (Fig.12).

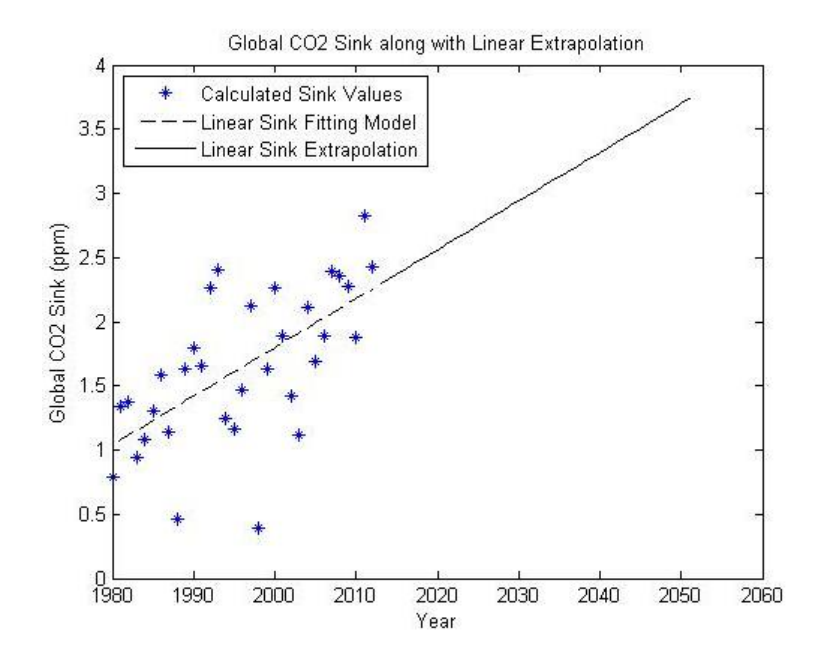

<span id="page-34-1"></span>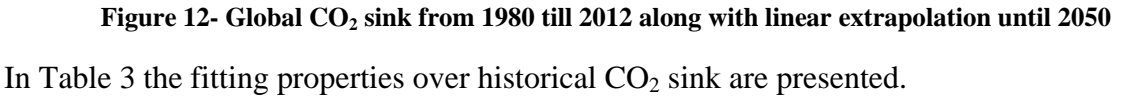

**Table 3- Fitting properties over global CO<sup>2</sup> sink (ppm)**

<span id="page-34-2"></span>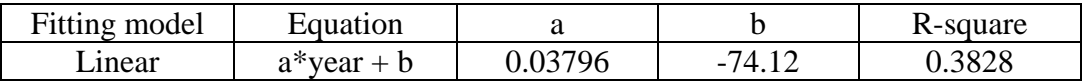

Based on future global energy demand from coal, oil and natural gas (Fig. 9), contributions of coal, oil, and natural gas in each ANG scenarios (Table 1),  $CO<sub>2</sub>$  emission per unit of energy from combustion of each primary resource (Fig. 2), and global  $CO<sub>2</sub>$  sink (Fig. 12), the future atmospheric concentrations of  $CO<sub>2</sub>$  were estimated for each ANG scenario as one of the driving forces input to the EdGCM for climate simulations (Fig. 29 in Appendix A).

#### *2.2.5.2 Atmospheric N2O and CH4 Concentration for ANG scenarios*

Estimation of the future atmospheric concentrations of  $N_2O$  and  $CH_4$  were based on extrapolation on fitting models over mean real data from EEA and IPCC (Fig. 28 in Appendix A). The driving forces input for climate simulations by EdGCM from  $N_2O$  and  $CH<sub>4</sub>$  along with  $CO<sub>2</sub>$  trends are presented in Fig. 28 and Fig. 29 in Appendix A.

#### <span id="page-35-0"></span>**2.3 Fugitive Methane Emission Mapping and Evaluation**

The second part of this study deals with the mapping and evaluating fugitive methane emissions over shale gas drilling sites in the Marcellus shale basin, Pennsylvania, USA. Firstly, it was necessary to map the pixels of methane emissions. In order to verify mapping and evaluating techniques, there was a need for a known methane emissions point. In this study, natural seep of methane in coal and oil point (COP) in California, USA, was selected as it is one of the largest natural methane seep (Leifer, Kamerling, Luyendyk and Wilson, 2010, p. 331). In addition, there were studies of the COP (e.g. Roberts et al., 2010; Bradley et al., 2011; Thorpe, Frankenberg and Roberts, 2014), and the flux of methane emission from COP was reported by Quigtey et al. (1999, p. 1050). In this part, ArcMap (ESRI, 2013) was used for visualizing geographically coordinated extent of the study areas, ENVI (EXELIS, 2013) for remote sensing analysis, and MATLAB for programming.

#### <span id="page-35-1"></span>**2.3.1 Airborne Visible/Infrared Imaging Spectrum (AVIRIS)**

In order to map and estimate flux of gas plumes, remote sensing is a powerful tool, and high spectral spectrometer allows mapping pixels of a gas plume using a specific spectral fingerprint for each gas (American Geophysical Union, 2012). In this study, imagery from **A**irborne **V**isible/**I**nfra**r**ed **I**maging **S**pectrum (AVIRIS) flights was used. AVIRIS is a unique spectral sensor in remote sensing which gives upwelling radiance in 224 bands from 250 to 2500 nm. The flights are generally in height of 20 km above sea level with 34 degree field of view at a speed of 730 km per hour (JPL, 2015). Information about the AVIRIS imagery including bands" wavelength and gain values for converting digital number (DN) values into radiation are presented in Table 24 (Appendix B). In order to visualize true colour of AVIRIS imagery band 29 as red, band 20 as green, and band 12 as blue were used.

In Diagram 4, the relationships between the reference point, mapping techniques and flux evaluation of fugitive methane emissions are shown. In Diagram 2, it is also shown how the regions of interest (ROIs) were selected.
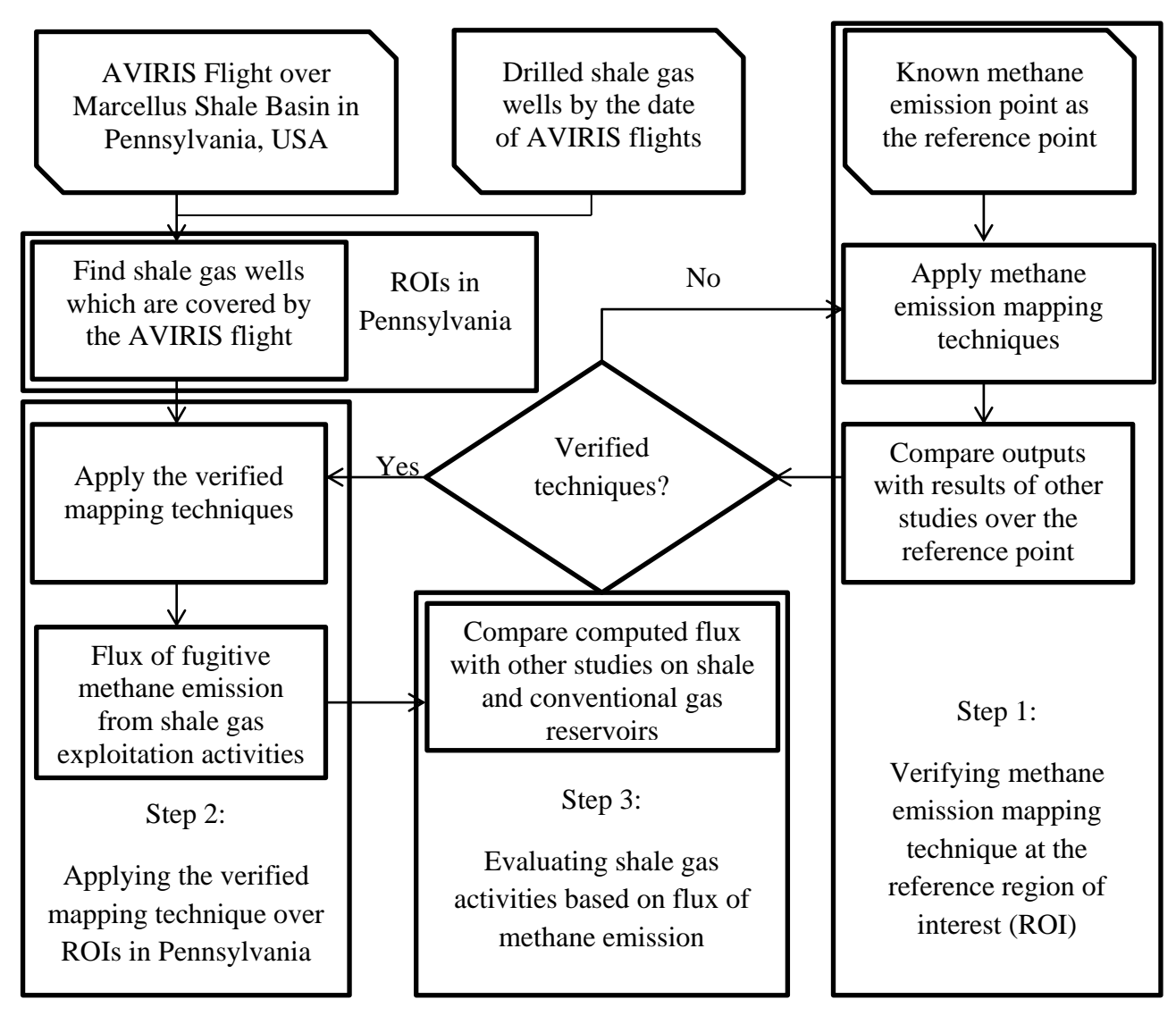

**Diagram 4- General steps of verifying the methane emission mapping and evaluation methods**

Mapping methane emissions using AVIRIS imagery has been reported by other researchers using spectral residual (Roberts et al. 2010), band ratio (Bradley et al. 2011), and clustertuned matched filter (Thorpe et al. 2014) techniques.

# **2.3.2 Extent of Methane Emissions Study Area**

This study was focused on shale gas exploitation over the Marcellus shale basin in Pennsylvania, USA. It consists of desk work, and no field work was done, so there was a need to have a reference point where flux of methane emission is already known. Based on other studies (Bradley et al., 2011; Thorpe, Frankenberg and Roberts, 2014) over the COP in California, USA, using AVIRIS imagery, the COP which is one of the largest global natural methane seep (Leifer, Kamerling, Luyendyk and Wilson, 2010, p. 331) was chosen as the reference point. Finally, based on the at-sensor radiation model over the COP (the reference point) in CA, USA, flux of fugitive methane emission from shale gas exploitation in the Marcellus shale basing in PA, USA, was estimated.

# *2.3.2.1 AVIRIS Flight, CA, USA (AVIRIS\_CA)*

On 19-June 2008, there was an AVIRIS flight over the COP, CA, USA. Throughout this thesis this flight is called "**AVIRIS**\_**Ca**lifornia" (AVIRIS\_CA) (Fig. 13). The same **r**egion **o**f **i**nterest (ROI) as Bradley et al. (2011), and Thorpe, Frankenberg and Roberts (2014) studied using AVIRIS imagery was considered. The ROI is pointed out in Fig. 13, and called "**R**egion **o**f **I**nterest \_**Ca**lifornia" (ROI\_CA) throughout this thesis, and it is completely sea water.

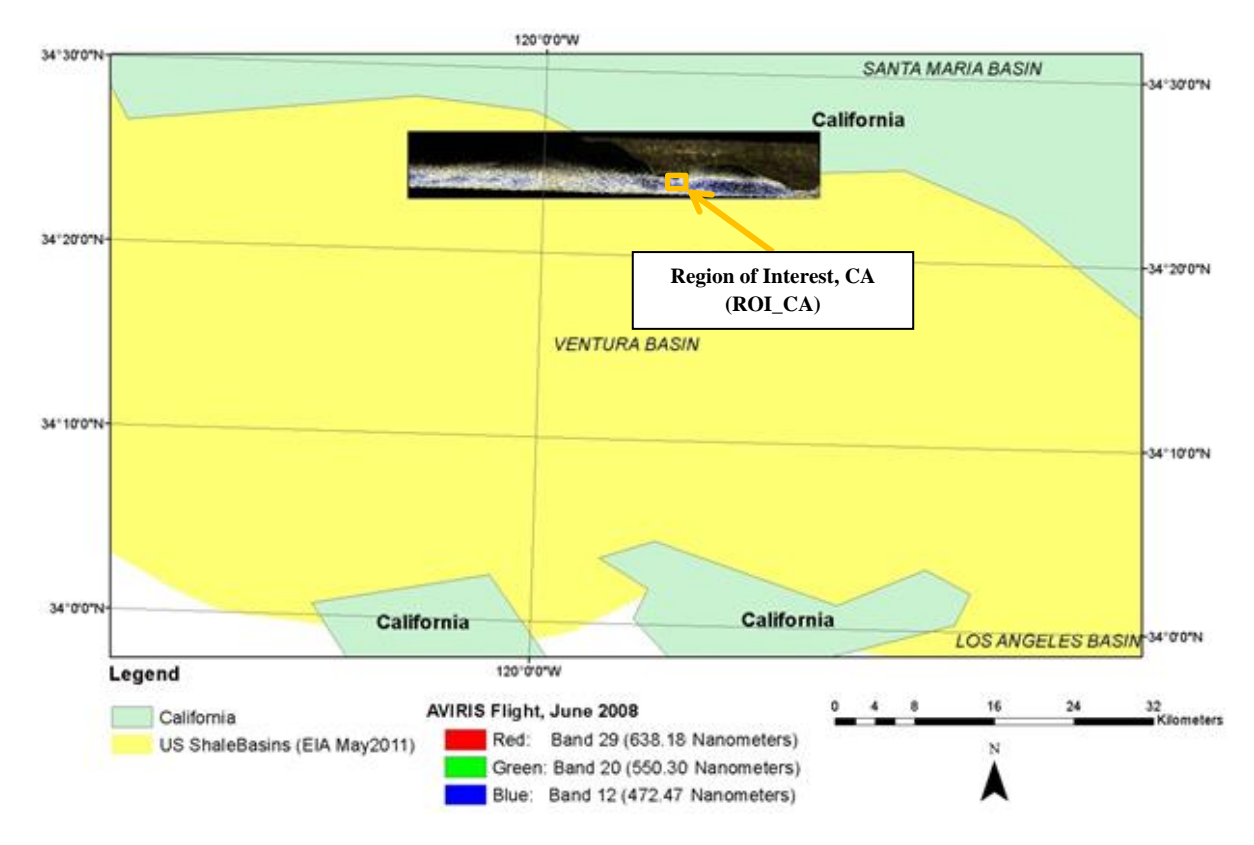

**Figure 13- AVIRIS flight (JPL/NASA, 2015) in true colour over coal and oil basin (U.S. EIA, 2015c), CA, USA (ArcGIS, 2012a)**

The flight information is written in Table 4, and was retrieved from metadata of the flight provided by JPL/NASA.

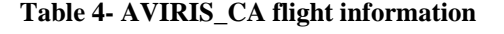

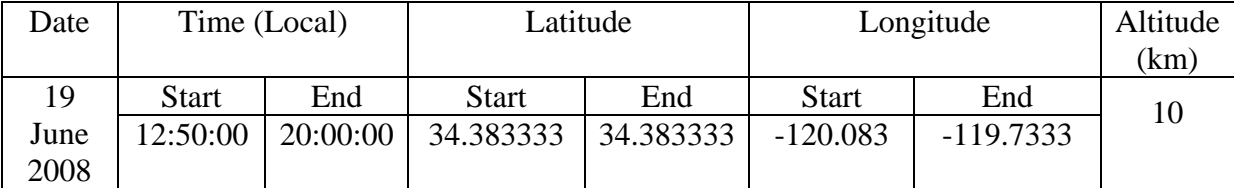

2.3.2.1.1 Reference Point, CA, USA (ROI\_CA)

In this study the reference point, which is called ROI\_CA, is shown in Fig. 14. As it is shown in Fig. 14, the ROI\_CA is fully sea water.

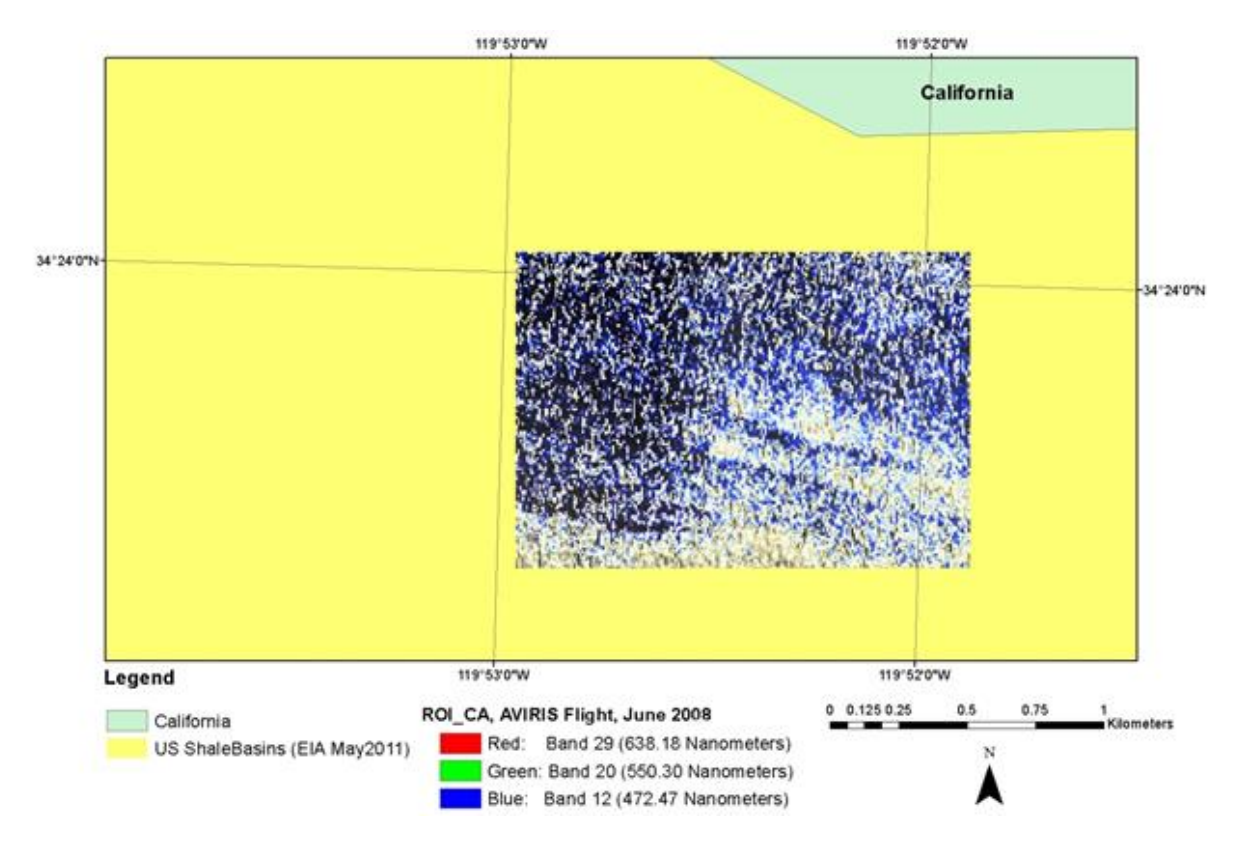

**Figure 14- ROI\_CA in true colour during AVIRIS\_CA flight (JPL/NASA, 2015) over coal and oil point (U.S. EIA, 2015c), CA, USA (ArcGIS, 2012a)**

The information of the centre point of ROI\_CA is given in Table 5. The information in Table 5 was used to find relative humidity (Fig. 33a in Appendix B) pressure (Fig. 34a in Appendix B), temperature (Fig. 35a in Appendix B), and irradiance spectrum (Fig.  $39a_1$  in Appendix B) profile during the flight over the ROI\_CA.

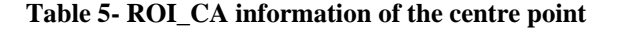

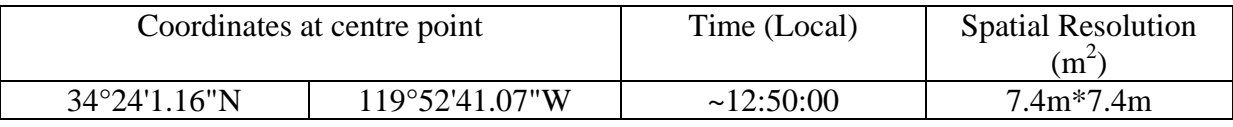

# *2.3.2.2 AVIRIS Flight, PA, USA (AVIRIS\_PA)*

On 6-July 2009, there was an AVIRIS flight over Marcellus shale basin, PA, USA, as it is shown in Fig.15. Throughout this document this flight is called "**AVIRIS**\_**P**ennsylvani**a**" (AVIRIS\_PA). Locations of the shale gas wells in the Marcellus shale basin in PA by Feb. 2015 were retrieved from U.S. EIA (2015c). The completed shale gas wells by July 2009 (date of the AVIRIS flight over Marcellus shale basin) were extracted out of all completed wells by Feb. 2015.

As it is shown in Fig. 15, two ROIs were chosen across AVIRIS\_PA, "**R**egion **o**f **I**nterest\_**P**ennsylvani**a**\_**A**" (ROI\_PA\_A) and "**R**egion **o**f **I**nterest\_**P**ennsylvani**a**\_**B**"  $(ROI$  $PA$  $B)$ .

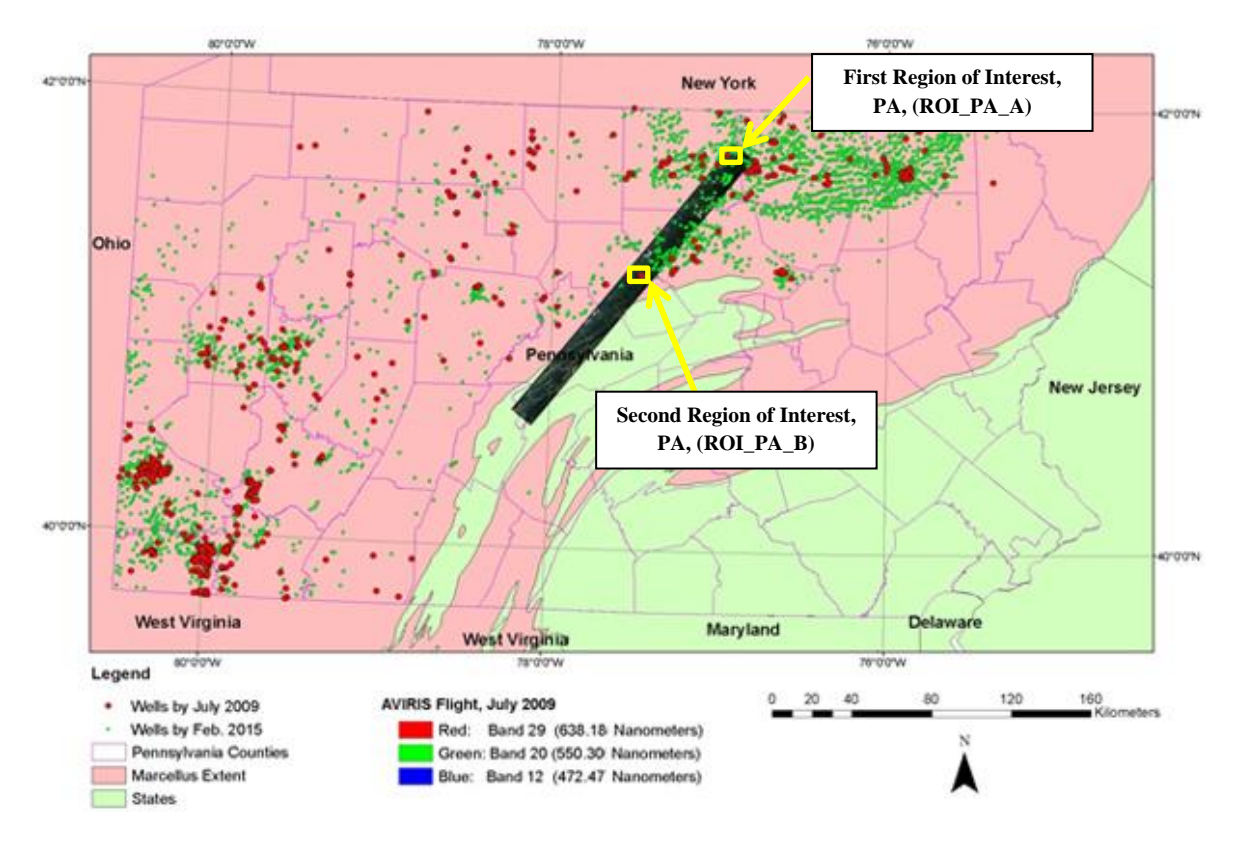

**Figure 15- AVIRIS flight (JPL/NASA, 2015) in true colour and well locations (U.S. EIA, 2015c) over Marcellus shale basin(U.S. EIA, 2015c) PA, USA (ArcGIS, 2012a)**

The flight information is written in Table 5, and was retrieved from metadata of the flight provided by JPL/NASA. The flight information was used to find irradiance spectrum, atmospheric gas mixture, pressure, and temperature profile during the flight over the ROI\_PA\_A and ROI\_PA\_B.

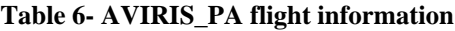

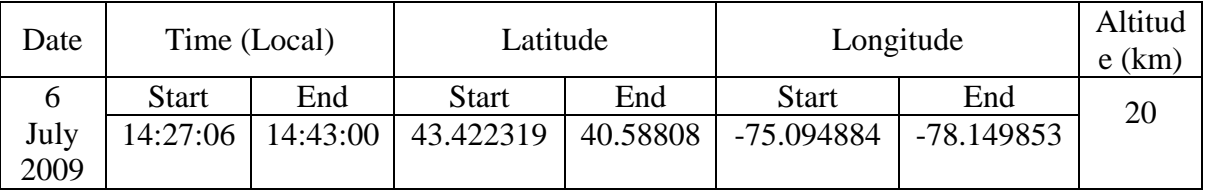

2.3.2.2.1 First Region of Interest, PA, USA (ROI\_PA\_A)

Across AVIRIS\_PA, two ROIs were selected. In Fig. 16, ROI\_PA\_A along with drilled shale gas wells are shown.

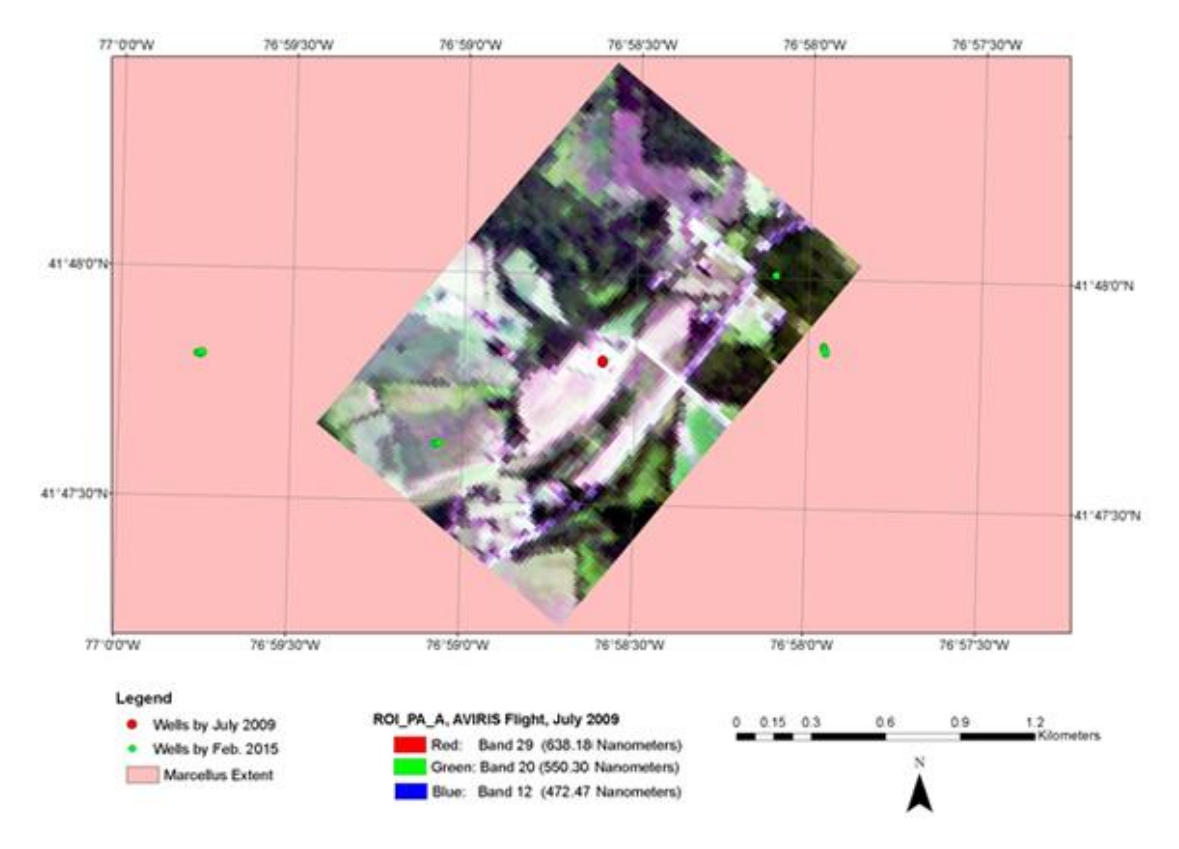

**Figure 16- Shale gas wells (U.S. EIA, 2015c) and ROI\_PA\_A in true colour during AVIRIS\_PA flight (JPL/NASA, 2015) over Marcellus shale basin (U.S. EIA, 2015c) PA, USA (ArcGIS, 2012a)**

The information of the centre point of ROI\_PA\_A is given in Table 7. The information in Table 7 was used to find relative humidity (Fig. 33b in Appendix B) pressure (Fig. 34b in Appendix B), temperature (Fig. 35b in Appendix B), and irradiance spectrum (Fig.  $39b_1$  in Appendix B) profile during the flight over the ROI\_PA\_A.

| Coordinates at centre point | Time (Local) | <b>Spatial Resolution</b><br>$(m^2)$ |
|-----------------------------|--------------|--------------------------------------|

**Table 7- ROI\_PA\_A information of the centre point**

2.3.2.2.2 Second Region of Interest, PA, USA (ROI\_PA\_B)

Across AVIRIS\_PA, two ROIs were selected. In Fig.17, the ROI\_PA\_B along with drilled shale gas wells are shown.

41°48'5.72"N 76°58'43.51"W ~14:40:00 16.1m\*16.1m

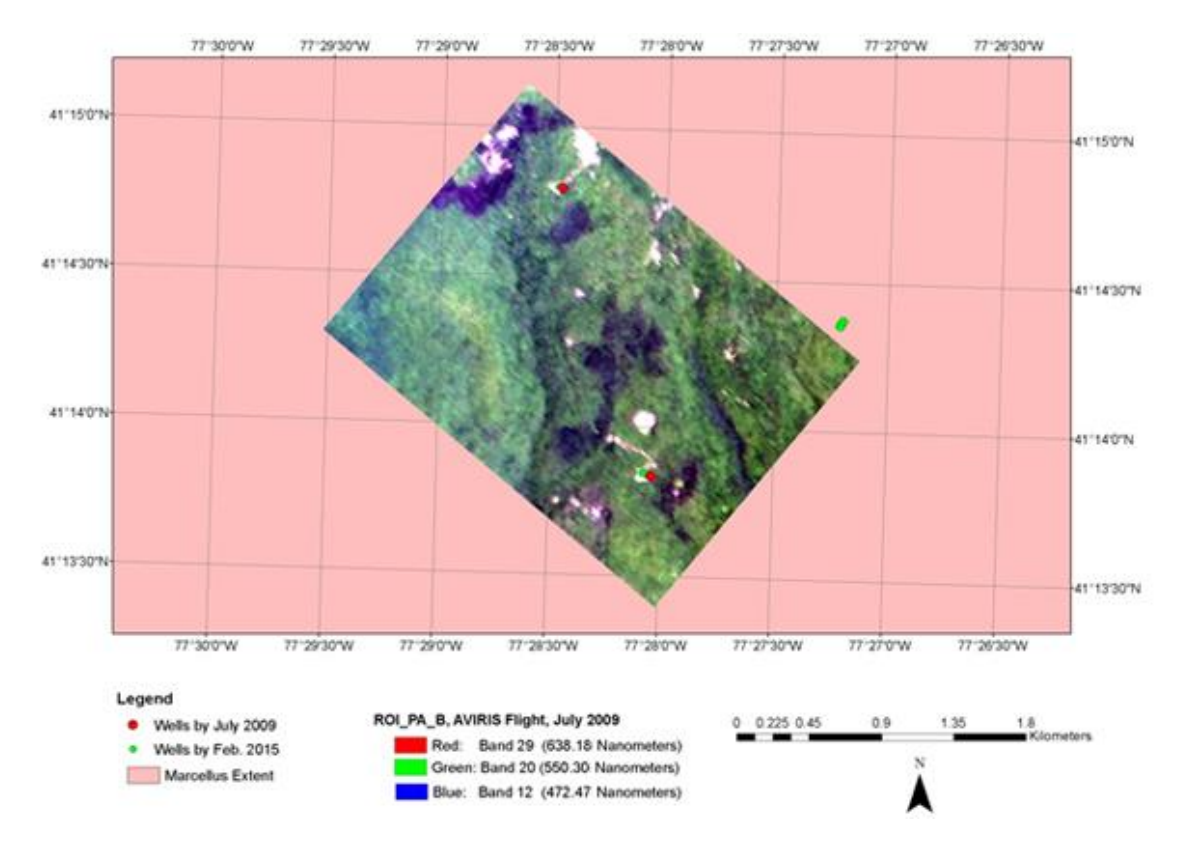

**Figure 17- ROI\_PA\_B in true colour during AVIRIS\_PA flight (JPL/NASA, 2015) over Marcellus shale basin(U.S. EIA, 2015c) PA, USA (ArcGIS, 2012a)**

The information of the centre point of ROI\_PA\_B is given in Table 8. The information in Table 8 was used to find relative humidity (Fig. 33b in Appendix B) pressure (Fig. 34b in Appendix B), temperature (Fig. 35b in Appendix B), and irradiance spectrum (Fig.  $39b_2$  in Appendix B) profile during the flight over the ROI\_PA\_B.

| Coordinates at centre point |                         | Time (Local) | <b>Spatial Resolution</b><br>(m <sup>2</sup> ) |
|-----------------------------|-------------------------|--------------|------------------------------------------------|
| $41^{\circ}15'9.40''N$      | $77^{\circ}28'47.81''W$ | ~14:35:00    | $16.1m*16.1m$                                  |

**Table 8- ROI\_PA\_B information of the centre point**

# *2.3.2.3 ROIs Classification*

**N**eural **n**etwork **c**lassification (NNC) of ENVI is a powerful tool for classifying ROIs for hyperspectral imagery (Subramanian et al., 1997). Over the ROI\_CA, which is sea water all across the ROI, it was necessary to consider effects from tides. Based on Diagram 5, pixels across ROI\_CA were classified based on tides effects (Fig.  $41a_2$  in Appendix B). Samples for considering effects from tides are shown in Fig.  $40c_2$  (Appendix B).

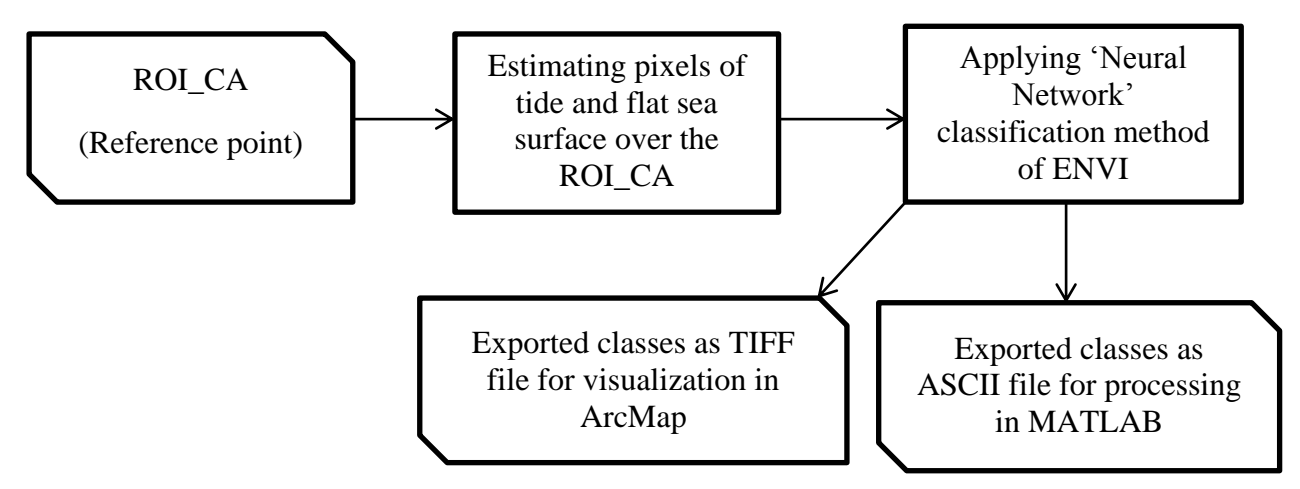

**Diagram 5- Steps of classifying tide and flat sea surface at the reference point (ROI\_CA)**

In this study, samples over ROI\_PA\_A and ROI\_PA\_B for land cover classification were picked using Google Earth (Google, 2013) (Table 9). Then spectral separability of samples was statistically tested. Finally, the two ROIs were classified based on samples (Fig.  $40a<sub>2</sub>$  and Fig.  $40b_2$ ) for each ROI in Pennsylvania as it is shown in Diagram 6.

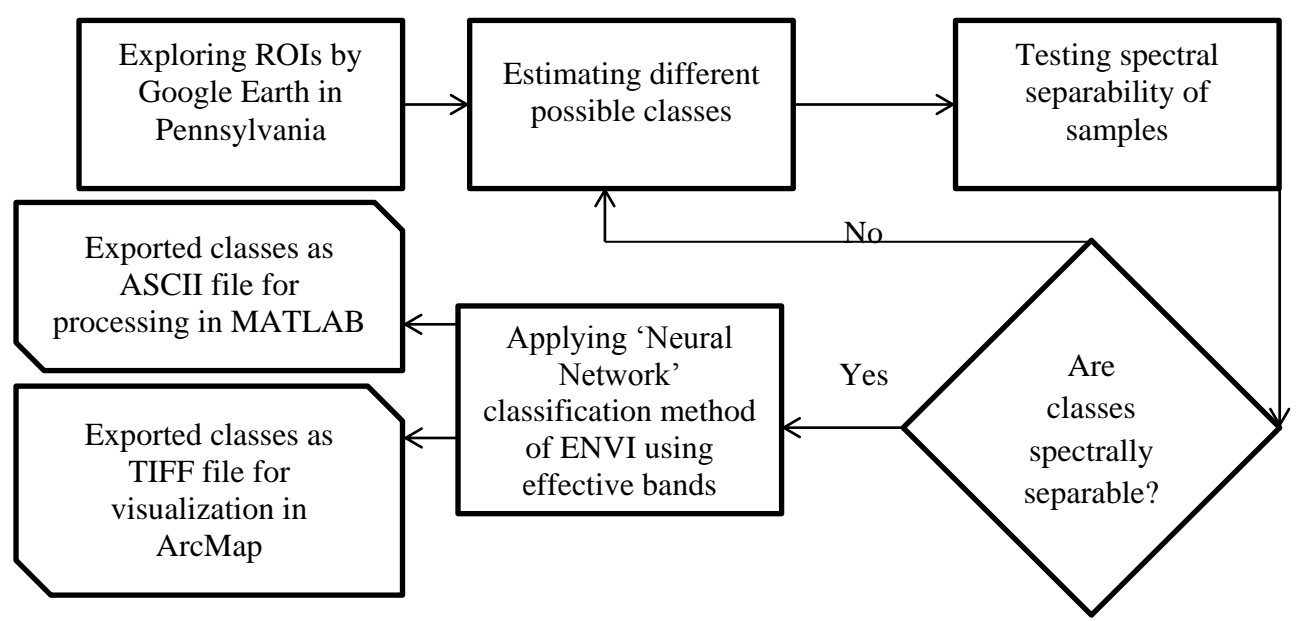

**Diagram 6- Steps of land cover classification at ROI\_PA\_A and ROI\_PA\_B, PA, USA**

The spectral separability test of classes was based on the mean, minimum and maximum DN values of selected samples for each class to analyse if the classes are spectrally separable.

Neural network is designed to classify land cover based on recognition of human (Ndehedehe, Ekpa, Simeon and Nse, 2013). In Table 9, possible available land cover classes across ROI\_PA\_A and ROI\_PA\_B based on the author"s recognition using Google Earth over the ROIs are shown.

| <b>ROI</b> | <b>Observed Classes from Google Earth</b> |                                                              |       |                          |                          |                          |  |
|------------|-------------------------------------------|--------------------------------------------------------------|-------|--------------------------|--------------------------|--------------------------|--|
| ROI PA A   | Deciduous                                 | Conifer<br>Urban<br>Grass   Light Bare   Dark Bare<br>Paving |       |                          |                          |                          |  |
|            |                                           |                                                              |       | Soil                     | Soil                     |                          |  |
| ROI PA B   | <b>Bare Soil</b>                          | Vegetation                                                   | Water | $\overline{\phantom{a}}$ | $\overline{\phantom{0}}$ | $\overline{\phantom{a}}$ |  |

**Table 9- Observed land cover classes using Google Earth based on the author's recognition** 

In Table 10, selected bands for discriminating land cover classes, as they are mentioned in Table 9, across ROI\_PA\_A and ROI\_PA\_B, are shown. The bands were selected based on spectrums across the three ROIs (Fig. 40 in Appendix B).

**Table 10- Selected spectral AVIRIS band to apply neural network classification using ENVI**

| <b>ROI</b>                          | Spectral AVIRIS Bands for Classification |            |    |     |                          |  |  |
|-------------------------------------|------------------------------------------|------------|----|-----|--------------------------|--|--|
| ROI<br>$\mathbf{p}_\mathbf{\Delta}$ |                                          | 135<br>197 |    |     |                          |  |  |
| ROI PA B                            |                                          |            |    | 139 | $\overline{\phantom{a}}$ |  |  |
| ROI                                 |                                          |            | 94 | -   | $\overline{\phantom{0}}$ |  |  |

# **2.3.3 High resolution transmission (HITRAN) database**

**Hi**gh resolution **tran**smission (HITRAN) molecular absorption compilation and database were established by in 1960s by noticeable and high effort from the Air Force Geophysics Laboratory (AFGL) (Rothman et al., 1986). A wide variety of computer codes uses HITRAN for simulating transmission and light emission in atmosphere. Currently HITRAN (Harvard-Smithsonian Center for Astrophysics (CFA), Cambridge, MA and V.E. Zuev Insitute of Atmosperic Optics (IAO), Tomsk, 2015) is available on web [\(http://hitran.iao.ru/\)](http://hitran.iao.ru/). In this study, HITRAN was used to model atmospheric transmission above the study area up to the flight height. Diagram 7 demonstrates general steps of methane emission mapping and evaluation.

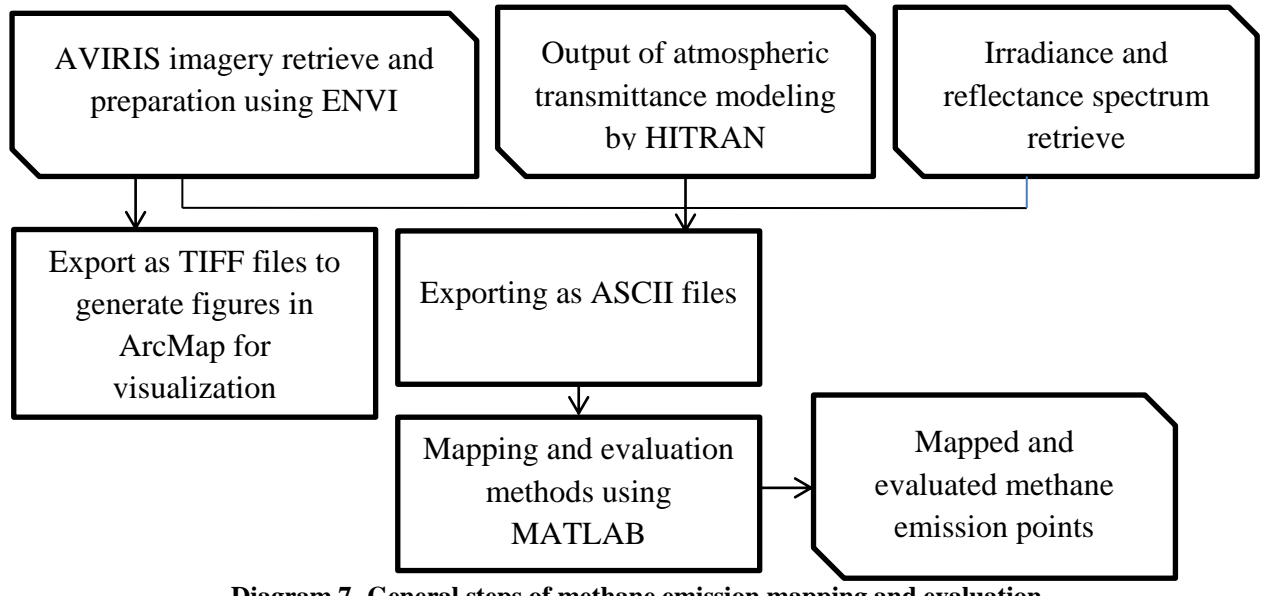

**Diagram 7- General steps of methane emission mapping and evaluation**

#### *2.3.3.1 Atmospheric Transmittance Modelling*

In order to calculate flux of natural methane emissions from natural seeps and probable methane emissions at the shale gas well pads, atmospheric transmittance spectrums from ground level (H=0) up to flights" height were modelled using HITRAN on web [\(http://hitran.iao.ru/\)](http://hitran.iao.ru/).

#### 2.3.3.1.1 Atmospheric Transmittance Modelling Diagram

In order to use HITRAN on web, for the two flights, gas mixture, temperature and pressure profile from H=0 up to flight height were prepared. In Diagram 8, the detailed steps of data preparation before running HITRAN and how the outputs were used are demonstrated.

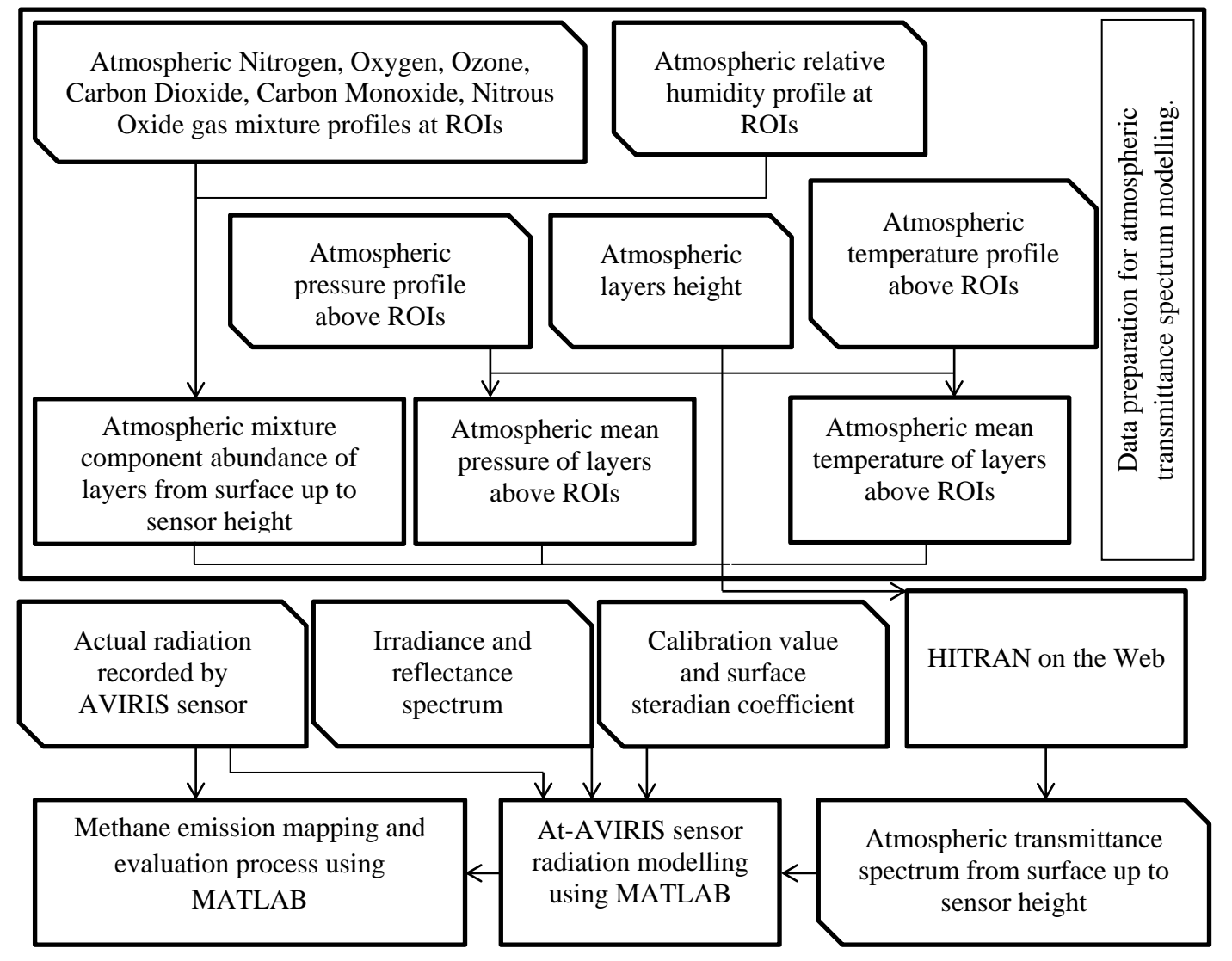

**Diagram 8- Steps of HITRAN atmospheric modelling data preparation and its relationship with methane emission mapping and evaluation**

#### 2.3.3.1.2 Atmospheric Gas Mixture Profile

Generally, the mixing ratio in the atmosphere is as shown in Fig.18. In this study, US summer gas mixture standard atmospheric model at high latitudes for AVIRIS\_PA, and US summer gas mixture standard model at mean latitudes for AVIRIS\_CA, were considered at ground level (H=0) based on the location and flights' date. From the US standard atmospheric model, atmospheric gas mixture of Nitrogen  $(N_2)$ , Oxygen  $(O_2)$ , Carbon Monoxide (CO), Ozone  $(O_3)$ ,  $CO_2$ ,  $N_2O$  and  $CH_4$  were used at H=0, and then using Fig. 18 the mixing ratio of the gases were estimated up to each flight"s height. Vertical profiles of atmospheric relative humidity (RH) (Fig. 33 in Appendix B), pressure (P) (Fig. 34 in Appendix B), and temperature  $(T)$  (Fig. 35 in Appendix B) during the flights' times and locations were requested from **A**tmospheric **C**orrection **P**arameter **C**alculator (ACPC) website of NASA.

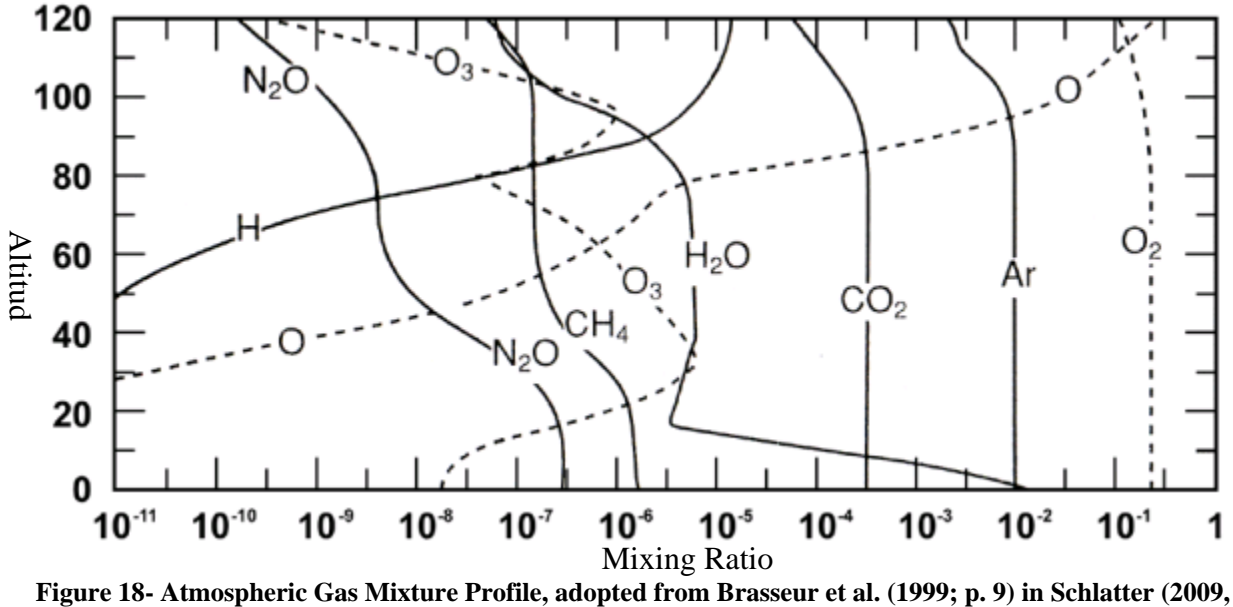

**p.21)**

2.3.3.1.3 Pressure, Temperature and Relative Humidity Profile

In order to model atmospheric transmittance from ground level  $(H=0)$  up to flights' height over the ROIs in PA and CA, first it was necessary to find data of atmospheric gas mixture in the time of flights. The P, T and RH for the AVIRIS\_PA were available from 367 meter height while for AVIRIS\_CA they started from 6 meter height. So, from H=0 up to H=367 meter extrapolations were done for P, T and RH for AVIRIS PA but not for AVIRIS CA. Based on RH, P and T,  $H_2O$  profiles,  $H_2O$  mixing ratio was calculated using New York City Meteorological Network (NYCMetNet) website (The Optical Remote Sensing Laboratory of The City College of New York, 2012).

#### 2.3.3.1.4 Atmospheric Layers

In order to complete data preparation to use HITRAN on the web, the atmosphere above ROIs was separated into layers. The atmosphere above AVIRIS\_PA, AVIRIS\_CA was separated into 21 and 12 layers respectively, based on the available data. And finally, by getting mean value for gases, P and T along the height of each atmospheric layer, data preparation to model atmospheric transmittance was completed (Table 22 and Table 23 in Appendix B).

### 2.3.3.1.5 Atmospheric Layers above AVIRIS\_CA

The flight altitude over Pennsylvania on 19-June 2008 was at altitude of 10 km. The atmosphere between AVIRIS\_CA and ground lever was separated into 12 layers (Table 22 in Appendix B). The first layer was considered from  $H=0$  up to  $H=100$  m, second layer from H=100 m up to H=500 m, third layer from H=500 m up to H=1 km and from H=1 km up to H=10 km one layer for every 1 km was defined.

# 2.3.3.1.6 Atmospheric Layers above AVIRIS\_PA

The flight altitude over Pennsylvania on 6-July 2009 was at an altitude of 20 km. The atmosphere between AVIRIS\_PA and ground lever was separated into 21 layers (Table 23 in Appendix B). The first layer was considered from  $H=0$  up to  $H=367$  m, second layer from H=367 m up to H=1 km, and from H=1 km up to H=20 km one layer every for 1 km was defined.

# 2.3.3.1.7 Reflectance Spectrum

Reflectance spectrum for each class was retrieved from ASTER Spectral Library of JPL/NASA (ASTER/NASA, 2015). In Fig. 42 (Appendix B), reflectance spectrums of different classes are shown.

# 2.3.3.1.8 Irradiance Spectrum

At-surface irradiance spectrum at the estimated time when AVIRIS aircraft was flying over ROIs was retrieved using solar spectrum calculator of **p**hoto**v**oltaic (PV) light house website (PV Lighthouse, 2015). The at-surface spectrums are shown in Fig. 39 (Appendix B). In order to validate the spectrum from PV light house website, integration of at-surface spectrums were compared with real data of total amount of energy received from sun at surface. The total amount of energy received from sun was retrieved from **E**arth **S**ystem **R**esearch **L**aboratory (ESRL) of **N**ational **O**ceanic and **A**tmospheric **A**dministration (NOAA) (ESRL/NOAA, 2015) and shown in Fig. 39 (Appendix B).

# **2.3.4 Calibration Values and Steradian Coefficient Calculation**

The unit of at-surface irradiance is  $(W/(nm.m^2))$ , and unit of recorded radiation by AVIRIS; after conversion from  $(\mu W/(nm.cm^2.st))$ , is  $(W/(nm.m^2.st))$ . In order to find calibration value and steradian coefficient of each pixel, the band with maximum transmittance was considered (Diagram 9). As it is shown in Fig. 36 (Appendix B), at band 73 there is the highest value of atmospheric transmittance which is 0.99996, so at this band there is almost no effect from atmospheric gases. The calibration values and steradian coefficients are shown in Fig. 41 (Appendix B).

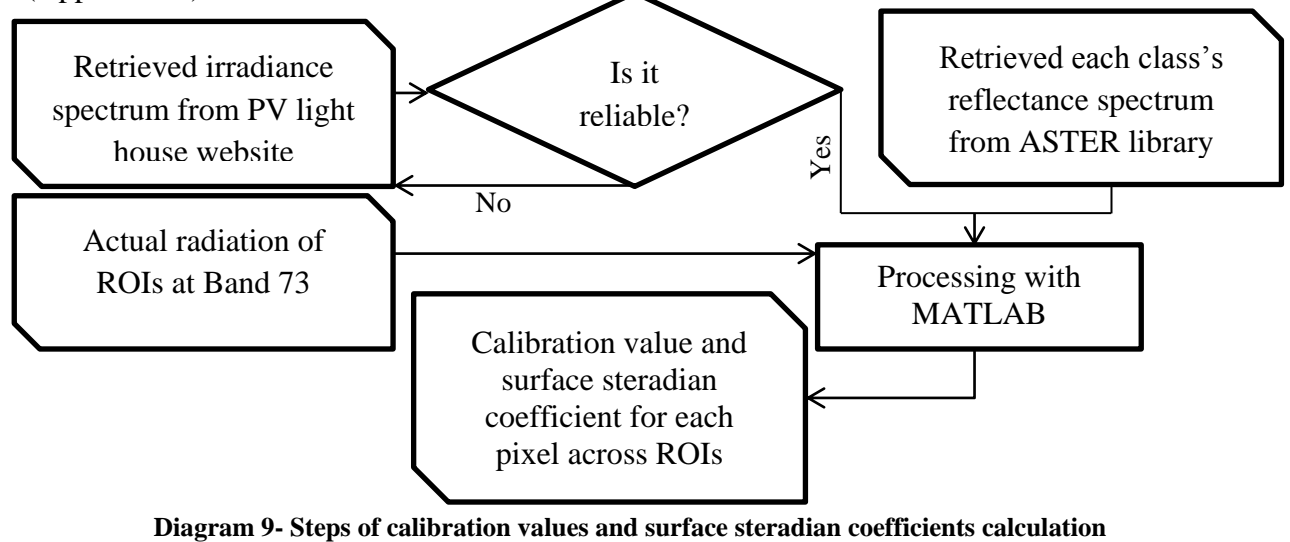

Based on the fact that there is almost no atmospheric effect at band 73, in order to find the calibration value and steradian coefficient for each pixel, irradiance and reflectance spectrums and actual radiation recorded by AVIRIS was considered. The ratio of irradiance times reflectance for each pixel over the actual radiation at band 73 gives calibration value and steradian coefficient of each pixel.

## **2.3.5 Actual Radiation of AVIRIS imagery**

In order to map and evaluate amount of possible methane emissions over the ROIs, several steps were taken. In Diagram 10, steps of AVIRIS imagery preparation for mapping and evaluating methane emission are shown. In order to convert DN values to actual radiation, gain values in Table 24 (Appendix B) were used. Note that "Dark object Subtraction" (DOS) is almost the most common method to remove atmospheric path radiation (Cheng et al., 2012).

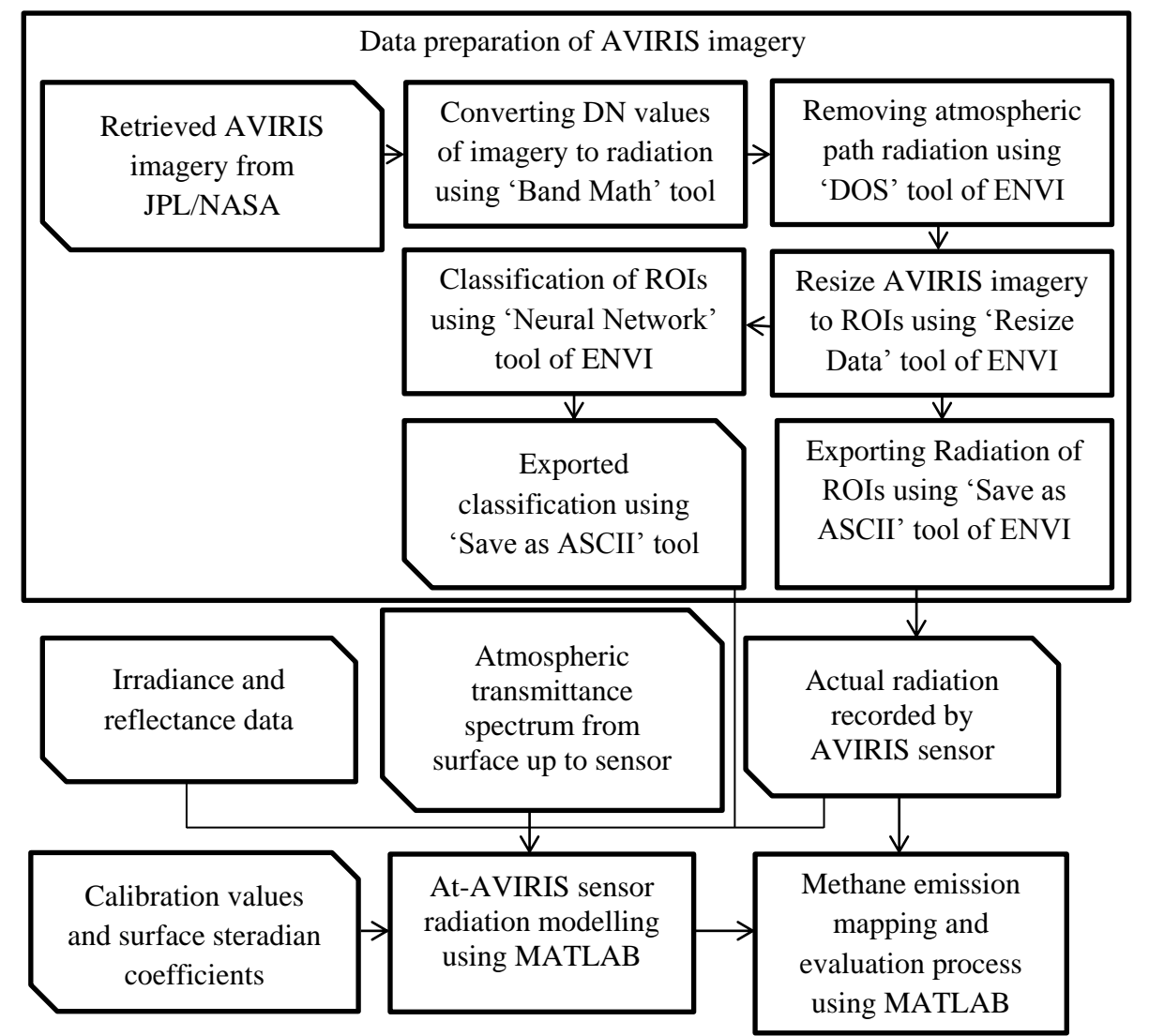

**Diagram 10- Steps of actual radiation of AVIRIS imagery preparation and its relationship with methane emission mapping and evaluation**

31

# **2.3.6 Core Equations**

The main equations used in this study are Planck"s law and Beer-Lambert"s law. Planck"s law was used to introduce a new methane emission mapping technique. Beer-Lambert's law is one of the main laws for HITRAN to model atmospheric transmittance spectrum.

# *2.3.6.1 Planck's Law (Energy Element)*

In quantum physics, according to Planck's law, the energy of each element is only proportional to its frequency.

$$
E = h * \nu
$$
 Equation 5

where, h is planck's constant and v is the frequency of energy element. It is assumed that for each AVIRIS band there is an energy element. So, based on Eq. 5 radiation times the nominal wavelength of the energy element should be the same at different bands. The band interval for AVIRIS is about 10nm (Table 24 in Appendix B). So, for the bands where there is absorption from atmospheric gases subtracting two effective bands gives negative values. Effective bands are those bands by which a gas plume can be detected. A new methane emission mapping technique is introduced in this study using Eq. 5.

# *2.3.6.2 Planck's Law (Black Body Radiation)*

 $B_{\lambda}(\lambda, T) = \frac{2hc^2}{r^5}$ 

 $\frac{hc^2}{\lambda^5} * \frac{1}{\frac{hc}{\lambda^4}}$  $e^{\frac{h}{\lambda t}}$ 

According to planck"s law every object with temperature greater than 0 k, has "**B**lack **B**ody" (BB) radiation. Emissivity (ε) which has value from 0 to 1 shows how objects behave like ideal BB; for the ideal BB emissivity is equal to 1.

where, C is light speed, 
$$
\lambda
$$
 is wavelength, h is Planck constant, k is Boltzman constant and T is temperature. In Table 5, the contains value along with the SI units are given.

| $B_{\lambda}$                            | Speed of  |              | h (Planck constant)                            | k (Boltzman)                  |        |
|------------------------------------------|-----------|--------------|------------------------------------------------|-------------------------------|--------|
|                                          | light     | (wavelength) |                                                | constant)                     |        |
| $^{-1} \cdot m^{-3}$<br>$W\cdot ST^{-1}$ | 299792458 | meter        | $16.62606957(29)\times\overline{10^{-34}}$   . | $1.3806488(13)\times10^{-23}$ | kelvin |
|                                          | m.s       |              |                                                | JK                            |        |

**Table 11- Constants and units of Planck's law**

L E S

#### **Equation 7**

where  $L_{at-sensor}$  is radiation (watt/(nm.m<sup>2</sup>.st)) recorded by AVIRIS,  $L_{atmospheric-Path}$  is atmospheric path radiance (watt/(nm.m<sup>2</sup>.st)),  $E_{irr}$  is at surface irradiance (watt/(nm.m<sup>2</sup>)),  $B_{\lambda}$  is BB radiation of gas plume,  $\rho$  is surface reflectance and  $\tau$  is transmittance for the area where there is no plume,  $\tau_{\text{plume}}$ =1. In order to remove atmospheric path radiation, DOS tool of ENVI was used. Eq. 7 was reduced to Eq. 8.

 **Equation 6**

 $L_{at-Sensor} = B_{\lambda} * \tau_{atmosphere} + \frac{E_{irr}}{steradiance\ coefficient} * \rho * \tau_{atmosphere} * \tau_{plume}$  Equation 8

## *2.3.6.3 Beer-Lambert's law*

Beer-Lambert's law expresses that if light travels through a medium with optical depth of l and absorption coefficient of β, transmission can be calculated according to Eq. 10.

$$
\tau(l,\beta) = e^{(-\beta * l)} \qquad \qquad \text{Equation 9}
$$

where  $\beta$  known as absorption coefficient, is in the unit of cm<sup>2</sup> .mol<sup>-1</sup> and l has unit of cm.

$$
\beta(\omega) = N(P, T) \sum_{i=1}^{q} n^{(i)} * \sum_{j=1}^{q(i)} I^{(ij)}(T) \Phi(\omega, \omega^{(ij)} - \omega, \omega^{(ij)} + \omega; P, T)
$$
 Equation 10

where  $I^{(ij)}$  is the integral intensity of the j<sup>th</sup> line for the i<sup>th</sup> isotopic species,  $\Phi(ij)$  is the line shape of the  $j<sup>th</sup>$  line, N is the volume concentration of all gas molecules at the pressure P and temperature T.

## **2.3.7 Methane Emission Mapping Techniques**

In order to evaluate the amount of methane emissions, it was necessary to first map possible areas of methane emission. In this study, two mapping techniques were applied; band ratio and residual energy techniques. Residual energy is a new technique which is introduced in this thesis.

## *2.3.7.1 Band Ratio Technique*

Band ratio for mapping methane emission pixels by AVIRIS was used by others(Leifer et al. 2006; Roberts et al. 2010; Bradley et al. 2011) . Among all AVIRIS introduced bands (Leifer et al., 2006; Bradley et al., 2011; Roberts et al., 2010) for this technique, the author of this study noticed band 202 as nominator and band 177 as denominator produce better results in ROI\_CA. Based on the output of HITRAN, band 202 (Fig. 36 in Appendix B) represents the wavelength range of atmospheric CH<sub>4</sub> absorption, and band 177 represents atmospheric absorption by  $H_2O$  and  $CO_2$  (Fig. 37 in Appendix B). The constraints mentioned in Diagram 11 were based on band 202 and band 177 scatter plot described in Bradley et al. (2011, p. 2).

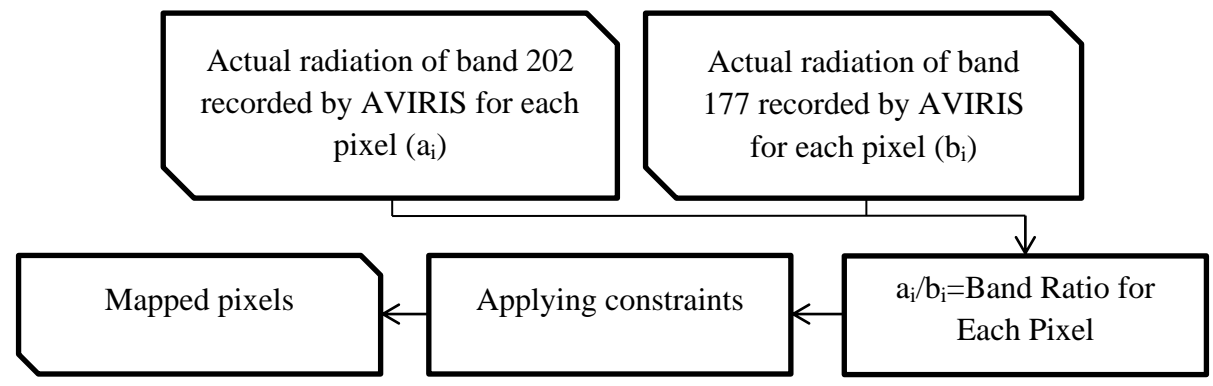

**Diagram 11- Steps of band ratio method for methane emission mapping**

# *2.3.7.2 Residual Energy Technique*

In 2013, it was claimed that the band ratio technique is not capable for terrestrial areas (Thorpe et al., 2013), so cluster-tuned matched filter over ROI\_CA and also terrestrial area in Inglewood, Los Angeles, USA was introduced where are both known for  $CH_4$  emissions. The residual energy technique with application to AVIRIS for mapping methane emissions is introduced in this thesis. The residual energy technique works well using band 202 and 177 for methane emission mapping on the same areas that Thorpe et al. (2013) studied. The results of the new technique by this study matched the previous works (Fig. 42, and Fig. 43 in Appendix C), so the residual energy technique for mapping methane emissions in ROI\_PA\_A and ROI\_PA\_B was used. The residual energy technique is based on Planck"s law (Eq. 5) and radiation residual technique introduced by Roberts et al. (2011).

# **2.3.8 Radiation Modelling at Sensor Height**

In order to estimate atmospheric methane concentration at mapped pixels, by using Eq. 8, Eq. 9 and Eq. 10, it is necessary to model at-sensor radiation using the atmospheric transmittance spectrum (HITRAN output), irradiance spectrum along with calibration values and steradian coefficients and reflectance spectrum of each class at ROIs. In Diagram 12, general steps of at-sensor radiation modelling are explained. The MATLAB code of the radiation modelling is provided in Appendix D.

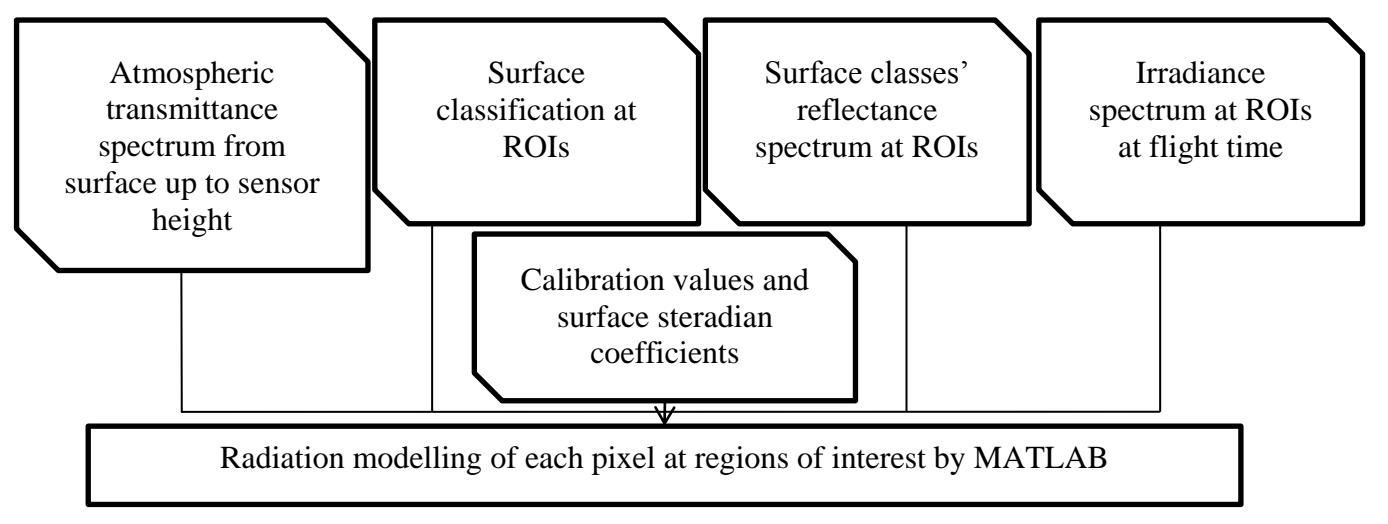

**Diagram 12- General steps of at-sensor radiation modelling**

#### **2.3.9 Fugitive Methane Evaluation**

After mapping and finding change in atmospheric concentration of methane (ppb), based on the known flux of methane emission at the reference point (ROI\_CA), possible fluxes of fugitive emission in ROI\_PA\_A and ROI\_PA\_B were estimated. In Diagram 13, steps of how the flux estimation at the reference point (ROI\_CA) was done are demonstrated.

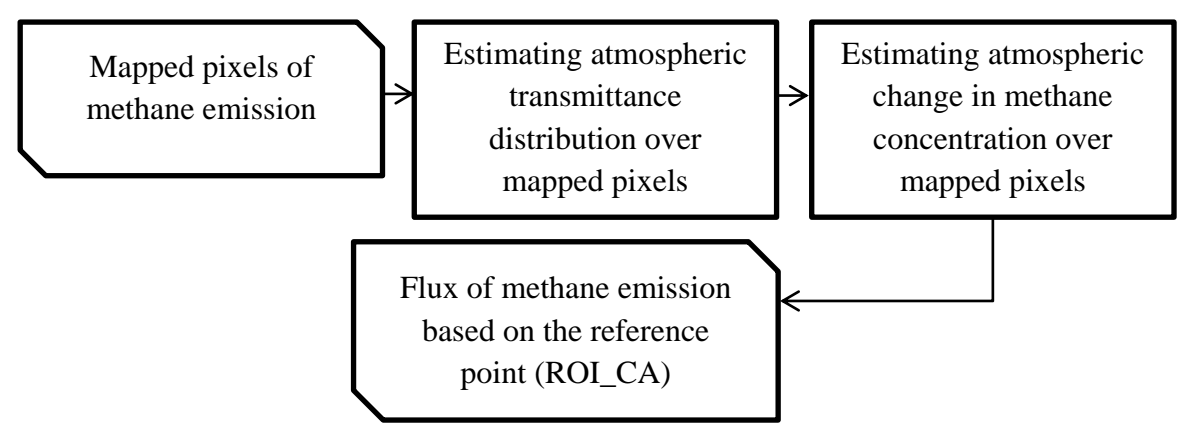

**Diagram 14- General steps of methane emission evaluation**

## *2.3.9.1 Atmospheric change in Methane concentration*

By reconstructing Eq. 8 to Eq. 11, plume transmittance over mapped pixels was estimated.

$$
\tau_{plume}^{i} = \frac{(actual radiation_{202}^{i} - B_{\lambda} * \tau_{atmosphere})}{at-sensor radiation model_{202}^{i}}
$$
 Equation 11

Finally, actual transmittance over mapped areas was estimated by multiplying plume transmittance to atmospheric transmittance at band 202.

After calculating transmittance over mapped pixels, atmospheric methane concentrations over mapped pixels were estimated using Eq. 9.

# *2.3.9.2 Fugitive Methane Emission Flux*

The most important part of this study in methane emission evaluation was calculating fugitive methane emission over natural gas production per each shale gas well in ROI\_PA\_A and ROI PA\_B. After calculating methane concentration at mapped pixels, the methane concentration per unit of area was calculated at ROI\_CA, ROI\_PA\_A and ROI\_PA\_B. The methane emission flux is known for ROI\_CA till 1998 (Quigtey et al., 1999), so the flux evaluation in ROI\_PA\_A and ROI\_PA\_B in 2008, were calculated based on the range of methane emission in ROI\_CA mentioned by Quigtey et al. (1999). In Diagram 14, general steps of methane emission flux calculation are written.

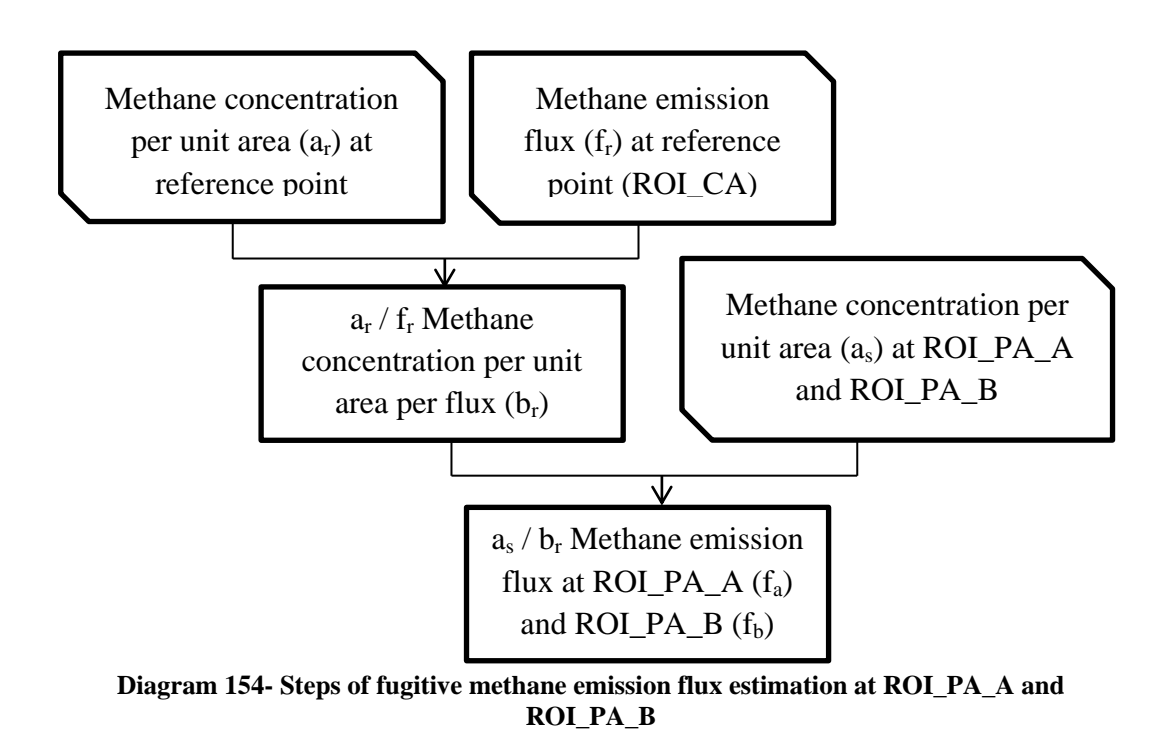

In oil and gas sector fugitive methane emission is calculated in percentage by Eq. 12 (Howarth, Santoro and Ingraffea, 2011).

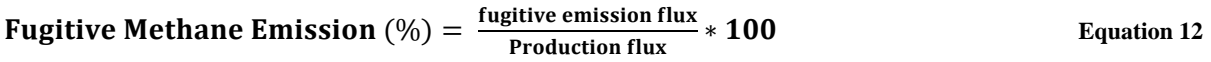

So, in order to evaluate the flux of fugitive methane emission in percentage, it is just required to know the natural gas production plus the flux of fugitive methane emission.

# **3 Results and Discussions**

In this chapter, results of climate simulations and methane emissions mapping and evaluation are presented and discussed.

# **3.1 Climate Simulations**

The main and core outputs of climate simulations by the EdGCM are shown in Fig. 19 and Fig. 20. In Fig. 19, the three global maps are presenting anomalies of "Age of Natural Gas" (ANG) scenario no. 5 based on ANG control run in 2021-2030 (Fig. 19a), 2031-3040 (Fig. 19b) and 2041-2050 (Fig. 19c). In this study it was assumed that ANG control run is representative of global real temperature. As it was expected, the global mean temperature is less in ANG scenario no.5 compared to ANG control run, but which is more important is the ANG scenarios anomalies based on ANG control run which are presented in Table 15.

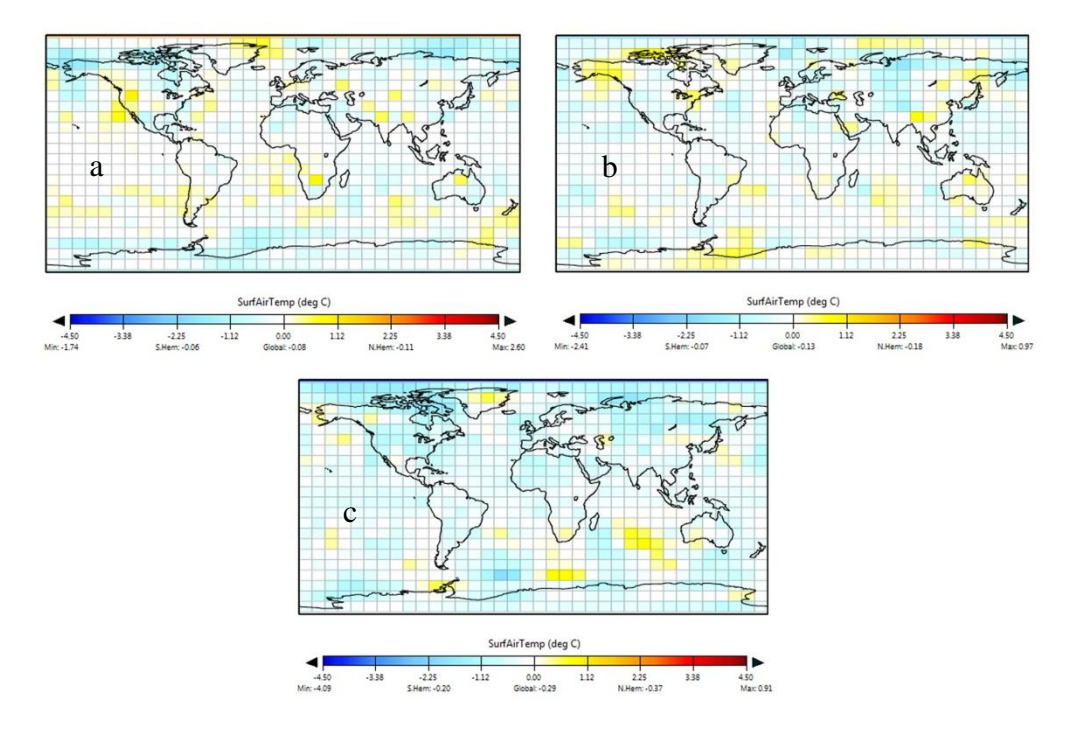

**Figure 19- Global decadal temperature anomaly in ANG scenario no.5, visualized by EVA, the (a) map is from 2021 until 2030, the (b) map is from 2031 until 2040, and the (c) map is from 2041 until 2050**

The outputs of EdGCM for all ANG scenarios show that the cooling effects of reducing atmospheric  $CO<sub>2</sub>$  in northern hemisphere is larger than southern hemisphere which is also reported by IPCC (2007).

After, exporting the maps by EdGCM as ASCII files, the information was used in MATLAB to plot Fig. 20. Although the trends show increase in global mean temperature in Fig. 20 and satisfy the output maps of the EdGCM (Fig. 19), it seems ASCII exporting tool of EdGCM is not working well, as there is no difference between ANG scenarios and ANG control run until 2035. However the positive slope of the trends (Fig. 20) are as expected and further evaluations were based on information taken from output maps of the EdGCM (Fig. 20).

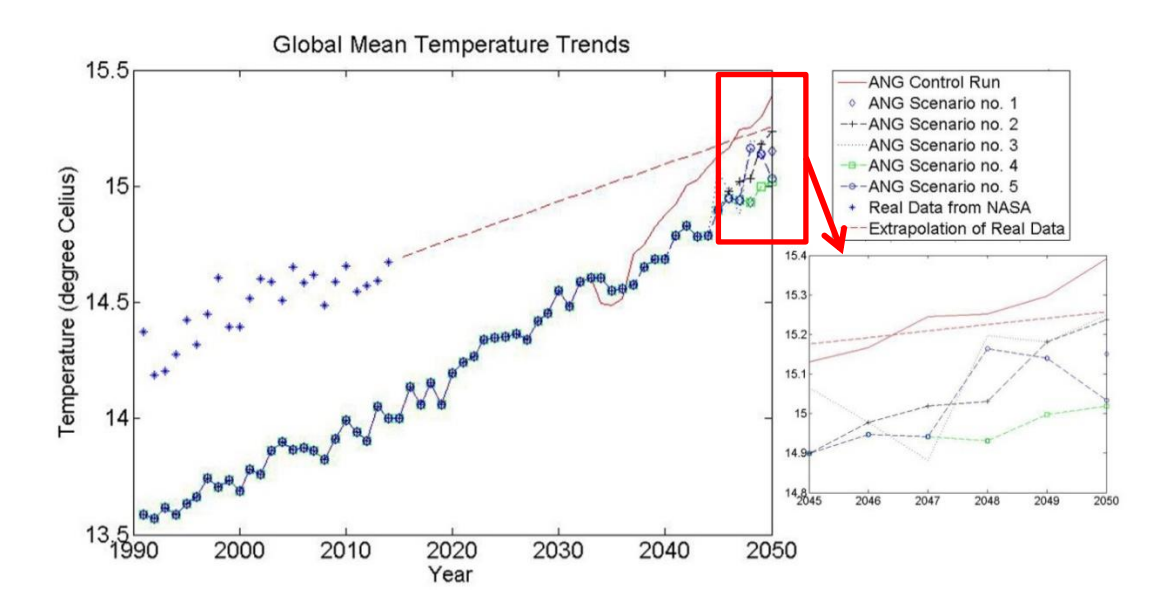

**Figure 20- Global temperature trends in ANG scenarios, real data is from GISS/NASA (2015), and linear extrapolation of real data**

As it is shown in Fig. 20, it is obvious that the EdGCM there is a gap between the EdGCM outputs and real data. The control run is representative of global mean temperature and ANG scenarios anomalies are based on the ANG control run.

In Table 12, the linear fitting model (Eq. 1) over real data and ANG scenarios (Table 1) are presented. In a report of the IPCC (2014a), the use of linear fitting model over temperature data was reported. As it can be understood from R-Square of linear fitting model over real data, the global mean temperature increases linearly and the ANG scenarios follow linear increase as well, but the slope of increase in ANG scenarios is almost two times higher than the slope of increase in reality. In Table 12, a is the slope value and b is the intercept value of the linear fitting models over outputs of ANG simulations by the EdGCM. In Table 12, the fourth column show the ratio between slope of each scenario's fitting model  $(a_i)$  over the slope of real data's fitting model  $(a_{\text{real data}})$ .

|                        | a       | b (Temperature in<br>1990) | $a_i/a_{\text{real data}}$ | R-Square |
|------------------------|---------|----------------------------|----------------------------|----------|
| <b>Real Data</b>       | 0.01248 | 14.3152                    |                            | 0.8272   |
| <b>ANG Control Run</b> | 0.02893 | 13.4007                    | 2.3181                     | 0.9564   |
| ANG Scenario no. 1     | 0.02527 | 13.4673                    | 2.0248                     | 0.9804   |
| ANG Scenario no. 2     | 0.02579 | 13.4621                    | 2.0665                     | 0.9752   |
| ANG Scenario no. 3     | 0.02609 | 13.4591                    | 2.0905                     | 0.9696   |
| ANG Scenario no. 4     | 0.02483 | 13.4717                    | 1.9896                     | 0.9847   |
| ANG Scenario no. 5     | 0.02544 | 13.4756                    | 2.0385                     | 0.9781   |

**Table 12- Fitting properties over real data and the ANG scenarios**

In Table 13, the outputs of global mean temperature simulation under different ANG scenarios are presented in three different decadal periods (2021-2030, 2031-2040, and 2041- 2050).

|                        | 2021-2030 | 2031-2040 | 2041-2050 |
|------------------------|-----------|-----------|-----------|
| <b>ANG Control Run</b> | 14.45     | 14.72     | 15.16     |
| ANG Scenario no. 1     | 14.31     | 14.63     | 15.03     |
| ANG Scenario no. 2     | 14.35     | 14.65     | 15.04     |
| ANG Scenario no. 3     | 14.37     | 14.69     | 15.04     |
| ANG Scenario no. 4     | 14.37     | 14.61     | 14.90     |
| ANG Scenario no. 5     | 14.37     | 14.59     | 14.87     |

**Table 13- Global mean temperature in the ANG scenarios in three different decadal periods (2021-2030, 2031-2040, and 2041-2050)**

By assuming that the ANG control run scenario (first column in Table 13) is the representative of global real temperature, potential temperature anomalies in the ANG scenarios (column 3 to column 7 of Table 13) based on the global mean temperature of ANG control run are presented in Table 14.

**Table 14- Potential decadal anomalies of the ANG scenarios based on the ANG control run**

|                              | 2021-2030 | 2031-2040 | 2041-2050 |
|------------------------------|-----------|-----------|-----------|
| ANG Scenario no. 1 anomalies | $-0.14$   | $-0.09$   | $-0.13$   |
| ANG Scenario no. 2 anomalies | $-0.1$    | $-0.07$   | $-0.12$   |
| ANG Scenario no. 3 anomalies | $-0.08$   | $-0.03$   | $-0.12$   |
| ANG Scenario no.4 anomalies  | $-0.08$   | $-0.11$   | $-0.26$   |
| ANG Scenario no.5 anomalies  | $-0.08$   | $-0.13$   | $-0.29$   |

Although, it was assumed that ANG control run is presenting real data but the slop of increase in real global mean temperature were not considered in Table 14. Based on the slope ratio between scenarios and slope of increase in real data presented in Table 12, anomalies in Table 15 were used as actual temperature saved under each ANG scenario.

**Table 15- Actual decadal anomalies of the ANG scenarios based on the ANG control run**

|                          | 2021-2030  | 2031-2040  | 2041-2050  |
|--------------------------|------------|------------|------------|
| Scenario no. 1 anomalies | $-0.10482$ | $-0.07861$ | $-0.11355$ |
| Scenario no. 2 anomalies | $-0.08915$ | $-0.0624$  | $-0.10698$ |
| Scenario no. 3 anomalies | $-0.07215$ | $-0.02705$ | $-0.10822$ |
| Scenario no.4 anomalies  | $-0.06866$ | $-0.09441$ | $-0.22316$ |
| Scenario no.5 anomalies  | $-0.07035$ | $-0.11432$ | $-0.25502$ |

Fig. 21 was plotted based on global mean temperature in pre-industrial era (13.7°C), and values in Table 15.

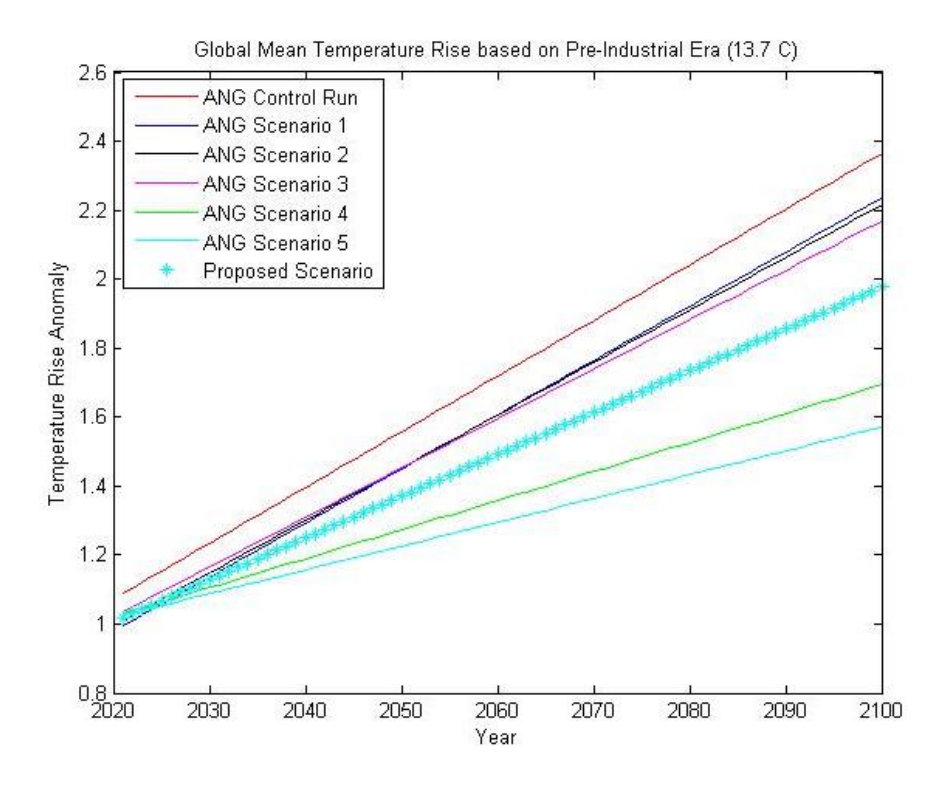

**Figure 21- Global temperature anomaly of ANG proposed scenarios based on pre-industrial global mean temperature (13.7°C)**

Based on the ANG scenarios (Fig. 21) the author proposes a scenario by which global mean temperature will not pass beyond 2°C policy until 2100 (Table 16 and Fig. 21).

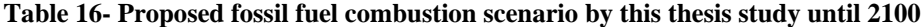

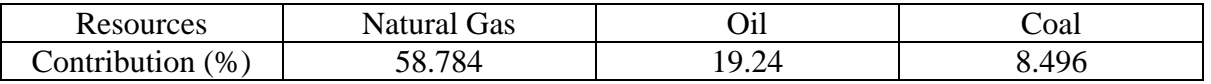

Based on World Bank (2010, p. 19) report, adaptation cost for keeping about 2°C policy until 2050 using net sum method is 81.1 billion dollar (2005 USD) per year. Based on Fig. 21, by current anthropogenic anthropogenic GHGs emission we will exceed 2°C policy around 2078, but by implementing the proposed scenario in Table 16, we will exceed at the end of  $21<sup>st</sup>$  century. So if the energy policy makers follow the proposed scenario in Table 16, by using the Eq. 13, there will be USD 19.82 billion (2005 USD) saved per year. The calculation is based on the assumption that the adaptation costs remain 81.1 billion dollar (2005 USD) per year until end of 2078.

#### Annual saved =  $(2100-2010)*81.1-(2078-2010)*81.1$  $2100 - 2010$

#### **Equation 13**

# **3.2 Methane Emission Mapping and Evaluation**

In this part, results of mapping and evaluation over the mapped pixels are provided. In Fig. 30 and in Fig. 31 in Appendix B, the introduced methane emission mapping technique, residual energy, was compared with other studies. As the residual energy technique shows similar patterns in mapping methane emission pixels both in heterogeneous and homogenous areas, this technique was used for evaluation of methane emissions in ROI\_CA, ROI\_PA\_A, and ROI\_PA\_B. As, this study was desk work, the band ratio technique was considered as a flag, so further evaluations were based on mapped pixels by residual energy method. In Fig. 22d, the absorption anomaly distribution by methane plume is presented where hot points with high value of absorption (14%) are shown in red. Fig. 22e was produced after estimating values in Fig.22d. Comparing Fig. 22e with Fig. 22d show that pixels with higher concentration of atmospheric methane, absorb more energy. By using Fig. 22e and spatial resolution of AVIRIS in ROI\_CA methane concentration per square meter over mapped pixels was calculated (Table 17)

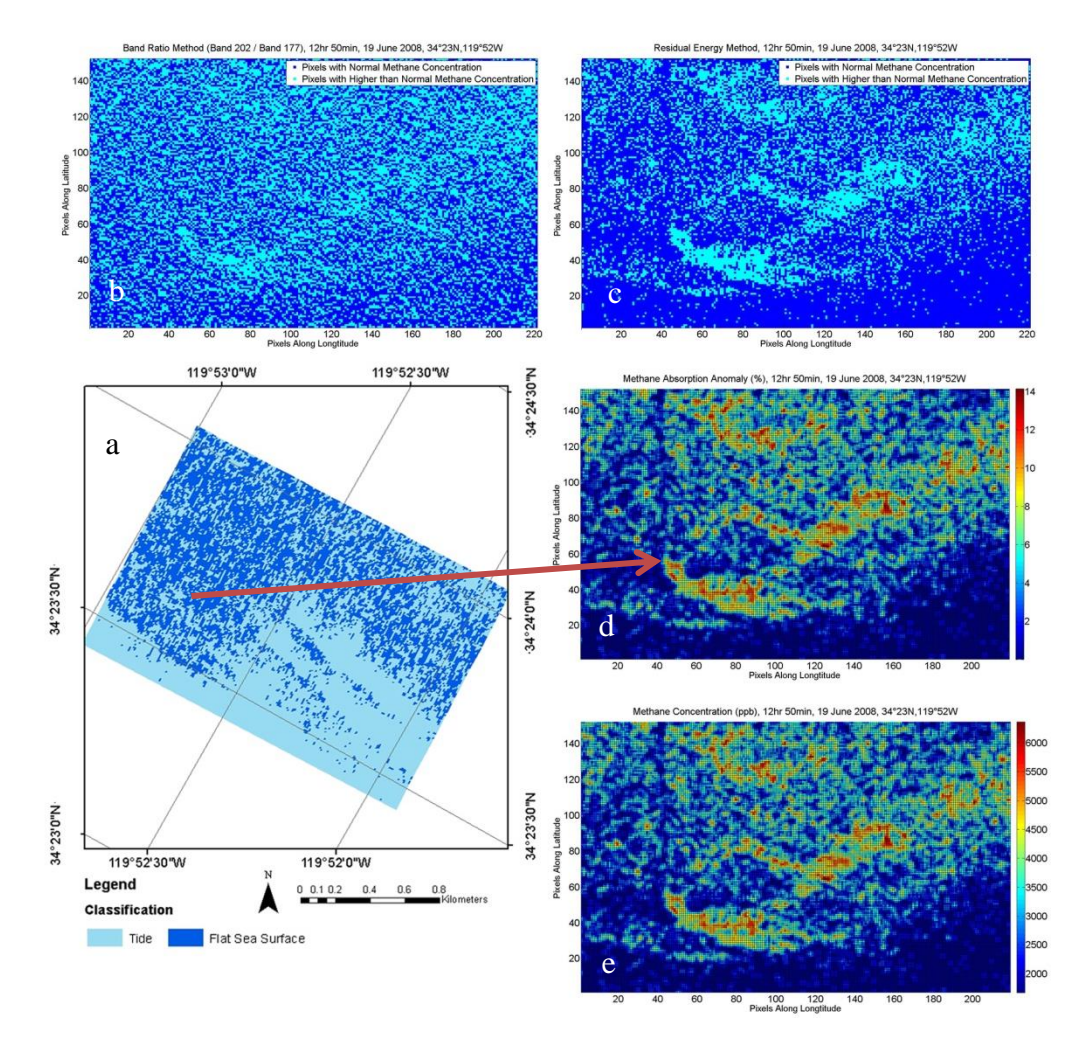

**Figure 22- Mapping and evaluation of ROI\_CA, the (a) map shows classes in ROI\_CA, the (b) shows mapped methane emission pixels by band ratio technique, the (c) shows mapped methane emission pixels by residual energy technique, the (d) shows methane absorption anomaly, and (e) shows atmospheric methane concentration**

After verifying the functionality of the new mapping technique, residual energy, the mapping and methane emission evaluation were done over the shale gas exploitation areas; ROI\_PA\_A (Fig. 23) and ROI\_PA\_B (Fig. 24). In addition, band ratio technique was also

applied in all ROIs. As it is shown in Fig. 23, there is probable fugitive methane emission from shale gas well-pads in ROI\_PA\_A. The probable emission increased the absorption by about 2.5% at the hot points (Fig. 23d). After estimating methane absorption (Fig. 23d), methane concentration was calculated (Fig. 23e). Finally, the methane concentration per square meter was calculated in ROI\_PA\_A over mapped pixels for flux calculation (Table 17).

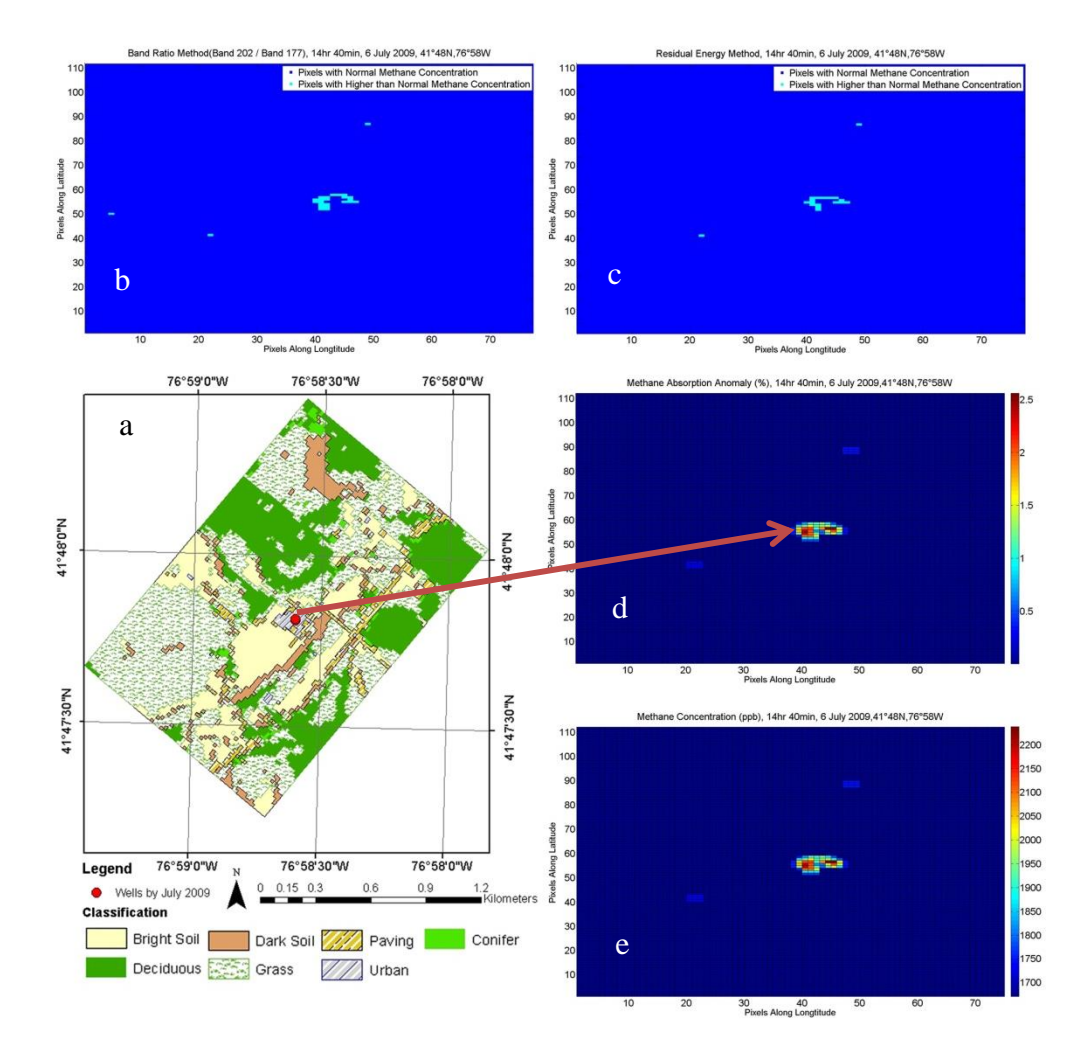

**Figure 23- Mapping and evaluation of ROI\_PA\_A, the (a) map shows land cover classes in ROI\_PA\_A, the (b) shows mapped methane emission pixels by band ratio technique, the (c) shows mapped methane emission pixels by residual energy technique, the (d) shows methane absorption anomaly, and (e) shows atmospheric methane concentration**

In Fig. 24, the results of mapping and evaluation over ROI PA B are presented. As it is shown in Fig. 24c, the results of mapping are pointing to the same pixels as band ratio technique indicates (Fig. 24b). As it is shown in Fig. 24c, the mapped pixels of possible methane emission are not from the shale gas well pad areas but from surroundings. After mapping possible pixels of methane emission in ROI\_PA\_B, absorption by methane plume was calculated (Fig. 24d). Later atmospheric methane concentrations were estimated (Fig. 24d). Finally, same as other ROIs, the methane concentration per square meter was calculated over mapped pixels and reported in Table 17.

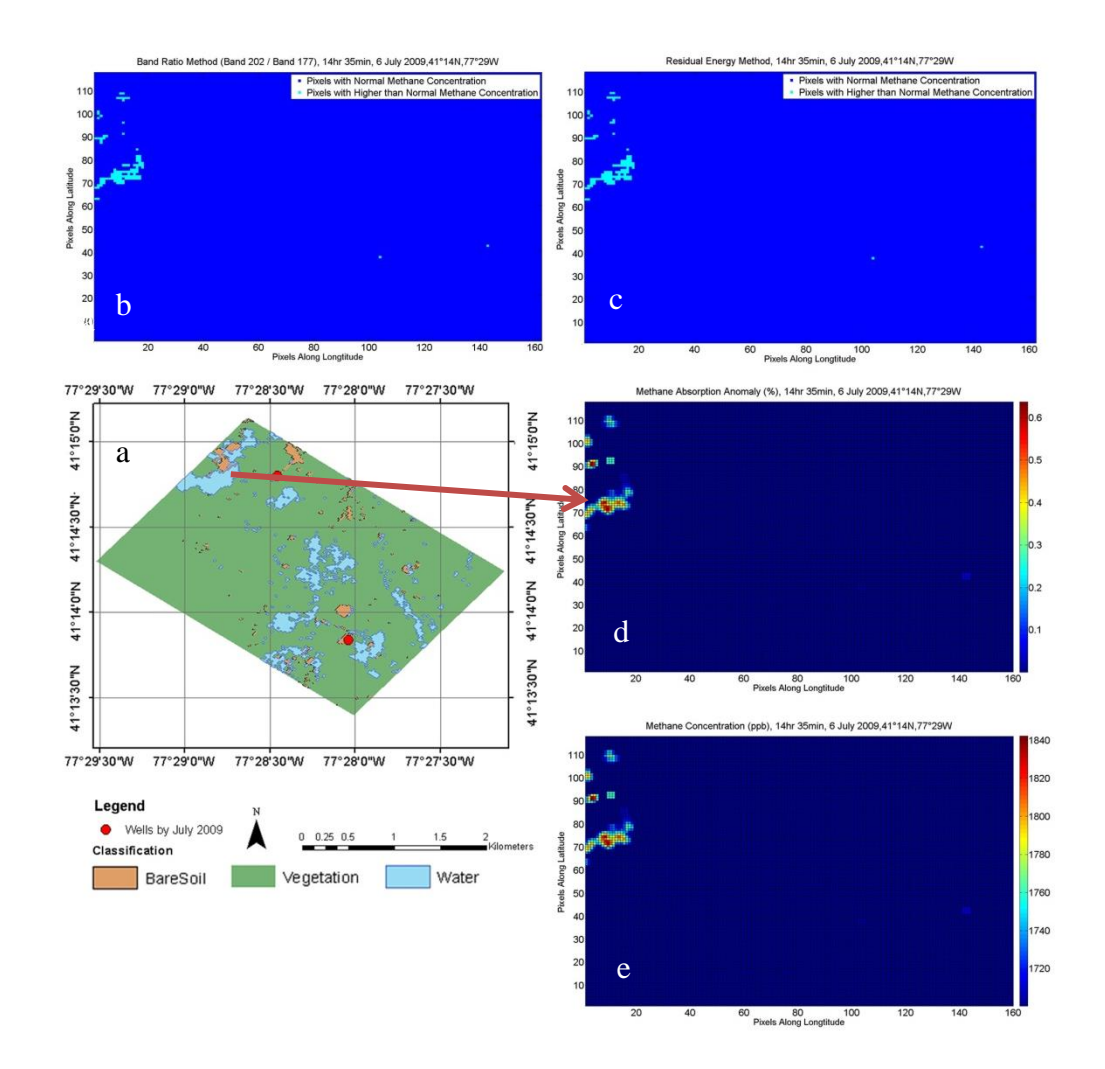

**Figure 24- Mapping and evaluation of ROI\_PA\_B, the (a) map shows land cover classes in ROI\_PA\_B, the (b) shows mapped methane emission pixels by band ratio technique, the (c) shows mapped methane emission pixels by residual energy technique, the (d) shows methane absorption anomaly, and (e) shows atmospheric methane concentration**

In order to calculate the fugitive methane emission in ROI\_PA\_A and ROI\_PA\_B, first methane density at mapped pixels were calculate using Fig. 22, Fig. 23 and Fig. 24 along with spatial resolution of imagery provided in Table 5, Table 7, and Table 8. The results of methane density calculation are provided in Table 17.

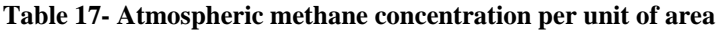

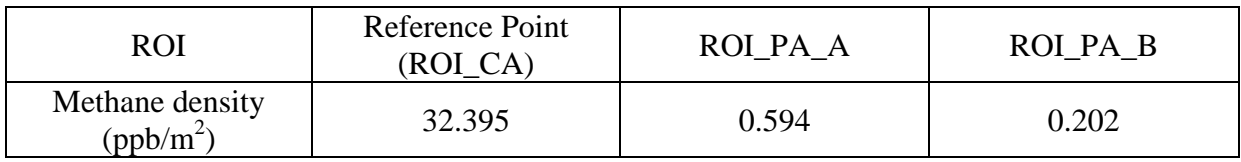

#### **3.2.1 Methane Flux Evaluation**

In this study ROI CA was considered as reference point where the methane emission from natural seep was reported unti1998 (Fig. 25). The AVIRIS flight over the reference point was in June 2008, but there was not any other study on methane flux over the ROI in 2008, so minimum and maximum values in Fig. 25 was used as possible flux values in ROI\_CA in order to estimate flux in ROI\_PA\_A and ROI\_PA\_B (Diagram 14).

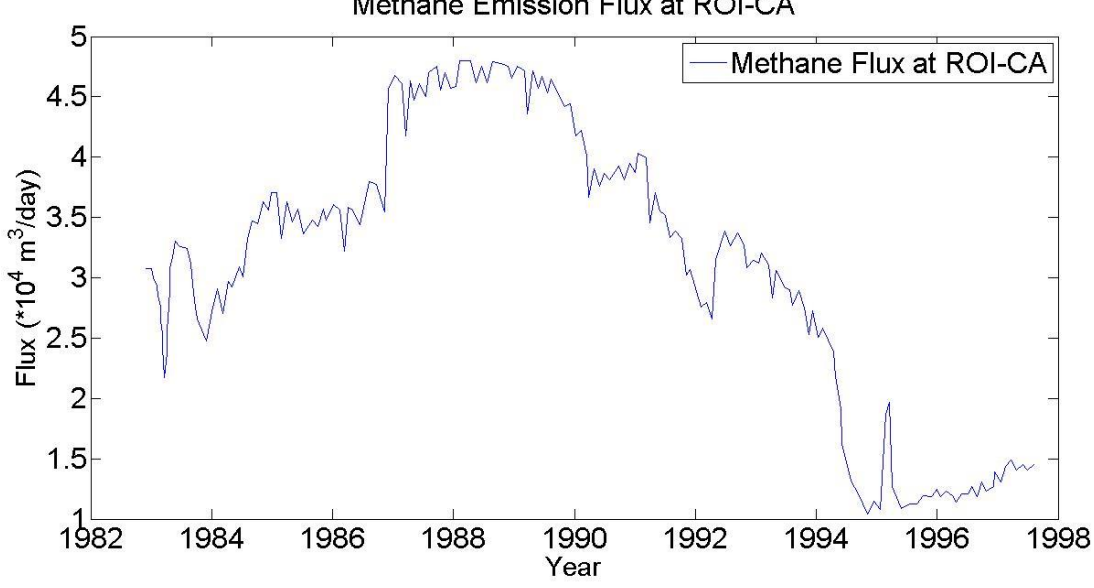

Methane Emission Flux at ROI-CA

**Figure 25-Methane flux at ROI\_CA redrawn from Quigtey et al. (1999, p. 1050)**

The mean value of natural gas production in Marcellus shale basin, PA, USA in July 2009 when there was AVIRIS flight over ROIs in Pennsylvania was retrieved from U.S. EIA (Table 18). However, the natural production flux per each well was not available, so the production flux in July 2009 was used as minimum and production flux in May 2015 as maximum in order to calculate the fugitive flux emission using Eq. 12.

| Date     | Natural Gas (Mcf/d) Production per Rig in Marcellus Shale Basin |
|----------|-----------------------------------------------------------------|
| Jul-09   | 971                                                             |
| $May-15$ | 8,176                                                           |

**Table 18- Natural gas production per well per day in Marcellus (U.S. EIA, 2015a)**

The centrepiece results of methane mapping and evaluation part of this study are shown in Fig. 26 and Fig. 27. The fugitive methane emission was calculated using Eq. 12, Table 17, Fig. 25 and Table 18.

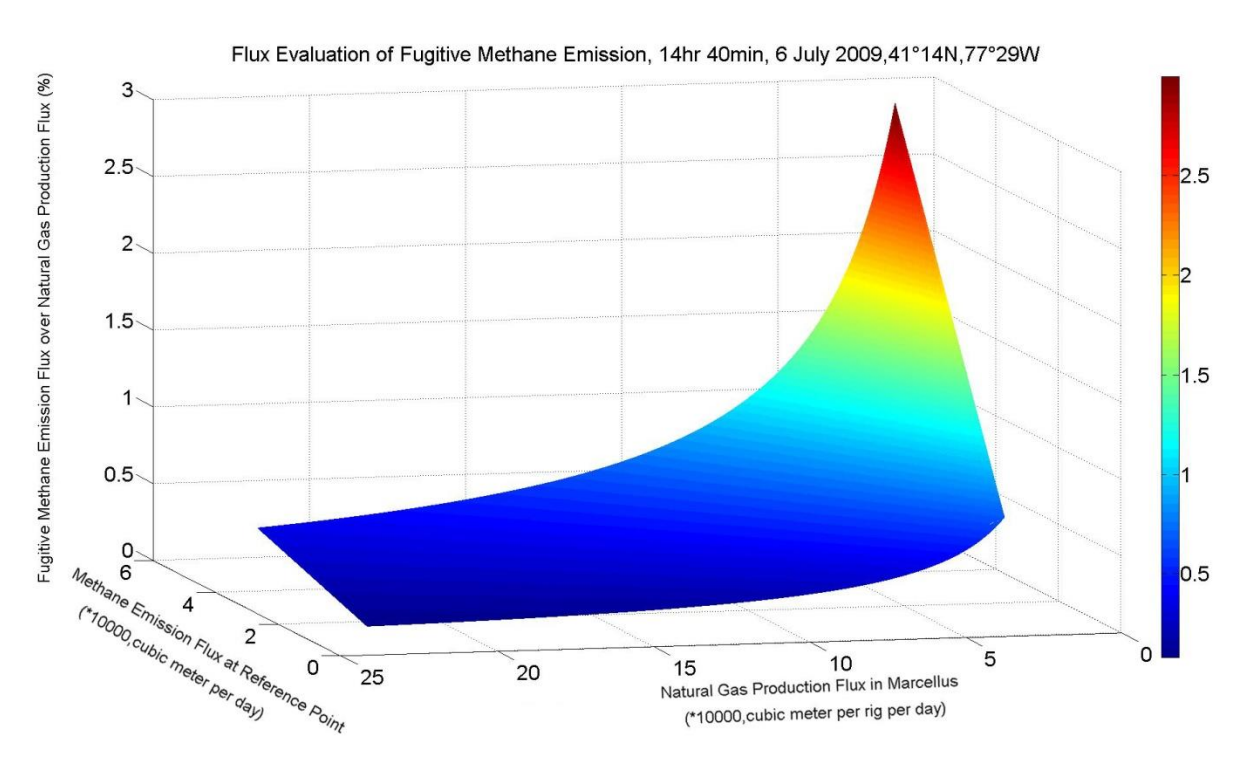

**Figure 26- Fugitive methane emission flux evaluation in ROI\_PA\_A**

In Fig. 27, the possible fugitive methane emission from natural gas production in ROI\_PA\_B is shown. However, it is not clear that whether the mapped pixels (Fig. 24) are showing possible methane emissions from shale gas exploitation or it is natural methane emission.

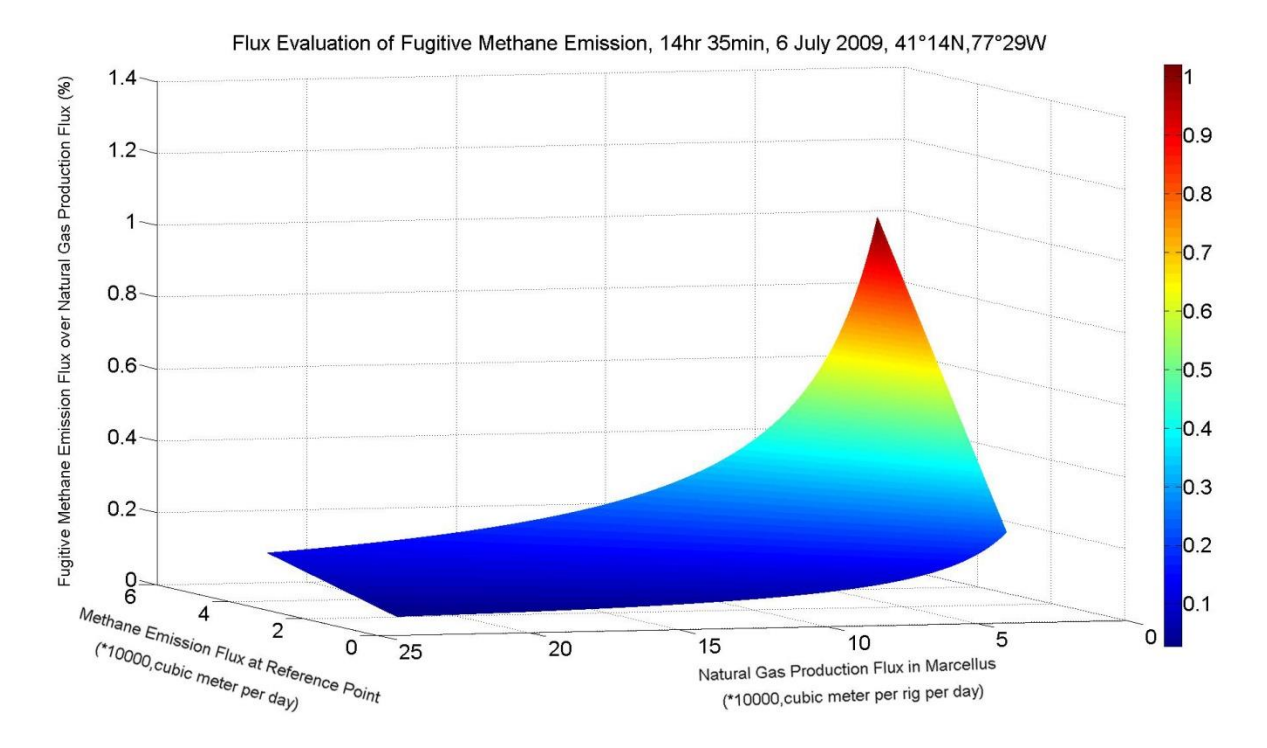

**Figure 27- Methane emission flux evaluation in ROI\_PA\_B**

In this study the reference point was ROI\_CA, in which there is known methane seep, but the methane emission flux at reference point in June 2008 is not clear, so the only data was used as it is shown in Fig. 25. The minimum and maximum fugitive methane emission from wellhead during shale gas production is considered by the maximum and minimum methane flux at reference point (ROI\_CA), with assumption that the shale gas production in ROI\_PA\_A was 971 Mcf/d per rig as mentioned in Table 18. In this study, in ROI\_PA\_A during the AVIRIS flight there were two wells, which are not enough. In Table 19, the flux evaluation of fugitive methane emission at ROI\_PA\_A by this study is compared with other studies.

|                  |     | Fugitive emission from natural gas production at wellhead |                 |     |                 |                        |     |  |
|------------------|-----|-----------------------------------------------------------|-----------------|-----|-----------------|------------------------|-----|--|
|                  |     | Other studies.                                            |                 |     |                 |                        |     |  |
| Research         |     | (Howarth, Santoro and                                     | (Hausfather and |     | (Karion et al., | This study<br>ROI PA A |     |  |
| Ingraffea, 2011) |     |                                                           | Muller, 2014)   |     | 2013)           |                        |     |  |
| Fugitive         | Min | Max                                                       | Min             | Max | Mean            | Min                    | Max |  |
| emission         | 0.3 | 1.9                                                       | 1.7             | 2.8 | 2.5             | 0.67                   |     |  |
| $(\%)$           |     |                                                           |                 |     |                 |                        |     |  |

**Table 19- Fugitive methane emission evaluation**

The results of this thesis might be considered in acceptable range, but still more wells should be taken into consideration. Although, maximum value reported by the thesis is higher than other studies, based on decline in methane emission at ROI\_CA (Quigtey et al., 1999), it is more plausible that real value of fugitive methane emission is close to the minimum value reported by the thesis in Table 19.

Although, when the thesis author started the work there was no study over Marcellus shale basin using remote sensing, Peischl et al. (2015, p.2119) reported fugitive methane emission of 1.0–2.1% from the Haynesville region during production operations, 1.0–2.8% from the Fayetteville region, and 0.18–0.41% from the Marcellus region in northeastern Pennsylvania, USA. Peischl et al. (2015, p. 2138) state that "climate impact of using natural gas as a fuel in power plants would be less than that of coal"".

# **4 Conclusions and Future Works**

In this chapter the conclusions based on the thesis study and future works are presented.

# **4.1 Conclusions**

This thesis work was separated into two parts, climate simulations and fugitive methane emissions mapping and evaluation. Based on the climate simulations part, it is possible to slow down global warming by switching to the "golden age of natural gas" as it is also reported by IEA (2012), so policy makers can trust on this age. Based on the climate simulations, if the policy makers move on supplying global energy demand mainly by natural gas combustion in the next decades, we can keep the  $2^{\circ}$ C policy until the end of  $21^{\text{st}}$  century, and there would then be less cost for adaptation to climate change. In the fugitive methane emission mapping and evaluation part of this study, fugitive methane emissions from wellheads over the shale gas drilling areas using remote sensing imagery were mapped and the flux of the emissions for each pixels was estimated. The fugitive emissions from shale gas production wellheads may be considered in normal range of fugitive methane emissions compared to the conventional natural gas production wellheads. In this study, for mapping methane plumes a new easy and straight-forward mapping technique (residual energy technique) was introduced which is capable to detect methane plumes both in homogenous and heterogeneous areas.

# **4.2 Future Works**

Studying the climate change at global scale is complicated. Thus many input driving forces should be taken into consideration. It is recommended to improve this study by considering more greenhouse gases as driving forces for climate simulations. The global  $CO<sub>2</sub>$  sink played an important role in this study, so it is necessary to know what the capacity of the planet Earth is to uptake anthropogenic  $CO<sub>2</sub>$ .

It was mentioned by Quigtey et al., (1999, p. 1050) that oil and gas production may lead to reduce the natural methane emission at global scale. Maybe increasing oil and gas extraction in the past decades resulted in a decrease in  $CH_4$  emission increase (Fig. 28 in Appendix A). So, it is important to know how combusting hydrocarbons and converting  $CH_4$  to  $CO_2$  helps to not only secure energy demand but also take climate issues at global scale into account.

Kvenvolden and Cooper (2003, p. 140) expresses that "recent global estimates of crude-oil seepage rates suggest that about 47% of crude oil currently entering the marine environment is from natural seeps." Leifer, Kamerling, Luyendyk and Wilson (2010, p. 331) states that "In general, the relationship between terrestrial gas seepage, migration pathways, and hydrocarbon reservoirs is difficult to assess."" The new technique of methane emissions mapping presented in this work may be used not only for evaluating methane emission from natural and human activities, but can also play a role along with geological studies for exploring new hydrocarbon resources.

In one of regions of interest in Pennsylvania, there was a possible methane emission from surrounding areas. As it is shown in Fig. 24, the pixels of possible emissions are pointing somewhere outside of shale gas well pads. It is not certain what the source of the emission was. It might be a result disposing or storing returned formation water on surface without proper filtering. It might be a result of natural CH<sub>4</sub> emission, or might be result of fracking. So site sampling and isotope analysis are required. However, the number of gas wells in this study certainly is not enough to extend the results to the whole shale gas activities, even to the shale gas activities throughout the Marcellus shale basin in Pennsylvania. So, more research should be done to study flux of fugitive methane emissions

In order to detect trace gases for monitoring human or natural activities, the presented residual energy technique may be helpful, but more studies are recommended to effective wavelength bands for trace gas detection.

"A good decision is based on knowledge and not on numbers.""

48 Plato (423-347 BC)

# **5 References**

Alvarez, R. a., Pacala, S.W., Winebrake, J.J., Chameides, W.L. and Hamburg, S.P., 2012. Greater focus needed on methane leakage from natural gas infrastructure. *Proceedings of the National Academy of Sciences*, 109(17), pp.6435–6440.

Anon, 2012. *American Geophysical Union*. [online] Wiley. Available at: <http://onlinelibrary.wiley.com/doi/10.1029/2012EO500006/pdf>. [Accessed 16 Jan. 2015].

ArcGIS, 2012a. *Basic Information of States*. [online] Available at: <http://www.arcgis.com/home/item.html?id=f7f805eb65eb4ab787a0a3e1116ca7e5> [Accessed 1 Jan. 2015].

ArcGIS, 2012b. *Boundary of Pennsylvania Counties*. [online] Available at: <http://www.arcgis.com/home/item.html?id=04e3f70b4b7f401faafd431da9355ab4> [Accessed 1 Jan. 2015].

ASTER/NASA, 2015. *Reflectance Spectrum*. [online] Available at: <http://speclib.jpl.nasa.gov/documents> [Accessed 10 Mar. 2015].

BP, 2014. *BP Energy Outlook 2035*. [online] Available at: <http://www.bp.com/content/dam/bp/pdf/Energy-economics/Energy-Outlook/Energy\_Outlook\_2035\_booklet.pdf>.[Accessed 10 Mar. 2015].

Bradbury, J. and Obeiter, M., 2013. *A Close Look at Fugitive Methane Emissions from Natural Gas.* [online] Available at: <http://www.wri.org/blog/2013/04/close-look-fugitivemethane-emissions-natural-gas> [Accessed 15 May 2015].

Bradley, E.S., Leifer, I., Roberts, D. a., Dennison, P.E. and Washburn, L., 2011. Detection of marine methane emissions with AVIRIS band ratios. *Geophysical Research Letters*, [online]  $38(10)$ , pp.3–6. Available at: <http://onlinelibrary.wiley.com/doi/10.1029/2011GL046729/abstract>. [Accessed 11 Feb. 2015].

Buckle, S. and Mactavish, F., 2013. *The slowdown in global mean surface temperature rise*. [online] London. Available at: <https://www.imperial.ac.uk/media/imperialcollege/grantham-institute/public/publications/grantham-notes/The-slowdown-in-globalmean-surface-temperature-rise---Grantham-Note-1.pdf>.[Accessed 14 Jan. 2015].

De Castro, C., Carpintero, Ó., Frechoso, F., Mediavilla, M. and de Miguel, L.J., 2013. A topdown Approach to Assess Physical and Ecological Limits of Biofuels. *Energy*, [online] 64, pp.506–512. Available at: <http://dx.doi.org/10.1016/j.energy.2013.10.049>. [Accessed 1 May 2015].

Chandler, M. a., Richards, S.J. and Shopsin, M.J., 2005. EdGCM: Enhancing climate science education through climate modeling research projects. *In Proceedings of the 85th Annual Meeting of the American Meteorological Society, 14th Symposium on Education*. [online] Available at: <http://edgcm.columbia.edu/support2/faq/>.[Accessed 21 Feb. 2015].

Chandler, M.A., 2015. *EdGCM*. [online] Available at: <http://www.giss.nasa.gov/staff/mchandler.html> [Accessed 1 May 2015].

Cheng, K.S., Su, Y.F., Yeh, H.C., Chang, J.H. and Hung, W.C., 2012. A path radiance estimation algorithm using reflectance measurements in radiometric control areas. *International Journal of Remote Sensing*, 33(5), pp.1543–1566.

Ciais, P., Sabine, C., Bala, G., Bopp, L., Brovkin, V., Canadell, J., Chhabra, A., DeFries, R., Galloway, J., Heimann, M., Jones, C., Quéré, C. Le, Myneni, R.B., Piao, S. and Thornton, P., 2013. *Carbon and Other Biogeochemical Cycles. In: Climate Change 2013: The Physical Science Basis. Contribution of Working Group I to the Fifth Assessment Report of the Intergovernmental Panel on Climate Change [Stocker, T.F., D. Qin, G.-K. Plattner, M. Tignor,*. [online] *Cambridge University Press, Cambridge, United Kingdom and New York, NY*, *USA*. Available at: <http://www.ipcc.ch/report/ar5/wg1/docs/review/WG1AR5\_SOD\_Ch06\_All\_Final.pdf>. [Accessed 8 Jan. 2015].

Columbia Univeristy and NASA, 2012. *EVA. (1.6.6)*. Available at: <http://edgcm.columbia.edu/download-edgcm/> [Accessed 28 Jan. 2015].

Columbia University and NASA, 2013. *EdGCM. (4.0 beta)*. Available at: <http://edgcm.columbia.edu/download-edgcm/> [Accessed 28 Jan. 2015].

Critchlow, A., 2015. Current CO2 Emission is Unsustainable. [online] Available at: <http://www.telegraph.co.uk/finance/newsbysector/energy/11417968/BP-says-CO2 emissions-unsustainable-warns-on-global-warming.html>.[Accessed 15 Feb. 2015].

Crouch, J.R., Shen, Y., Austin, J. a. and Dinniman, M.S., 2008. An Educational Interactive Numerical Model of the Chesapeake Bay. *Computers and Geosciences*, [online] 34(3), pp.247–258. Available at: <http://www.sciencedirect.com/science/article/pii/S0098300407001501>. [Accessed 8 Feb. 2015].

Darbee, P. a and Field, C.B., 2010. *Climate Change for Policymakers and Business Leaders*. [online] *Chief Executive*. Available at: <http://energyseminar.stanford.edu/sites/all/files/eventimage/PGE climange change for policymakers and business leaders.pdf>.[Accessed 23 Feb. 2015].

Directorate-General for Climate Action, 2010. *EU action on climate*. [online] Available at: <http://ec.europa.eu/clima/consultations/docs/0005/background\_info\_en.pdf> [Accessed 29 Feb. 2015].

EEA, 2013a. *Atmospheric Concentration of Carbon Dioxide (ppm)*. [online] Available at: <http://www.eea.europa.eu/data-and-maps/figures/atmospheric-concentration-of-co2-ppm-1> [Accessed 5 Jan. 2015].

EEA, 2013b. *Atmospheric Concentration of Methane (ppb)*. [online] Available at: <http://www.eea.europa.eu/data-and-maps/figures/atmospheric-concentration-of-ch4-ppb-1> [Accessed 5 Jan. 2015].

EEA, 2013c. *Atmospheric Concentration of Nitrous Oxide (ppb)*. [online] Available at: <http://www.eea.europa.eu/data-and-maps/figures/atmospheric-concentration-of-n2o-ppb-1> [Accessed 5 Jan. 2015].

ESRI, 2013. *ArcMap version 10.2.2*. Redlands, California, USA: Environmental Systems Research Institute. Available at: https://desktop.arcgis.com/en/desktop/

ESRL/NOAA, 2015. *At-surface Irradiation Energy*. [online] Available at: <http://www.esrl.noaa.gov/gmd/grad/surfrad/> [Accessed 15 Mar. 2015].

Evangelinos, C., Lermusiaux, P.F.J., Geiger, S.K., Chang, R.C. and Patrikalakis, N.M., 2006. Web-enabled Configuration and Control of Legacy codes: An Application to Oocean Modeling. *Ocean Modelling*, [online] 13(3-4), pp.197–220. Available at: <http://www.sciencedirect.com/science/article/pii/S1463500305000806#>. [Accessed 3 Jan. 2015].

EXELIS, 2013. *ENVI version 5.1*. Boulder, Colorado, USA: Exelis Visual Information Solutions. Available at: http://www.exelisvis.com/ProductsServices/ENVIProducts/ENVI.aspx

Fekete, 2014. *Reservoir Fluid Types*. [online] Available at: <http://www.fekete.com/SAN/WebHelp/FeketeHarmony/Harmony\_WebHelp/Content/HTM L\_Files/Reference\_Material/General\_Concepts/Reservoir\_Fluid\_Types.htm> [Accessed 2 May 2015].

Forster, P., Ramaswamy, V., Artaxo, P., Berntsen, T., Betts, R., Fahey, D.W., Haywood, J., Lean, J., Lowe, D.C., Myhre, G., Nganga, J., Prinn, R., Raga, G., And, M.S. and Dorland, R. Van, 2007. Changes in Atmospheric Constituents and in Radiative Forcing. *Change*, [online] 30(22), pp.129–234. Available at: <http://en.scientificcommons.org/23467316>. [Accessed 1 Jan. 2015].

GISS/NASA, 2015. *Global land-Ocean Temperature Index in 0.01 degrees Celsius, Base*  Period: 1951-1980. [online] Available at: <http://data.giss.nasa.gov/gistemp/tabledata\_v3/GLB.Ts+dSST.txt> [Accessed 31 Jan. 2015].

Google, 2013. *Google Earth (7.1.2.2041)*. Available at: <https://www.google.com/earth/> [Accessed 24 Nov. 2014].

GSFC/NASA, 2014. *Atmospheric Correction Parameter Calculator*. [online] Available at: <http://atmcorr.gsfc.nasa.gov/> [Accessed 15 Mar. 2015].

Halliburton, 2011. *EBN Final Report*. [online] Available at: <https://www.ebn.nl/wpcontent/uploads/2014/11/Volledige-rapporten\_2011\_NFDP\_Halliburton.pdf>.[Accessed 14 Oct. 2014].

Harvard-Smithsonian Center for Astrophysics (CFA), Cambridge, MA, U. and V.E. Zuev Insitute of Atmosperic Optics (IAO), Tomsk, R., 2015. *HITRAN on the Web*. [online] Available at: <http://hitran.iao.ru/> [Accessed 22 Feb. 2015].

Hausfather, Z. and Muller, R., 2014. *New EPA Report Reveals Significantly Lower Methane Leakage from Natural Gas*. [online] Berkeley. Available at: <http://static.berkeleyearth.org/memos/epa-report-reveals-lower-methane-leakage-fromnatural-gas.pdf>. [Accessed 22 Feb. 2015].

Howarth, R.W., 2014. A Bridge to Nowhere: Methane Emissions and the Greenhouse Gas Footprint of Natural Gas. *Energy Science & Engineering*, [online] 2(2), pp.47–60. Available at: <http://doi.wiley.com/10.1002/ese3.35> [Accessed 9 Dec. 2014].

Howarth, R.W., Santoro, R. and Ingraffea, A., 2011. Methane and the Greenhouse-Gas Footprint of Natural Gas from Shale Formations. *Climatic Change*, [online] 106(4), pp.679– 690. Available at: <http://www.acsf.cornell.edu/Assets/ACSF/docs/attachments/Howarth-EtAl-2011.pdf>. [Accessed 14 Feb. 2015].

Huning, L.S. and Margulis, S. a., 2015. Watershed Modeling Applications with a Modular Physically-based and Spatially-Distributed Watershed Educational Toolbox. *Environmental Modelling & Software*, [online] 68, pp.55–69. Available at: <http://linkinghub.elsevier.com/retrieve/pii/S1364815215000572>. [Accessed 5 June 2015].

IEA, 2012. Golden Rules for a Golden Age of Gas. *World Energy Outlook Special Report*, [online] p.150. Available at: <http://www.worldenergyoutlook.org/media/weowebsite/2012/goldenrules/weo2012\_goldenr ulesreport.pdf>. [Accessed 11 Feb. 2015].

IEA, 2014. *World Energy Outlook, Executive Summary*. [online] International Energy Agency. Available at: <http://www.iea.org/Textbase/npsum/WEO2013SUM.pdf>. [Accessed 13 Feb. 2015].

IEA, 2015. *World Energy outlook*. [online] Available at: <http://www.iea.org/publications/scenariosandprojections/> [Accessed 15 May 2015].

IPCC, 1990a. *IPCC First Assessment Report (FAR)*. [online] Available at: <https://www.ipcc.ch/publications\_and\_data/publications\_ipcc\_first\_assessment\_1990\_wg1. shtml>. [Accessed 7 Jan. 2015].

IPCC, 1990b. *Radiative Forcing*. [online] Available at: <https://www.ipcc.ch/ipccreports/far/wg\_I/ipcc\_far\_wg\_I\_chapter\_02.pdf>. [Accessed 8 Jan. 2015].

IPCC, 2007a. *Climate Change 2007 Synthesis Report [Core Writing Team, Pachauri, R.K and Reisinger, A. (eds.)]*. [online] *IPCC, Geneva, Switzerland, 104 pp.* Available at: <http://www.ipcc.ch/pdf/assessment-report/ar4/syr/ar4\_syr\_full\_report.pdf>. [Accessed 6 Jan. 2015].

IPCC, 2007b. *Summary for Policymakers. In: Climate Change 2007: The Physical Science Basis. Contribution of Working Group I to the Fourth Assessment Report of the Intergovernmental Panel on Climate Change [Solomon, S., D. Qin, M. Manning, Z. Chen, M. Marquis, K.B. Ave*. [online] *Cambridge University Press, Cambridge, United Kingdom and New York, NY, USA.* Available at: <http://www.ipcc.ch/publications\_and\_data/ar4/wg1/en/ch5s5-es.html>. [Accessed 6 Jan. 2015].

IPCC, 2014a. *Climate Change 2014 Synthesis Report Summary Chapter for Policymakers*. [online] *IPCC*. Available at: <http://ipcc.ch/pdf/assessmentreport/ar5/syr/AR5\_SYR\_FINAL\_SPM.pdf>. [Accessed 4 Jan. 2015].

IPCC, 2014b. *Climate Observations*. [online] Available at: <http://www.ipccdata.org/observ/clim/index.html> [Accessed 10 Jan. 2015].

IPCC, 2015. *IPCC Organization*. [online] IPCC. Available at: <http://www.ipcc.ch/organization/organization.shtml> [Accessed 15 Sep. 2014].

Jackson, R.B.R., Down, A., Phillips, N.G., Ackley, R.C., Cook, C.W., Plata, D.L. and Zhao, K., 2014. Natural gas pipeline leaks across Washington, DC. *Environmental science & technology*, 48(3), pp.2051–8.

JPL, 2015. *Home*. [online] Available at: <http://aviris.jpl.nasa.gov/aviris/index.html> [Accessed 3 May 2015].

JPL/NASA, 2015. *2006-Present AVIRIS flight Locator Tool*. [online] Available at: <http://aviris.jpl.nasa.gov/alt\_locator/> [Accessed 1 Feb. 2015].

Karion, A., Sweeney, C., Pétron, G., Frost, G., Michael Hardesty, R., Kofler, J., Miller, B.R., Newberger, T., Wolter, S., Banta, R., Brewer, A., Dlugokencky, E., Lang, P., Montzka, S. a., Schnell, R., Tans, P., Trainer, M., Zamora, R. and Conley, S., 2013. Methane Emissions Estimate from Airborne Measurements over a Western United States Natural Gas Field. *Geophysical Research Letters*, [online] 40(16), pp.4393–4397. Available at: <http://onlinelibrary.wiley.com/doi/10.1002/grl.50811/abstract>. [Accessed 2 Feb. 2015].

Kelly, S., 2015. *Methane Emission in Marcellus Shale -Basin, PA, USA*. [online] Available at: <http://www.desmogblog.com/2014/04/16/study-find-marcellus-drilling-methane-leaks-1- 000-times-epa-estimates-casting-doubt-bridge-fuel-notion> [Accessed 10 Feb. 2015].

Kvenvolden, K. a. and Cooper, C.K., 2003. Natural Seepage of Crude Oil into the Marine Environment. *Geo-Marine Letters*, [online] 23(3-4), pp.140–146. Available at: <https://walrus.wr.usgs.gov/reports/reprints/Kvenvolden\_GML\_23.pdf>. [Accessed 28 Jan. 2015].

Lanckriet, S., Araya, T., Cornelis, W., Verfaillie, E., Poesen, J., Govaerts, B., Bauer, H., Deckers, J., Haile, M. and Nyssen, J., 2012. Impact of Conservation Agriculture on Catchment Runoff and Soil Loss under Changing Climate Conditions in May Zeg-zeg (Ethiopia). *Journal of Hydrology*, [online] 475, pp.336–349. Available at: <http://dx.doi.org/10.1016/j.jhydrol.2012.10.011>. [Accessed 18 Feb. 2015].

Leifer, I., Kamerling, M.J., Luyendyk, B.P. and Wilson, D.S., 2010. Geologic Control of Natural Marine Hydrocarbon Seep Emissions, Coal Oil Point Seep Field, California. *Geo-Marine Letters*, [online] 30(3-4), pp.331–338. Available at: <http://www.geol.ucsb.edu/faculty/luyendyk/Luyendyk\_pdf/Leifer et al Geo-Mar Lett %2710.pdf>. [Accessed 17 Jan. 2015].

Leifer, I., Roberts, D., Margolis, J. and Kinnaman, F., 2006. In situ sensing of methane emissions from natural marine hydrocarbon seeps: A potential remote sensing technology. *Earth and Planetary Science Letters*, [online] 245(3-4), pp.509–522. Available at: <http://www.sciencedirect.com/science/article/pii/S0012821X06000823>. [Accessed 23 Jan. 2015].

Lieskovsky, J., Yan, R. and Gorgen, S., 2014. *Marcellus Region Production Continues Growth*. [online] Available at: <http://www.eia.gov/todayinenergy/detail.cfm?id=17411> [Accessed 1 May 2015].

Marcellus center for outreach and research/Penn State University, 2009. *Marcellus Maps and Graphics*. [online] Available at: <http://www.marcellus.psu.edu/resources/maps.php> [Accessed 15 Feb. 2015].

Murray, J. and King, D., 2012. Oil"s tipping point has passed. *Nature*, 481(January), pp.433– 435. [online] Available at: <http://www.nature.com/nature/journal/v481/n7382/full/481433a.html>. [Accessed 20 Dec. 2014].

Myhre, G., Shindell, D., Bréon, F.-M., Collins, W., Fuglestvedt, J., Huang, J., Koch, D., Lamarque, J.-F., Lee, D., Mendoza, B., Nakajima, T., Robock, A., Stephens, G., Takemura, T. and Zhan, H., 2013. *Anthropogenic and natural radiative forcing*. [online] *Climate Change 2013: The Physical Science Basis. Contribution of Working Group I to the Fifth Assessment Report of the Intergovernmental Panel on Climate Change*. Available at: <https://www.ipcc.ch/pdf/assessment-report/ar5/wg1/WG1AR5\_Chapter08\_FINAL.pdf>. [Accessed 7 Jan. 2015].

Nakicenovic, N., Alcamo, J., Davis, G., Vries, B. de, Fenhann, J., Gaffin, S., Gregory, K., Griibler, A., Jung, T.Y., Kram, T., Rovere, E.L. La, Michaelis, L., Mori, S., Morita, T., Pepper, W., Pitcher, H., Lynn Price, Keywan Riahi, A.R., Rogner, H.-H., Sankovski, A., Schlesinger, M., Shukla, P., Smith, S., Swart, R., Rooijen, S. van, Victor, N. and Dadi, Z., 2000. *Special Report on Emissions Scenarios*. [online] *… Report on Emissions Scenarios*. Available at: <http://www.ipcc.ch/ipccreports/sres/emission/emissions scenarios.pdf>. [Accessed 4 Feb. 2015].

Ndehedehe, C., Ekpa, A., Simeon, O. and Nse, O., 2013. Understanding the Neural Network Technique for Classification of Remote Sensing Data Sets. *New York Science Journal*, 6(8), pp.26–33.

NOAA, 2007. *How do Human Activities Contribute to Climate Change and How do They Compare with Natural Influences?* [online] Available at: <http://oceanservice.noaa.gov/education/pd/climate/factsheets/howhuman.pdf>. [Accessed 15 Feb. 2015].

NOAA, 2012. *Global CO2 Sink*. [online] Available at: <http://www.noaanews.noaa.gov/stories2012/20120801\_esrlcarbonstudy.html> [Accessed 15 Jan. 2015].

Peischl, J., Ryerson, T.B., Aikin, K.C., Gouw, J. a, Gilman, J.B., Holloway, J.S., Lerner, B.M., Nadkarni, R., Neuman, J. a, Nowak, J.B., Trainer, M., Warneke, C. and Parrish, D.D.,
2015. Quantifying Atmospheric Methane Emissions from the Haynesville, Fayetteville, and northeastern Marcellus shale gas production regions. *Geophysical Research: Atmospheres*. [online] Available at: <http://onlinelibrary.wiley.com/doi/10.1002/2014JD022697/abstract>. [Accessed 10 May. 2015].

PV Lighthouse, 2015. *Solar Spectrum*. [online] Available at: <http://www.pvlighthouse.com.au/calculators/solar spectrum calculator/solar spectrum calculator.aspx> [Accessed 15 Mar. 2015].

Qin, D., Manning, M., Chen, Z., Marquis, M., Averyt, K.B. and Kingdom, U., 2007. *FAQ-From the Report Accepted by Working Group I of the Intergovernmental Panel on Climate Change*. [online] *IPCC, 2007: Climate Change 2007: The Physical Science Basis. Contribution of Working Group I to the Fourth Assessment Report of the Intergovernmental Panel on Climate Change*. Available at: <http://www.ipcc.ch/pdf/assessmentreport/ar4/wg1/ar4-wg1-faqs.pdf>.

Quigtey, D.C., Homafius, J.S., Luyendyk, B.P., Francis, R.D., Clark, J. and Washburn, L., 1999. Decrease in Natural Marine Hydrocarbon Seepage Near Coal Oil Point, California, Associated with Offshore Oil Production. *Geology*, [online] 27(11), pp.1047–1050. Available at: <http://seeps.geol.ucsb.edu/articles/1999 Quigley et al Geology.pdf>.

Raupach, M.R., Gloor, M., Sarmiento, J.L., Canadell, J.G., Frölicher, T.L., Gasser, T., Houghton, R. a., Le Quéré, C. and Trudinger, C.M., 2014. The declining uptake rate of atmospheric CO2 by land and ocean sinks. *Biogeosciences*, 11(13), pp.3453–3475.

Roberts, D. a., Bradley, E.S., Cheung, R., Leifer, I., Dennison, P.E. and Margolis, J.S., 2010. Mapping methane emissions from a marine geological seep source using imaging spectrometry. *Remote Sensing of Environment*, [online] 114(3), pp.592–606. Available at: <http://dx.doi.org/10.1016/j.rse.2009.10.015>. [Accessed 1 Feb. 2015].

Rothman, L.S., Gamache, R.R., Goldman, A., Brown, L.R., Toth, R.A., Pickett, H.M., Poynter, R.L., J.-M.Flaud, Camy-Peyret, C., Barbe, A., Husson, N., Rinsland, C.P. and Smith, M.A.H., 1986. The HITRAN database: 1986 edition. [online] Available at: <https://www.osapublishing.org/view\_article.cfm?gotourl=https://www.osapublishing.org/Di rectPDFAccess/3049C1A2-BEDF-C2B6-358B93D803AD7036\_30734/ao-26-19- 4058.pdf?da=1&id=30734&seq=0&mobile=no&org=>. [Accessed 17 Jan. 2015].

Ruamsuke, K., Dhakal, S. and Marpaung, C.O.P., 2015. Energy and economic impacts of the global climate change policy on Southeast Asian countries: A general equilibrium analysis. *Energy*, 81, pp.446–461.

Schlatter, T.W., 2009. Atmospheric Composition and Vertical Structure. [online] 6, pp.1–54. Available at: <http://ruc.noaa.gov/AMB\_Publications\_bj/2009 Schlatter\_Atmospheric Composition and Vertical Structure\_eae319MS-1.pdf>. [Accessed 10 Jan. 2015].

Shaftel, H., 2015. *Global Climate Change*. [online] Available at: <http://climate.nasa.gov/400ppmquotes/> [Accessed 15 May 2015].

Sorrell, S., Speirs, J., Bentley, R., Brandt, A. and Miller, R., 2009. *Global Oil Depletion: An Assessment of the Evidence for a Near-term Peak in Global Oil Production*. [online] *Energy*  *Policy*, Available at: <http://linkinghub.elsevier.com/retrieve/pii/S0301421510003204>. [Accessed 15 Dec. 2014].

Subramanian, S., Gat, N., Sheffield, M., Barhen, J. and Toomarian, N., 1997. Methodology for hyperspectral image classification using novel neural network. *Algorithms for Multispectral and Hyperspectral Imagery III*, [online] 3071(April), pp.1–10. Available at: <http://www.techexpo.com/WWW/opto-knowledge/NNET.pdf>. [Accessed 15 Jan. 2015].

The MathWorks Inc., 2012. *MATLAB. version 2012a*. Natick, Massachusetts, USA. Available at: <http://se.mathworks.com/support/compilers/R2012a/win64.html> [Accessed 1 Sep. 2013].

The Optical Remote Sensing Laboratory of The City College of New York, 2012. *Dewpoint & mixing ratio calculator*. [online] Available at: <http://nycmetnet.ccny.cuny.edu/index.php> [Accessed 20 Feb. 2015].

Thorpe, a K., Roberts, D. a, Dennison, P.E., Bradley, E.S. and Funk, C.C., 2012. Point source emissions mapping using the Airborne Visible/Infrared Imaging Spectrometer (AVIRIS). *SPIE Proceedings-Algorithms and Technologies for Multispectral, Hyperspectral, and Ultraspectral Imagery XVIII*, [online] 8390, pp.839013–1/9. Available at: <http://www.geog.ucsb.edu/~akthorpe/documents/Andrew\_K\_Thorpe\_2012\_SPIE.pdf>. [Accessed 1 Jan. 2015].

Thorpe, a. K., Frankenberg, C. and Roberts, D. a., 2014. Retrieval techniques for airborne imaging of methane concentrations using high spatial and moderate spectral resolution: Application to AVIRIS. *Atmospheric Measurement Techniques*, [online] 7(2), pp.491–506. Available at:  $\langle \text{http://www.atmos-meas-tech.net/7/491/2014/amt-7-491-2014.html} \rangle$ . [Accessed 5 Jan. 2015].

Thorpe, A.K., Roberts, D. a., Bradley, E.S., Funk, C.C., Dennison, P.E. and Leifer, I., 2013. High resolution mapping of methane emissions from marine and terrestrial sources using a Cluster-Tuned Matched Filter technique and imaging spectrometry. *Remote Sensing of Environment*, 134, pp.305–318. [online] Available at: <http://dx.doi.org/10.1016/j.rse.2013.03.018>. [Accessed 1 Jan. 2015].

U.S. EIA, 2013. *World Energy Consumption Outlook*. [online] Available at: <http://www.eia.gov/todayinenergy/detail.cfm?id=12251> [Accessed 15 May 2015].

U.S. EIA, 2015a. *Drilling Productivity Report*. [online] Available at: <http://www.eia.gov/petroleum/drilling/> [Accessed 5 May 2015].

U.S. EIA, 2015b. *Gross Natural Gas Production (Billion Cubic Feet)*. [online] Available at: <http://www.eia.gov/cfapps/ipdbproject/iedindex3.cfm?tid=3&pid=3&aid=1&cid=US,&syid =1990&eyid=2012&unit=BCF> [Accessed 2 Jan. 2015].

U.S. EIA, 2015c. *Maps: Exploration, Resources, Reserves, and Production*. [online] Available at:  $\overline{a}$  at:

<http://www.eia.gov/pub/oil\_gas/natural\_gas/analysis\_publications/maps/maps.htm> [Accessed 1 Jan. 2015].

U.S. EIA, 2015d. *Pennsylvania Wells Data*. [online] Available at: <https://github.com/FracTrackerAlliance/PA> [Accessed 1 Jan. 2015].

U.S. EIA, 2015e. *Total Carbon Dioxide Emission from Primary Energy Resoruces Combustion*. **Combustion at:** [online] **Available at: at: at: at: at: at: at: at: at: at: at: at: at: at: at: at: at: at: at: at: at: at: at: at: at: at: at: at:** <http://www.eia.gov/cfapps/ipdbproject/iedindex3.cfm?tid=90&pid=44&aid=8&cid=ww,&s yid=1980&eyid=2012&unit=MMTCD> [Accessed 10 Jan. 2015].

U.S. EIA, 2015f. *Total Primary Energy Consumption (Quadrillion Btu)*. [online] Available at: <http://www.eia.gov/cfapps/ipdbproject/IEDIndex3.cfm?tid=44&pid=44&aid=2> [Accessed 10 Jan. 2015].

U.S. EIA, 2015g. *USA Shale Gas Production*. [online] Available at:  $\lt$ http://www.eia.gov/dnav/ng/ng\_prod\_shalegas\_s1\_a.htm> [Accessed 1 Jan. 2015].

U.S. EPA, 2013a. *Global Greenhouse Gas Emissions Data*. [online] Available at: <http://www.epa.gov/climatechange/ghgemissions/global.html>. [Accessed 10 Jan. 2015].

U.S. EPA, 2013b. *Overview of Greenhouse Gases*. [online] Available at: <http://epa.gov/climatechange/ghgemissions/gases/ch4.html>. [Accessed 1 Jan. 2015].

Wilcox, J., Gopstein, a M., Arent, D., Wofsy, S., Brown, N.J., Bradley, R. and Stucky, G.D., 2014. Methane Leaks from North American Natural Gas Systems. *Science*, 343(6172), pp.733–735. [online] Available at: <http://www.sciencemag.org/content/343/6172/733.full>. [Accessed 1 Jan. 2015].

World Bank, 2010. Economics of Adaptation to Climate Change: Synthesis Report. *The Worldbank*, [online] pp.1 – 136. Available at: <http://documents.worldbank.org/curated/en/2010/01/16436675/economics-adaptationclimate-change-synthesis-report>. [Accessed 10 April 2015].

World Energy Council, 2015. *World Energy Issues Monitor 2015*. [online] Available at: <https://www.worldenergy.org/data/issues/> [Accessed 1 May 2015].

# **6 Appendices**

In this section, required data for climate simulation (Appendix A) and methane emission mapping and evaluation (Appendix B) is provided. At the end of this section, link addresses to access to the dataset (Appendix C) where the data was retrieved (Table 25, Table 26 and Table 27), also the programming code by MATLAB (Appendix D) are provided.

## **6.1 Appendix A (Climate Simulation)**

The only driving force in temperature rise in climate simulation in this study was atmospheric change of GHGs.

## **6.1.1 EdGCM input**

The input of EdGCM was based on historical real data of GHGs and extrapolations.

## *6.1.1.1 Real Data of Atmospheric GHGs Concentrations*

In Fig. 28 the available variation trends in atmospheric GHGs from two sources (IPCC, and EEA) are shown.

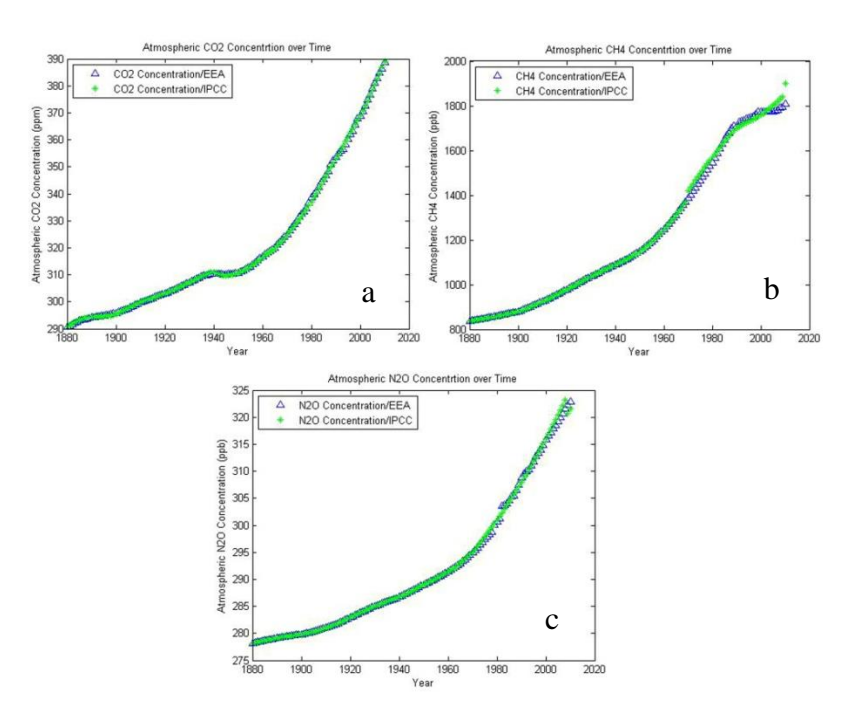

**Figure 28-Atmospheric GHGs concentration, green stars are adopted from IPCC (2014b), blue rectangles in (a) are retrieved from EEA (2013a), in (b) are retrieved from EEA (2013b), and in (c) are retrieved from EEA (2013c)**

## *6.1.1.2 Extrapolated Atmospheric Concentrations of GHGs*

Data preparation for  $N_2O$  and CH<sub>4</sub> was based on fitting over mean historical data values from IPCC and EEA database since 1750, and extrapolating the fitting models to estimate future atmospheric concentration of  $CH_4$  and  $N_2O$  for ANG scenarios.

Based on the IPCC and EEA data since 1750 until 1990, there is exponential increase in atmospheric CH<sup>4</sup> concentration, but since 1990 until 2012 the increase in atmospheric CH<sup>4</sup> concentration had slowed down considerably, so in order to get better data preparation for atmospheric CH<sup>4</sup> concentration for simulations, two fitting models over the data with highest accuracy among all possible models were done; Gaussian and exponential fitting. Finally, mean values of the two models were considered as future atmospheric  $CH<sub>4</sub>$  concentration for ANG scenarios. In Fig. 29, the extrapolated data for ANG scenarios until 2050 is presented.

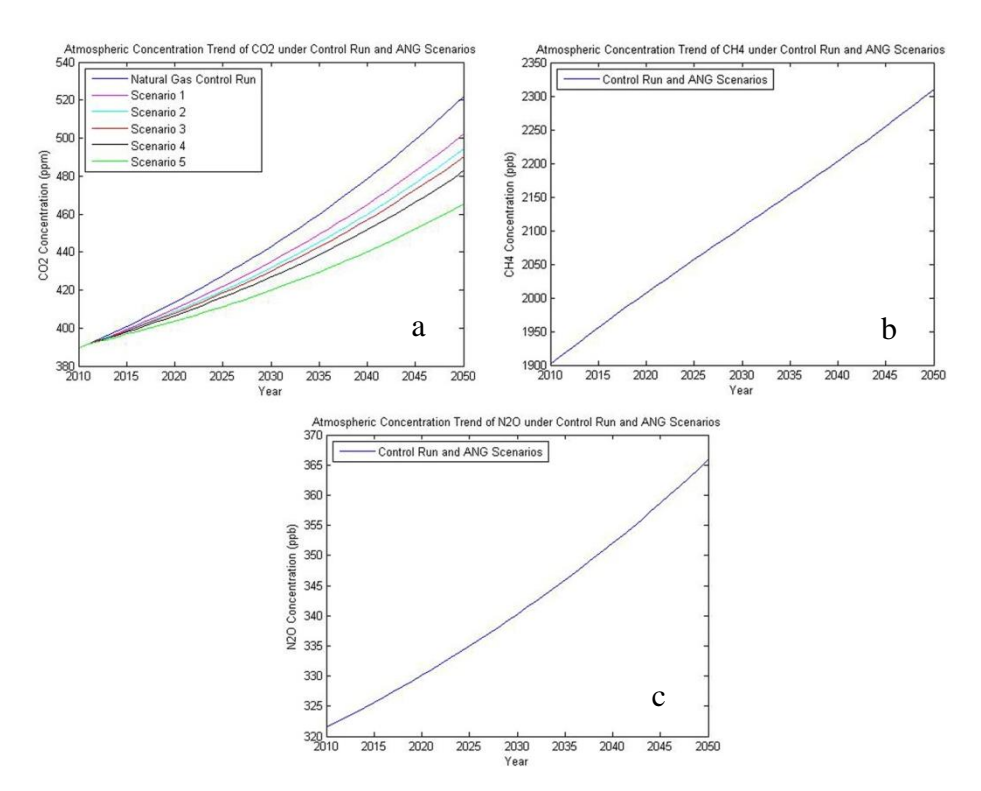

**Figure 29- Atmospheric GHGs input for simulations by EdGCM, the (a) graph shows CO<sup>2</sup> variation trend, the (b) graph shows CH<sup>4</sup> variation trend, and the (c) graph shows N2O variation trend**

In Table 20 the fitting properties over atmospheric CH<sub>4</sub> concentrations are represented.

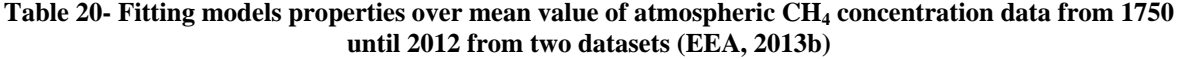

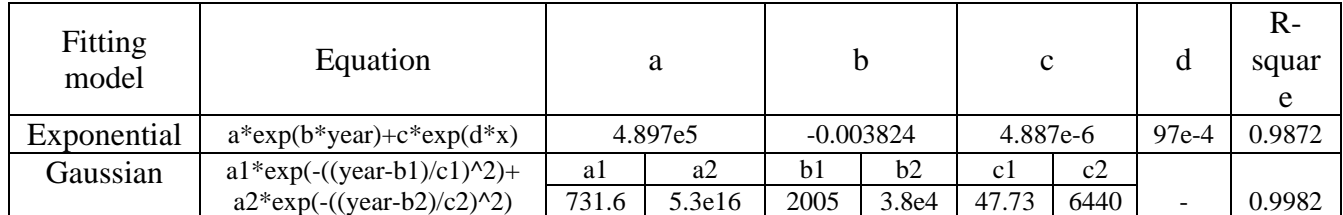

As it can be understood from R-square values in Table 4, both models were fitted over the data by both models well.

In Table 21 the fitting properties over atmospheric  $N_2O$  concentrations are represented.

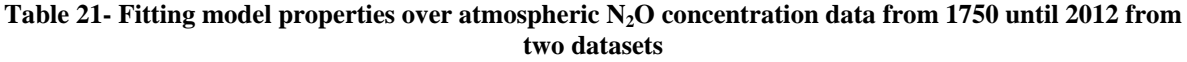

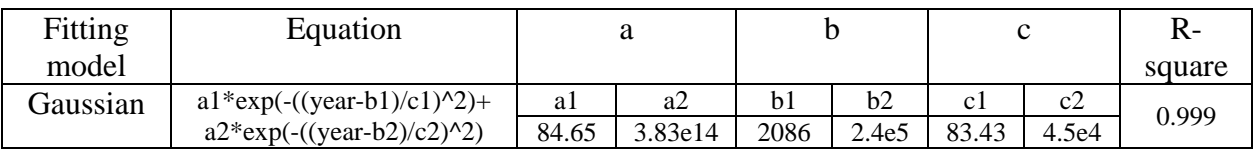

As it can be understood from R-square values of Gaussian models in Table 21 were fitted over the data by Gaussian model well.

### **6.2 Appendix B (Methane Emission Mapping and Evaluation)**

In order to evaluate methane emission at ROIs it was necessary to model atmospheric transmittance spectrum which was done by HITRAN on web.

#### **6.2.1 Methane Emission Mapping Techniques**

In this part, the new technique of mapping CH4 plume (residual energy) compared with other techniques in homogeneous area (Fig. 30), and heterogeneous area (Fig. 31).

### *6.2.1.1 Homogeneous Area (ROI\_CA, CA, USA)*

In Fig. 30, the results of mapping  $CH_4$  emission at ROI\_CA which is homogeneous ROI using different methods are shown. As it can be understood from Fig. 30, the methane emission mapping techniques give similar pattern.

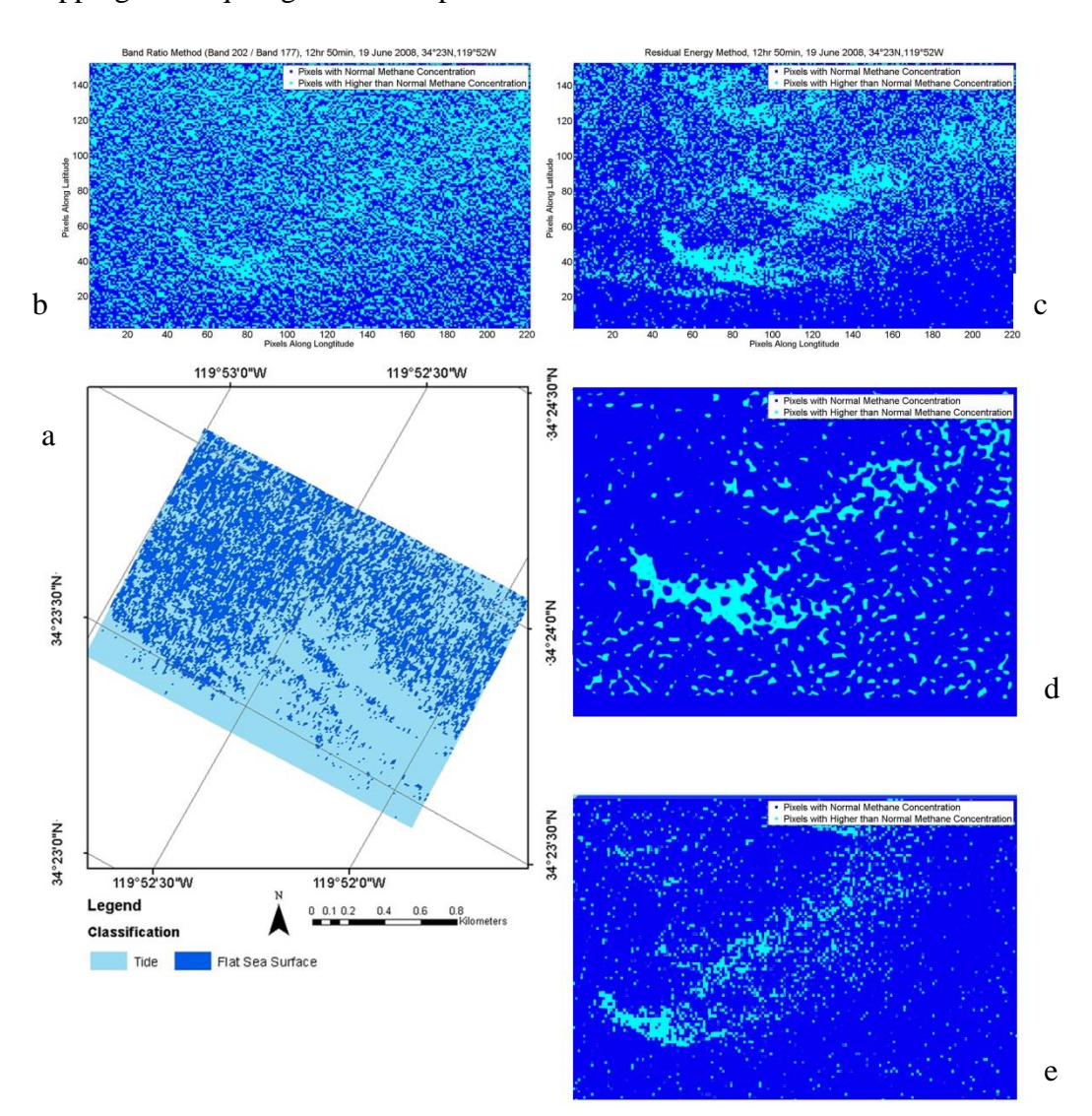

**Figure 30- Comparison of residual energy technique with other techniques over ROI\_CA, CA, USA, the (a) map shows ROI\_CA (homogeneous ROI) produced by ArcMap, the (b) map shows result of band ratio technique, the (c) graph shows residual energy technique, the (d) graph shows result of radiation** 

#### **residual technique and redrawn from Bradley et al. (2011, p. 2), and the (e) map shows result of clustertuned matched filter technique and redrawn from Thorpe, Frankenberg, and Roberts (2014, p. 502)**

#### *6.2.1.2 Heterogonous Area (Inglewood, LA, USA)*

In Fig. 31, the results of mapping  $CH_4$  emission at a ROI in Inglewood, LA, USA which is heterogeneous ROI using different methods are shown. As it can be understood from Fig. 31, the two techniques point to almost the same methane emission pixels.

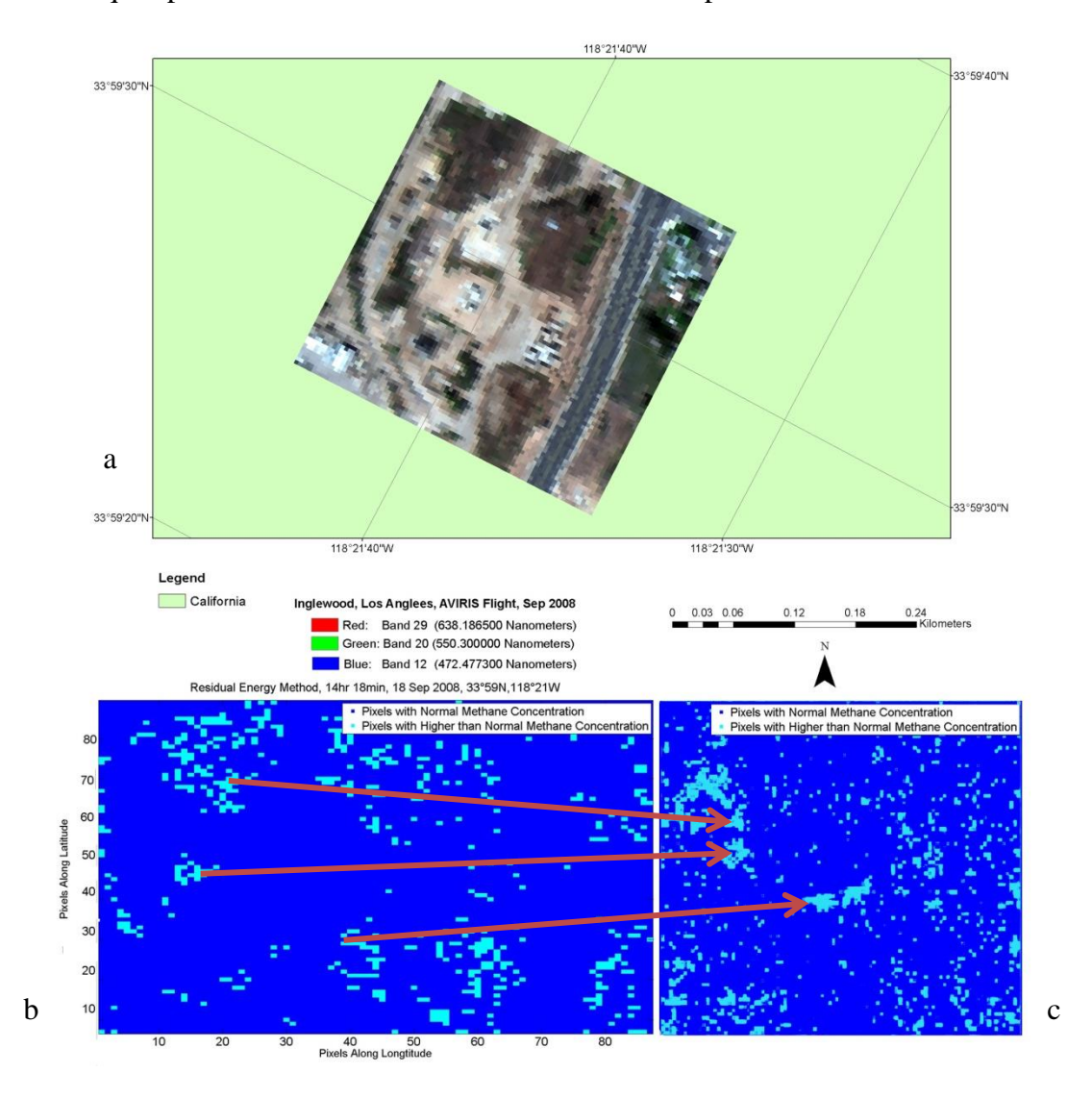

**Figure 31- Comparison of residual energy technique with the technique introduced by Thorp et al. (2014) in Inglewood, LA, USA, the (a) map shows the heterogeneous ROI in Inglewood in true colouring, the (b) shows result of residual energy method, and the (c) is output of cluster- tuned matched filter technique redrawn from Thorp et al. (2014, p. 499)**

### **6.2.2 Methane Emission Evaluation**

After mapping the pixels of methane emission, it is time to evaluate the emission which deals with quantifying the flux of fugitive methane emission from the mapped pixels.

### *6.2.2.1 HITRAN on web Modelling Input*

In this part the data preparation for modelling atmospheric transmittance spectrum at ROIs, are provided in figures (from Fig. 32 to Fig. 35).

### 6.2.2.1.1 Atmospheric Gas Profile

The general mixing ratio of profile of  $O_2$ ,  $O_3$ ,  $N_2O$ ,  $CO_2$  and  $CH_4$  are presented in Fig. 32.

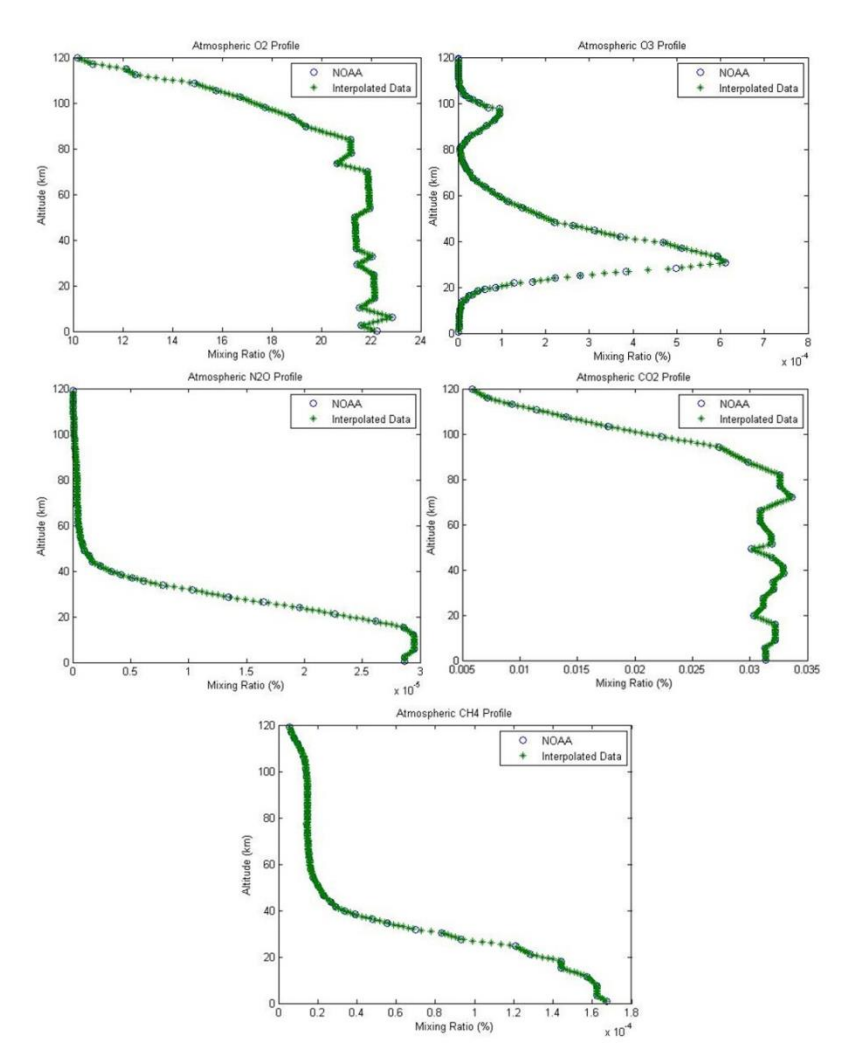

**Figure 32- Mixing ratio of some of atmospheric gases, redrawn from Brasseur et al. (1999, p. 9) in Schlatter (2009, p. 21)**

#### 6.2.2.1.2 Atmospheric Relative Humidity

The relative humidity profile for each flight was requested from Atmospheric Correction Parameter Calculator of NASA (Fig. 33).

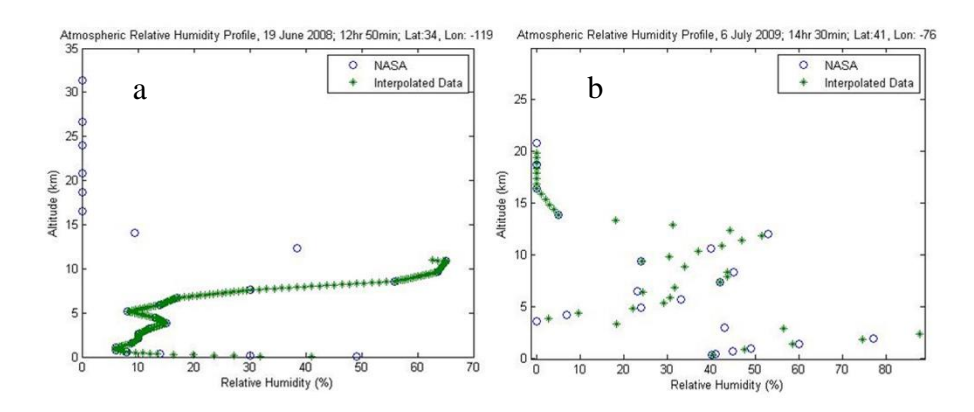

**Figure 33- Atmospheric relative humidity profile; the (a) graph is for ROI\_CA and the (b) graph is for ROI\_PA\_A and ROI\_PA\_B (GSFC/NASA, 2014)**

#### 6.2.2.1.3 Atmospheric Pressure Profile

The relative pressure profile for each flight was requested from Atmospheric Correction Parameter Calculator of NASA (Fig. 34).

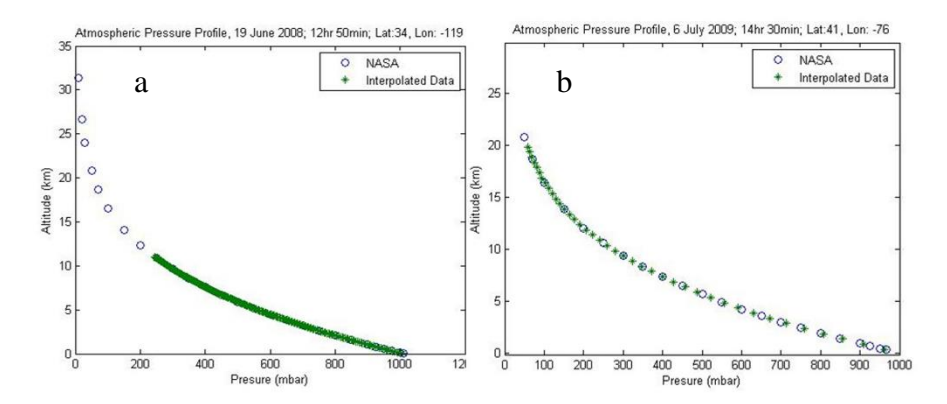

**Figure 34- Atmospheric pressure profile; the (a) graph is for ROI\_CA and the (b) graph is for ROI\_PA\_A and ROI\_PA\_B (GSFC/NASA, 2014)**

### 6.2.2.1.4 Atmospheric Temperature Profile

The relative temperature profile for each flight was requested from Atmospheric Correction Parameter Calculator of NASA (Fig. 35).

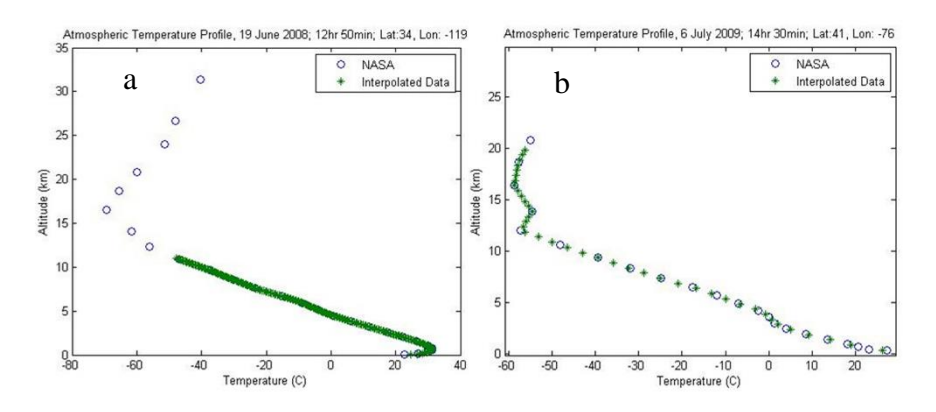

**Figure 35- Atmospheric temperature profile; the (a) graph is for ROI\_CA and the (b) graph is for ROI\_PA\_A and ROI\_PA\_B (GSFC/NASA, 2014)**

### 6.2.2.1.5 Atmospheric Layers

After retrieving atmospheric mixing ratio profile of gases along with pressure and temperature profiles, the data was prepared for modelling atmospheric transmittance spectrum for each flight (Table 22 and Table 23).

### *6.2.2.1.5.1 Reference Point (ROI\_CA)*

In Table 22, the data used for atmospheric transmittance modelling by HITRAN on web for ROI\_CA is presented.

| Atmospheric Layers | Height (m) | Mixing Ratio of Atmospheric Gases |             |             |                    |          |          |             |           | Temperature (C) | Pressure (mbar) |
|--------------------|------------|-----------------------------------|-------------|-------------|--------------------|----------|----------|-------------|-----------|-----------------|-----------------|
|                    |            | H2O (%)                           | CO2(%)      | 03(%)       | N2O <sub>(%)</sub> | CO(%)    | CH4 (%)  | O2(%)       | N2(%)     |                 |                 |
| $\overline{0}$     | 100        | 0.77839                           | 0.031368114 | 1.81183E-06 | 2.86829E-05        | 0.000015 | 0.000167 | 21.71234351 | 77.393229 | 24.57092308     | 1013.25         |
| $\mathbf{1}$       | 400        | 0.42932                           | 0.031368114 | 1.81183E-06 | 2.86829E-05        | 0.000015 | 0.000167 | 22.11234351 | 77.393229 | 29.53026126     | 978.6036036     |

**Table 22- Atmospheric properties of ROI\_CA for modelling by HITRAN on web**

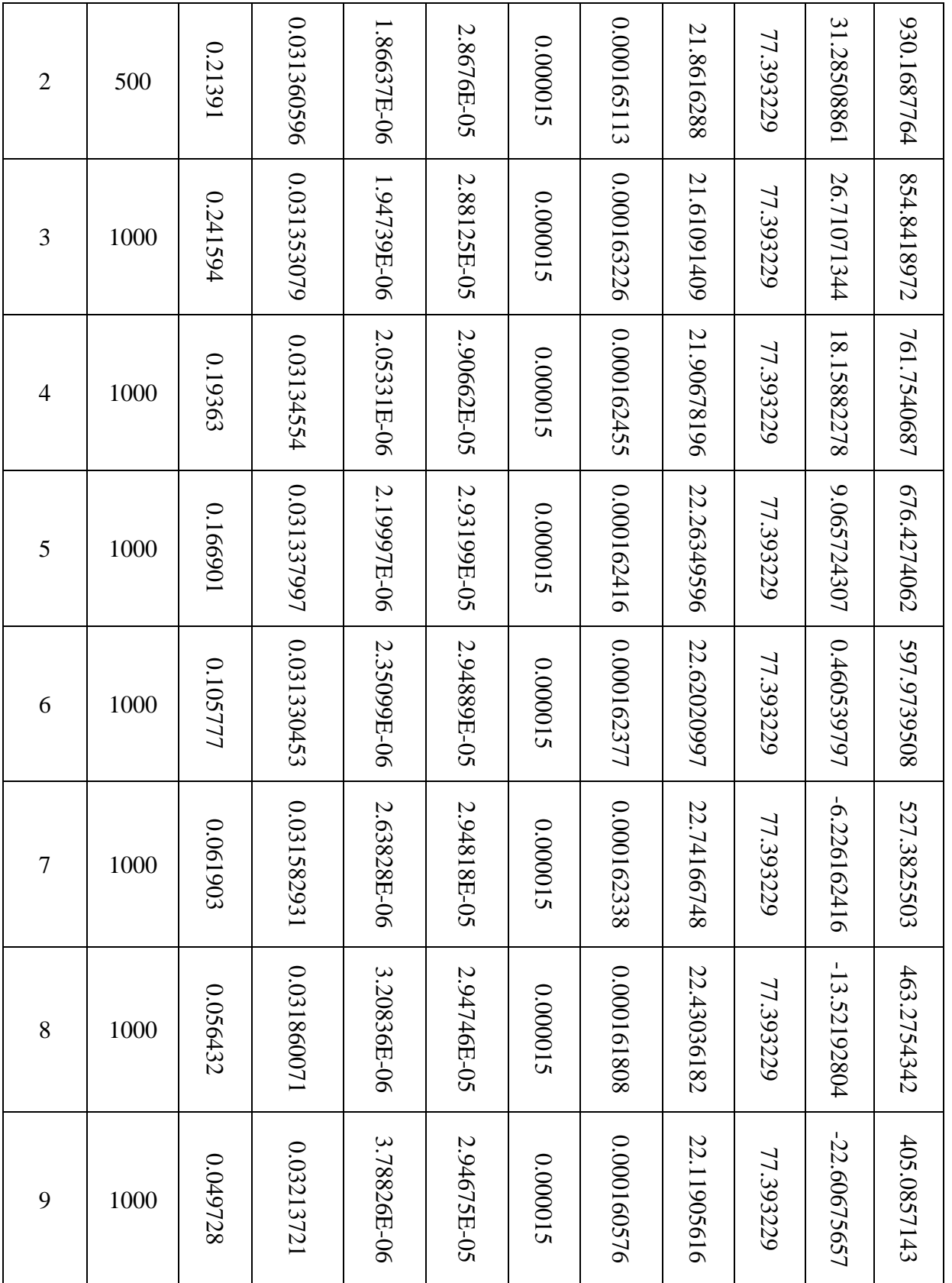

| 10 | 1000 | 0.053396 | 0.032218369 | 4.37206E-06 | 2.94604E-05 | 0.000015 | 0.000159343 | 21.8077505  | 77.393229 | 29.6817217  | 352.6998962 |
|----|------|----------|-------------|-------------|-------------|----------|-------------|-------------|-----------|-------------|-------------|
| 11 | 1000 | 0.03641  | 0.032210619 | 5.86788E-06 | 2.94533E-05 | 0.000015 | 18810000    | 21.56855522 | 77.393229 | 36.35157486 | 306.1922366 |

*6.2.2.1.5.2 Shale Gas Exploitation Areas (ROI\_PA\_A and ROI\_PA\_B)*

In Table 23, the data used for atmospheric transmittance modelling by HITRAN on web for ROI\_PA\_A and ROI\_PA\_B is presented.

**Table 23- Atmospheric properties of ROI\_PA\_A and ROI\_PA\_B for modelling by HITRAN on web**

| Atmospheric Layers | Height (m) | Mixing Ratio of Atmospheric Gases |          |          |          |          |          |          |           |                 | Pressure (mbar) |
|--------------------|------------|-----------------------------------|----------|----------|----------|----------|----------|----------|-----------|-----------------|-----------------|
|                    |            | H2O <sub>(%)</sub>                | CO2(%)   | O3(%)    | N2O (%)  | CO(%)    | CH4(%)   | O2(%)    | $N2~(\%)$ | Temperature (C) |                 |
| $\boldsymbol{0}$   | 367        | 1.05885                           | 0.031368 | 1.81E-06 | 2.87E-05 | 0.000015 | 0.000170 | 21.91234 | 77.393229 | 33.2861         | 1025.5          |
| $\mathbf{1}$       | 633        | 0.84282                           | 0.031368 | 1.81E-06 | 2.87E-05 | 0.000015 | 0.000167 | 22.11234 | 77.393229 | 24.09936        | 945.6545        |
| $\overline{2}$     | 1000       | 0.70513                           | 0.031361 | 1.87E-06 | 2.87E-05 | 0.000015 | 0.000165 | 21.86163 | 77.393229 | 14.12554        | 857.3691        |
| 3                  | 1000       | 0.53526                           | 0.031353 | 1.95E-06 | 2.88E-05 | 0.000015 | 0.000163 | 21.61091 | 77.393229 | 5.403088        | 760.2638        |

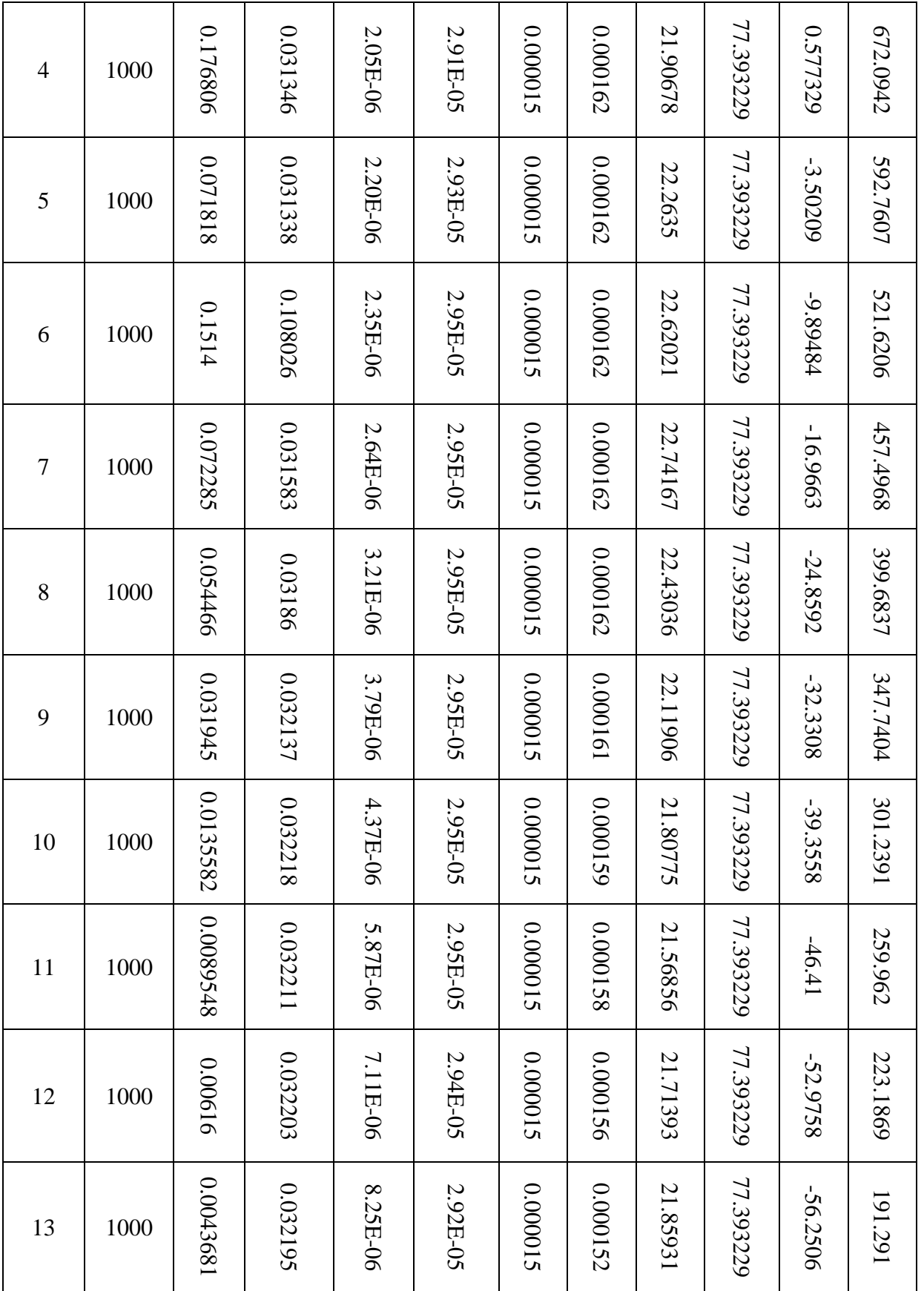

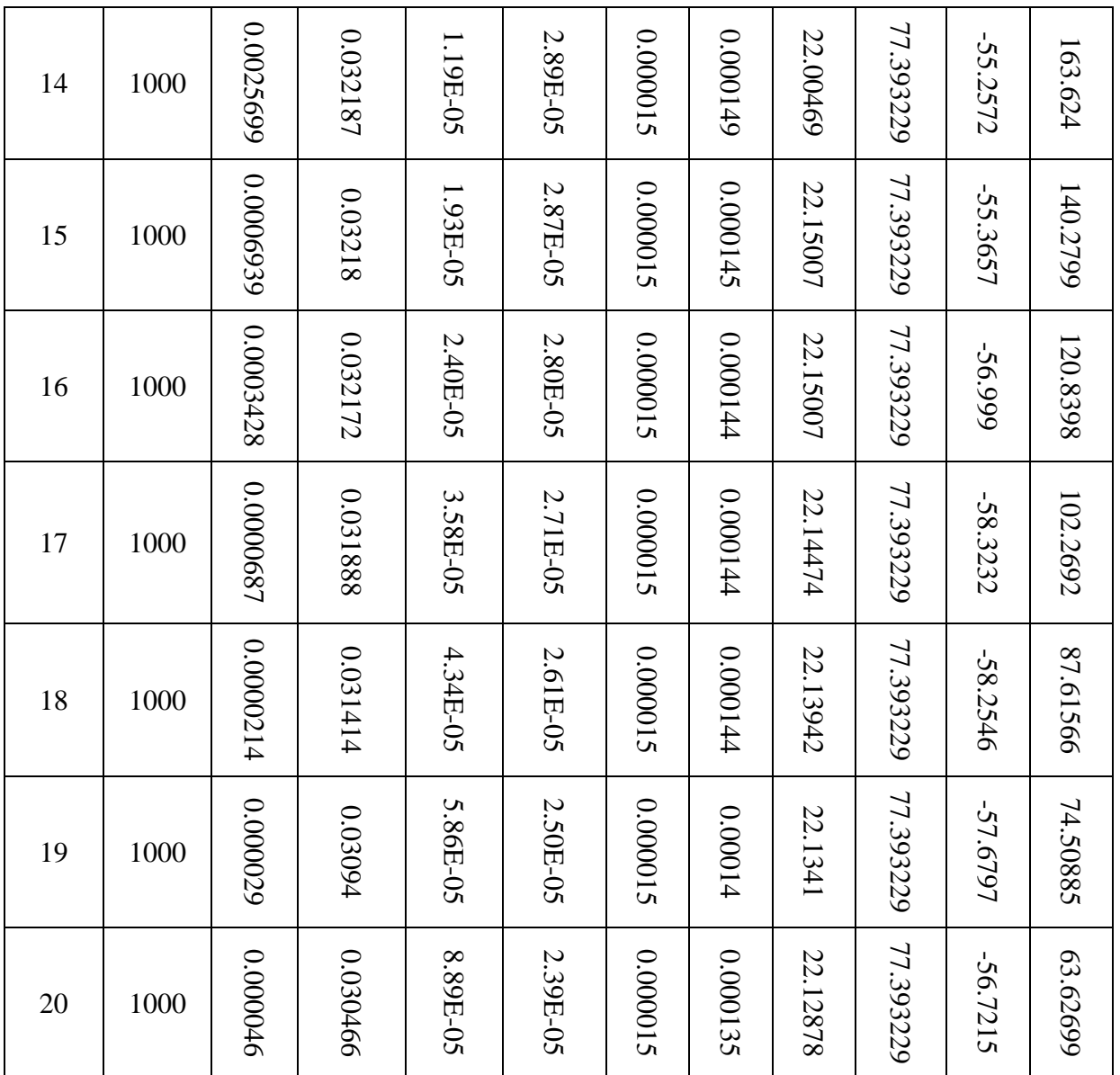

#### *6.2.2.2 At Sensor Radiation Modelling Input*

In order to model radiation at sensor for each ROI, atmospheric transmittance spectrum (Fig. 36), at-surface irradiance (Fig. 39), land cover classification (Fig. 40), reflectance spectrum for each class (Fig. 42) and calibration values and steradian coefficients (Fig. 43) are required. The steps of at sensor radiation modelling are explained in Diagram.13.

6.2.2.2.1 HITRAN Output (Atmospheric Transmittance and Intensity Stick Spectrum) In Fig. 36, outputs of atmospheric transmittance spectrums using HITRAN on web are presented.

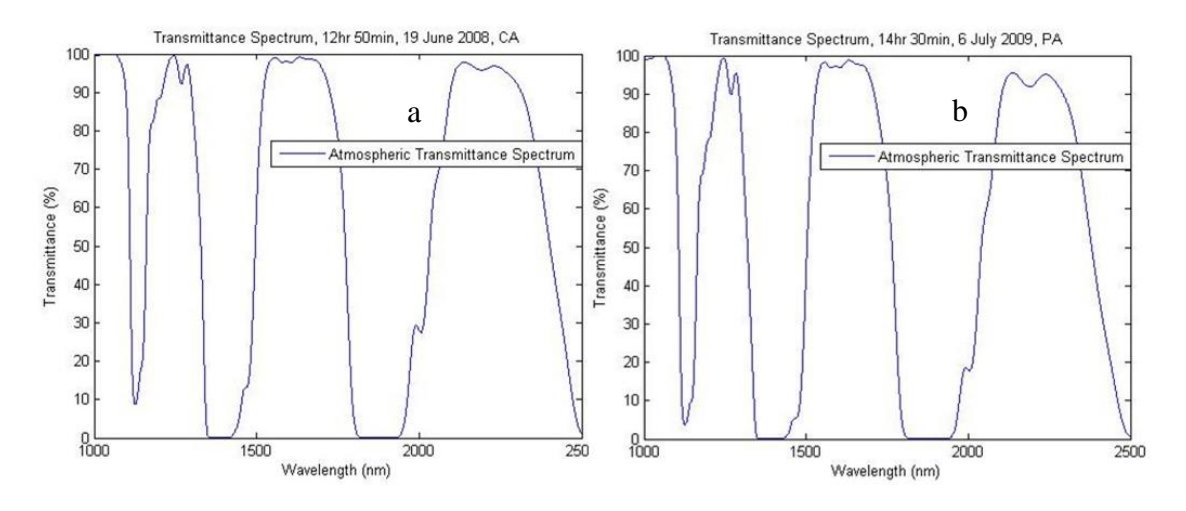

**Figure 36- Atmospheric transmittance spectrum by HITRAN on web; the (a) graph was used for ROI\_CA and the (b) graph was used for ROI\_PA\_A and ROI\_PA\_B**

In Fig. 37, intensity stick spectrum of band 202 of AVIRIS is presented. As it is clear from Fig. 37, there is strong absorption by  $CH_4$  in this wavelength range. This was also reported by Thorpe, Frankenberg and Roberts (2014, p.493).

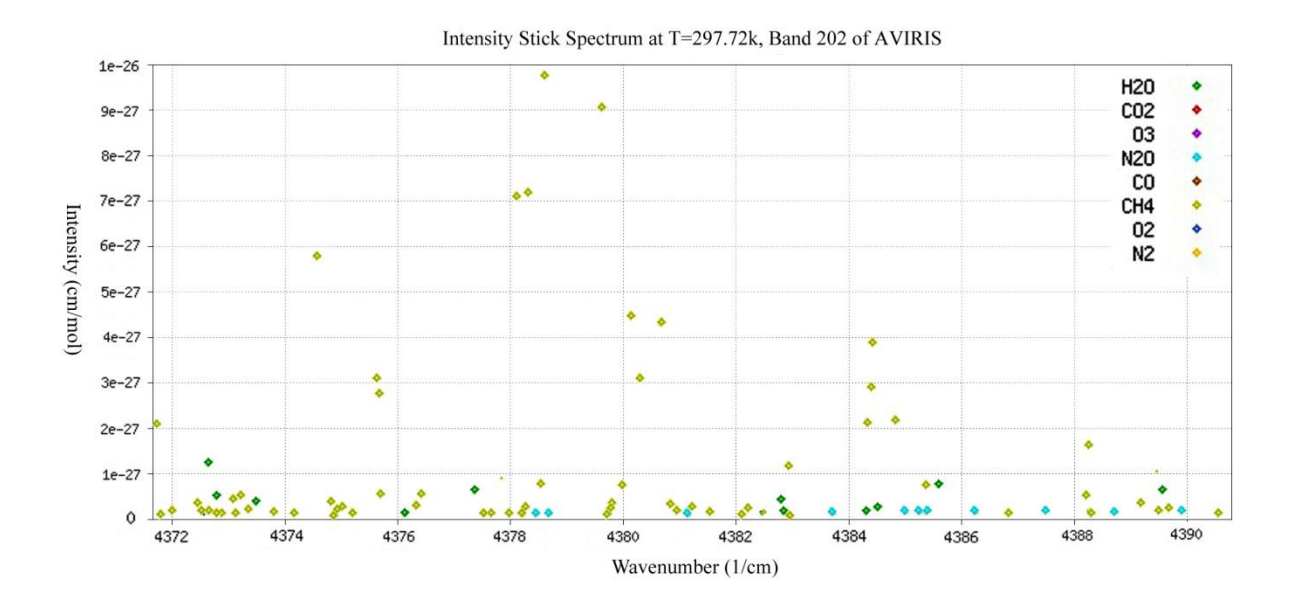

**Figure 37- Intensity Stick Spectrum at Band 202 of AVIRIS**

In Fig. 38, intensity stick spectrum of band 177 of AVIRIS is presented. As it is clear from Fig. 38, absorption in this wavelength range is by  $H_2O$  and  $CO_2$ , which is verified with the results by Thorpe et al., (2012, p.3)

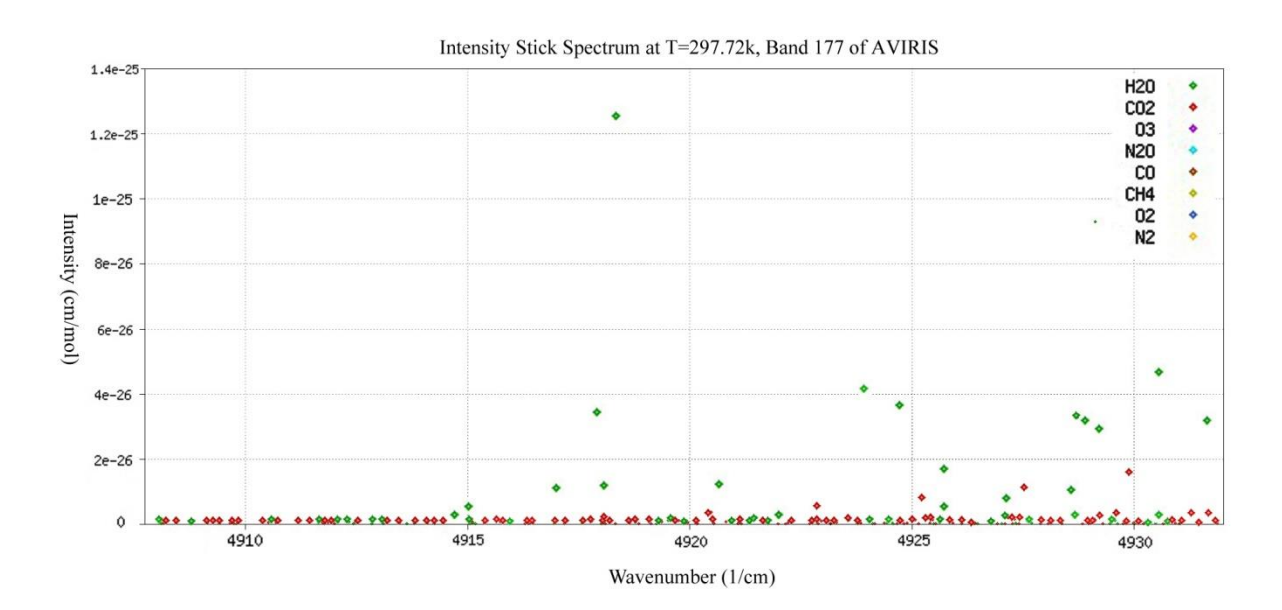

**Figure 38- Intensity Stick Spectrum at Band 177 of AVIRIS**

#### 6.2.2.2.2 At Surface Irradiance

In Fig. 39, at surface irradiance spectrum for each ROI was retrieved from PV light house website. The link address to access to the website is provided in Table 26. In Fig. 39, areas under Fig.  $39a_1$ , Fig.  $39b_1$  and Fig.  $39b_2$  are representatives of at surface energy coming from sun. The Fig.  $39a_2$  and Fig.  $39b_3$  were used to validate the irradiance spectrums (Diagram.9).

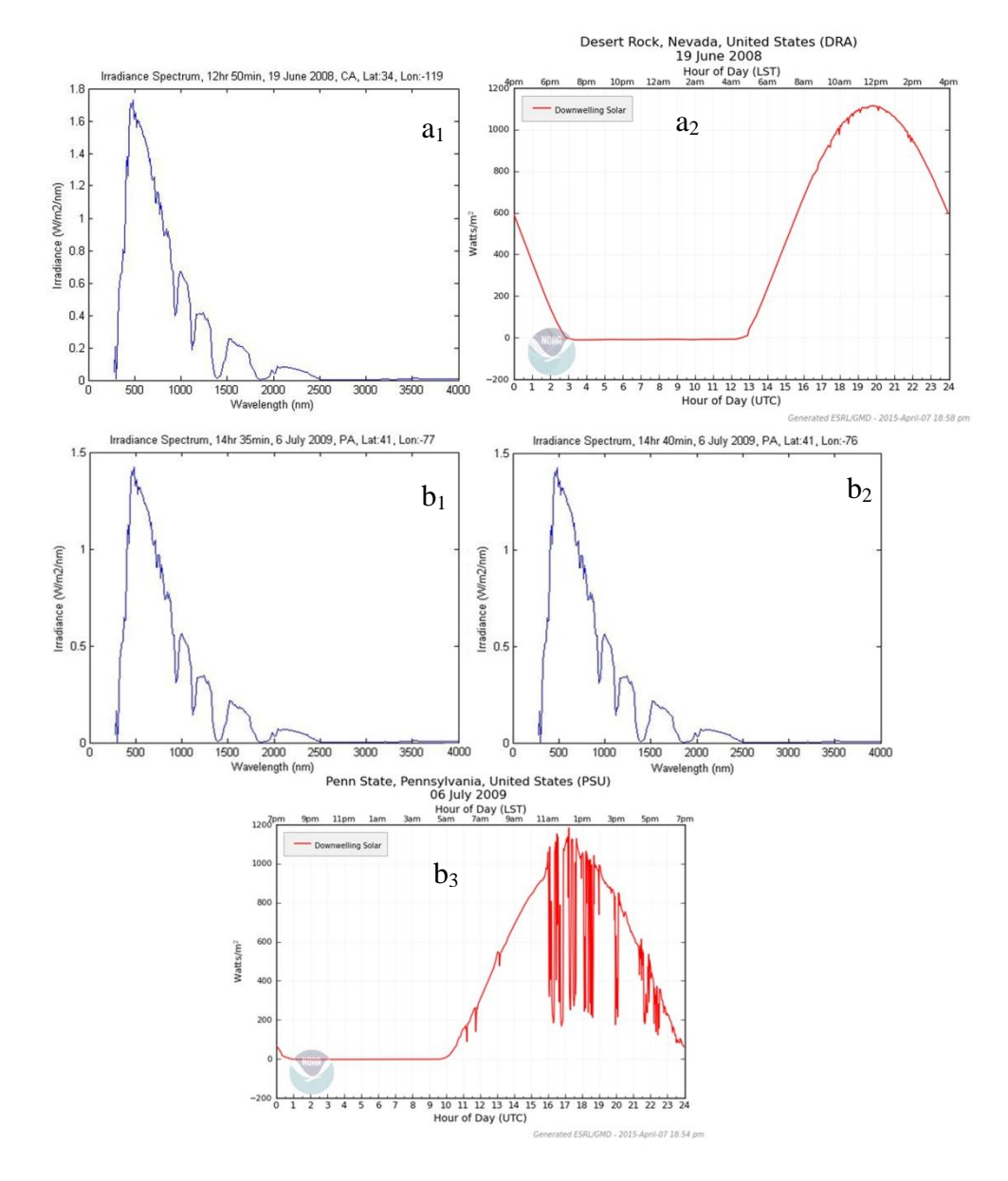

**Figure 39- At surface irradiance; (a1), (b1) and (b2) are from PV light house website (PV Lighthouse, 2015), (a2), and (b3) are retrieved from NOAA (ESRL/NOAA, 2015)**

## 6.2.2.2.3 Classification

In this section the sampling over the ROIs, band selection for neural network classification (NNC), and results of land cover classification are provided.

### *6.2.2.2.3.1 Sampling and Band Selection*

In Fig. 40, the sampled areas across the ROIs are presented.

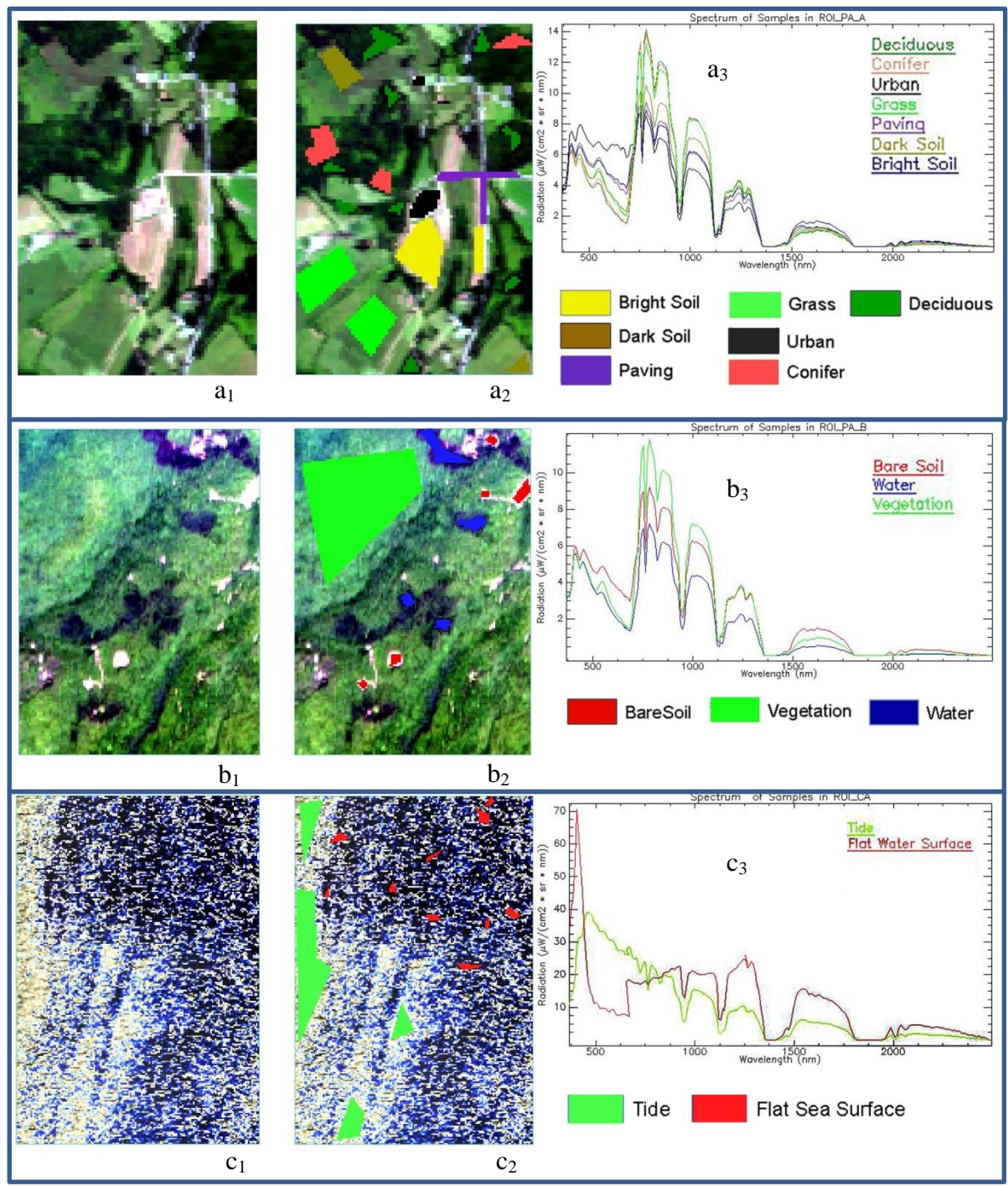

**Figure 40-Sampling for band selection to do classification across ROIs, the (a1), (b1), and (c1) maps show ROI\_PA\_A, ROI\_PA\_B, and ROI\_CA in true colour (band 29 as red, band 20 as green, and band 12 as blue), the (a2), (b2), and (c2) maps show sampled pixels, and the (a3), (b3), and (c3) graphs show radiation spectrums of samples**

In Fig. 41, the outputs of NNC tool of ENVI for each ROI are provided. The Fig.  $41a_2$ , Fig.  $41b_2$ , and Fig.  $41c_2$  are input of MATLAB for methane emission evaluation, which was done for checking whether the classes were imported to MATLAB correctly.

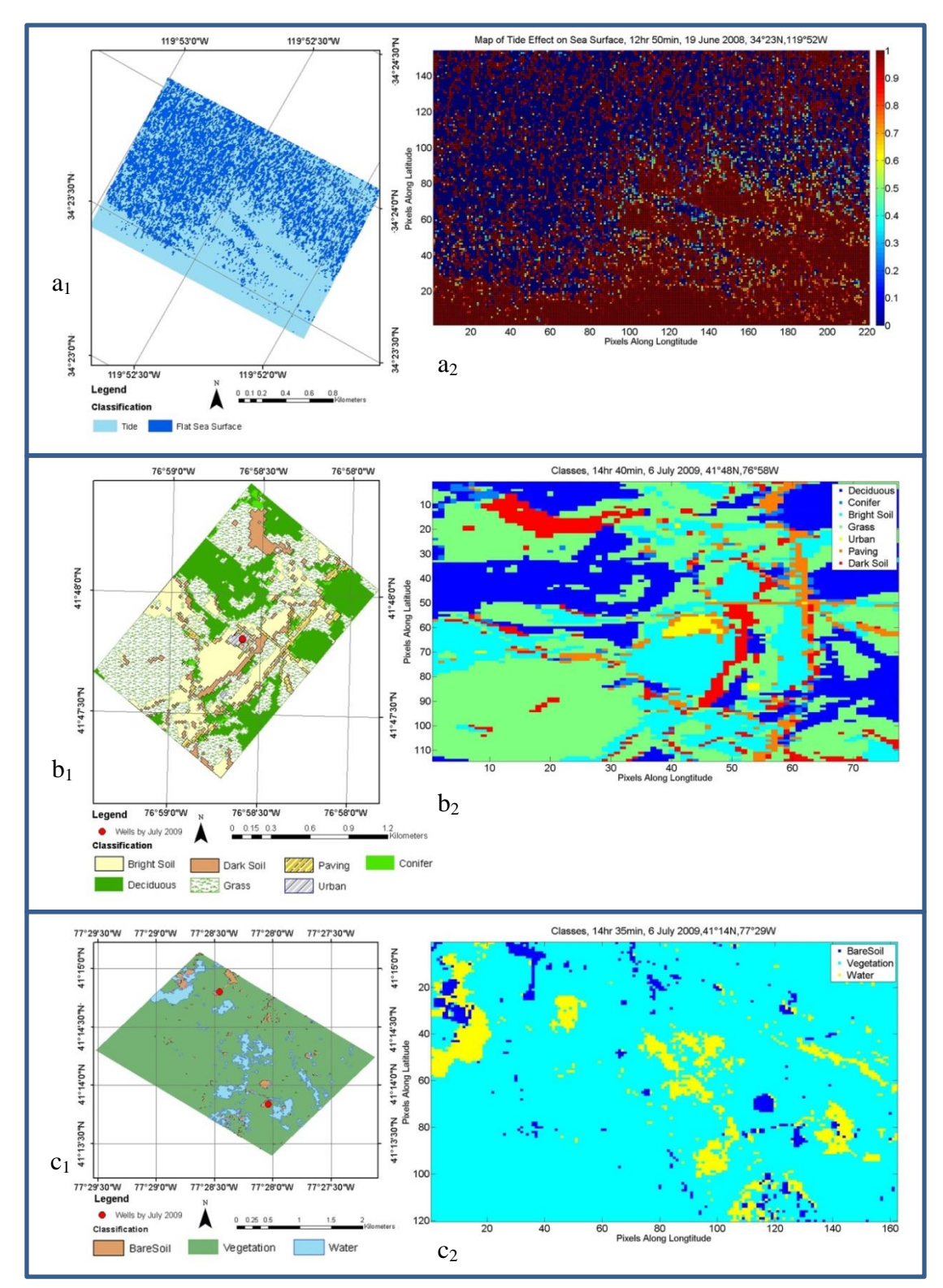

**Figure 41-Classification by neural network tool of ENVI; (a1), (b1), and (c1) maps show ROI\_CA, ROI\_PA\_A, and ROI\_PA\_B respectively generated by ArcMap, (a2), (b2), and (c2) maps show ROI\_CA, ROI\_PA\_A, and ROI\_PA\_B respectively generated by MATLAB**

#### 6.2.2.2.4 Reflectance Spectrum

In Fig. 42, the reflectance spectrums for each class as shown in Fig. 37 over ROIs are plotted. The data is retrieved from ASTER reflectance library, and the link address for accessing to the ASTER library is available in Table 27.

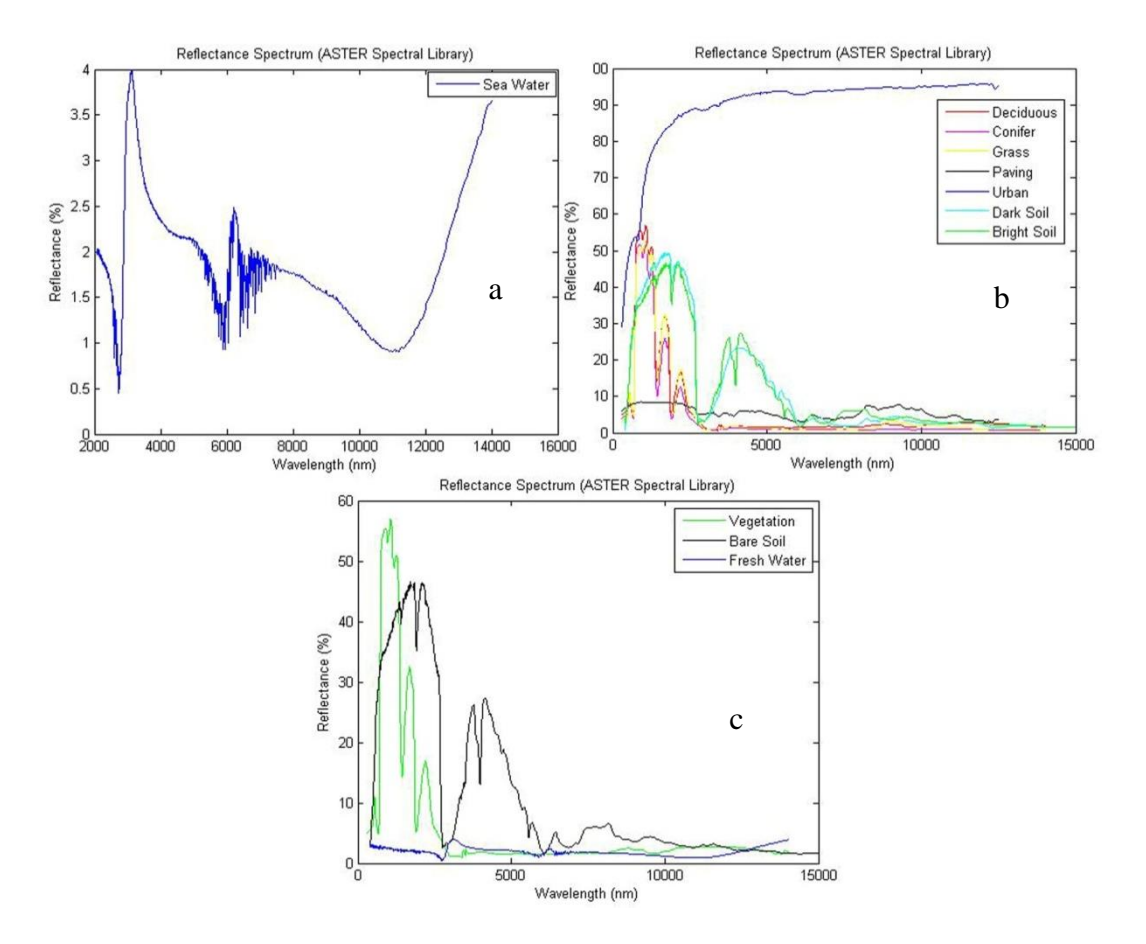

**Figure 42- Reflectance spectrums for different classes; the (a) graph shows reflectance spectrum of sea water for ROI\_CA, the (b) graph shows reflectance spectrums of land cover classes for ROI\_PA\_A and the (c) graph shows reflectance spectrums of land cover classes for ROI\_PA\_B (ASTER/NASA, 2015)**

6.2.2.2.5 Calibration Values and Steradian Coefficients

In Fig. 43, the calibration values and steradian coefficients for each pixel across the ROIs are shown.

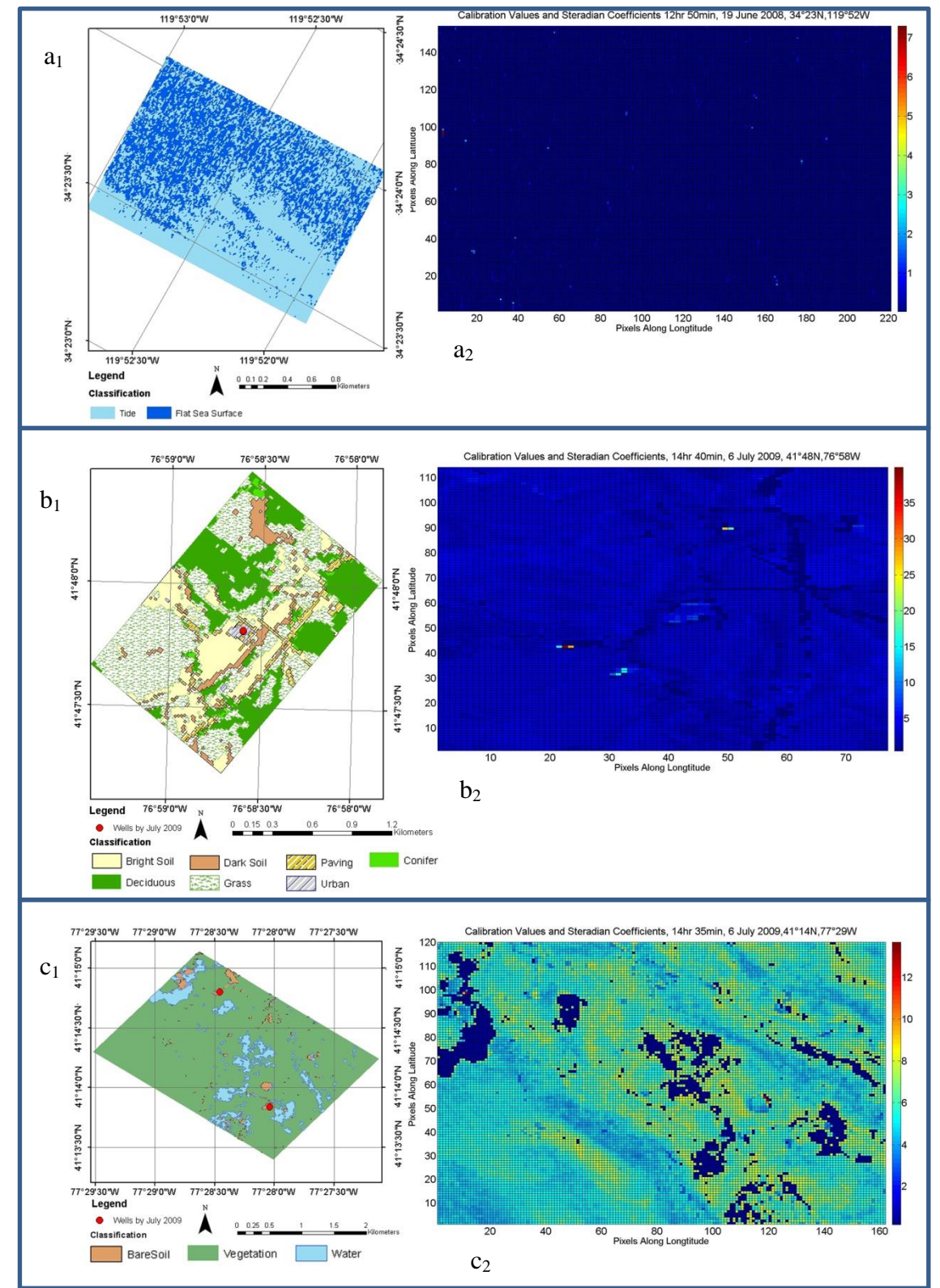

**Figure 43-Calibration values and steradian coefficients; the (a1), (b2), and (c1) maps show ROI\_CA, the ROI\_PA\_A, and ROI\_PA\_B respectively, the (a2), (b2), and (c2) maps show calibration values and steradian coefficients for ROI\_CA, the ROI\_PA\_A, and ROI\_PA\_B respectively**

# **6.2.3 AVIRIS Information**

In Table 24, the information on AVIRIS band wavelength and gain value is given. AVIRIS has 224 bands which the band wavelength range is about 10 nm.

| Ban            | Wavelengt | Gain  | Ban         | Wavelengt | Gain  | Ban         | Wavelength | Gain  |
|----------------|-----------|-------|-------------|-----------|-------|-------------|------------|-------|
| $\mathbf d$    | $h$ (nm)  | Value | $\mathbf d$ | $h$ (nm)  | Value | $\mathbf d$ | (nm)       | Value |
| $\mathbf{1}$   | 365.9298  | 300   | 81          | 1120.656  | 300   | 161         | 1866.864   | 1200  |
| $\overline{2}$ | 375.594   | 300   | 82          | 1130.213  | 300   | 162         | 1876.925   | 1200  |
| $\overline{3}$ | 385.2625  | 300   | 83          | 1139.765  | 300   | 163         | 1886.985   | 1200  |
| $\overline{4}$ | 394.9355  | 300   | 84          | 1149.311  | 300   | 164         | 1897.042   | 1200  |
| 5              | 404.6129  | 300   | 85          | 1158.853  | 300   | 165         | 1907.096   | 1200  |
| 6              | 414.2946  | 300   | 86          | 1168.389  | 300   | 166         | 1917.148   | 1200  |
| 7              | 423.9808  | 300   | 87          | 1177.92   | 300   | 167         | 1927.198   | 1200  |
| 8              | 433.6713  | 300   | 88          | 1187.446  | 300   | 168         | 1937.246   | 1200  |
| 9              | 443.3662  | 300   | 89          | 1196.966  | 300   | 169         | 1947.292   | 1200  |
| 10             | 453.0655  | 300   | 90          | 1206.482  | 300   | 170         | 1957.335   | 1200  |
| 11             | 462.7692  | 300   | 91          | 1215.992  | 300   | 171         | 1967.375   | 1200  |
| 12             | 472.4773  | 300   | 92          | 1225.497  | 300   | 172         | 1977.414   | 1200  |
| 13             | 482.1898  | 300   | 93          | 1234.996  | 300   | 173         | 1987.45    | 1200  |
| 14             | 491.9066  | 300   | 94          | 1244.491  | 300   | 174         | 1997.484   | 1200  |
| 15             | 501.6279  | 300   | 95          | 1253.98   | 300   | 175         | 2007.515   | 1200  |
| 16             | 511.3535  | 300   | 96          | 1263.464  | 300   | 176         | 2017.545   | 1200  |
| 17             | 521.0836  | 300   | 97          | 1253.373  | 300   | 177         | 2027.572   | 1200  |
| 18             | 530.818   | 300   | 98          | 1263.346  | 300   | 178         | 2037.596   | 1200  |
| 19             | 540.5568  | 300   | 99          | 1273.318  | 300   | 179         | 2047.619   | 1200  |
| 20             | 550.3     | 300   | 100         | 1283.291  | 300   | 180         | 2057.639   | 1200  |
| 21             | 560.0477  | 300   | 101         | 1293.262  | 300   | 181         | 2067.656   | 1200  |
| 22             | 569.7996  | 300   | 102         | 1303.234  | 300   | 182         | 2077.672   | 1200  |
| 23             | 579.556   | 300   | 103         | 1313.206  | 300   | 183         | 2087.685   | 1200  |
| 24             | 589.3168  | 300   | 104         | 1323.177  | 300   | 184         | 2097.696   | 1200  |
| 25             | 599.0819  | 300   | 105         | 1333.148  | 300   | 185         | 2107.704   | 1200  |
| 26             | 608.8515  | 300   | 106         | 1343.119  | 300   | 186         | 2117.71    | 1200  |
| 27             | 618.6254  | 300   | 107         | 1353.089  | 300   | 187         | 2127.714   | 1200  |
| 28             | 628.4037  | 300   | 108         | 1363.06   | 300   | 188         | 2137.716   | 1200  |
| 29             | 638.1865  | 300   | 109         | 1373.03   | 300   | 189         | 2147.715   | 1200  |
| 30             | 647.9736  | 300   | 110         | 1383      | 300   | 190         | 2157.712   | 1200  |
| 31             | 657.7651  | 300   | 111         | 1392.969  | 600   | 191         | 2167.707   | 1200  |
| 32             | 667.561   | 300   | 112         | 1402.939  | 600   | 192         | 2177.699   | 1200  |
| 33             | 655.7923  | 300   | 113         | 1412.908  | 600   | 193         | 2187.689   | 1200  |
| 34             | 665.5994  | 300   | 114         | 1422.877  | 600   | 194         | 2197.677   | 1200  |
| 35             | 675.4012  | 300   | 115         | 1432.845  | 600   | 195         | 2207.662   | 1200  |
| 36             | 685.1979  | 300   | 116         | 1442.814  | 600   | 196         | 2217.645   | 1200  |
| 37             | 694.9894  | 300   | 117         | 1452.782  | 600   | 197         | 2227.626   | 1200  |
| 38             | 704.7756  | 300   | 118         | 1462.75   | 600   | 198         | 2237.604   | 1200  |

**Table 24- AVIRIS Information**

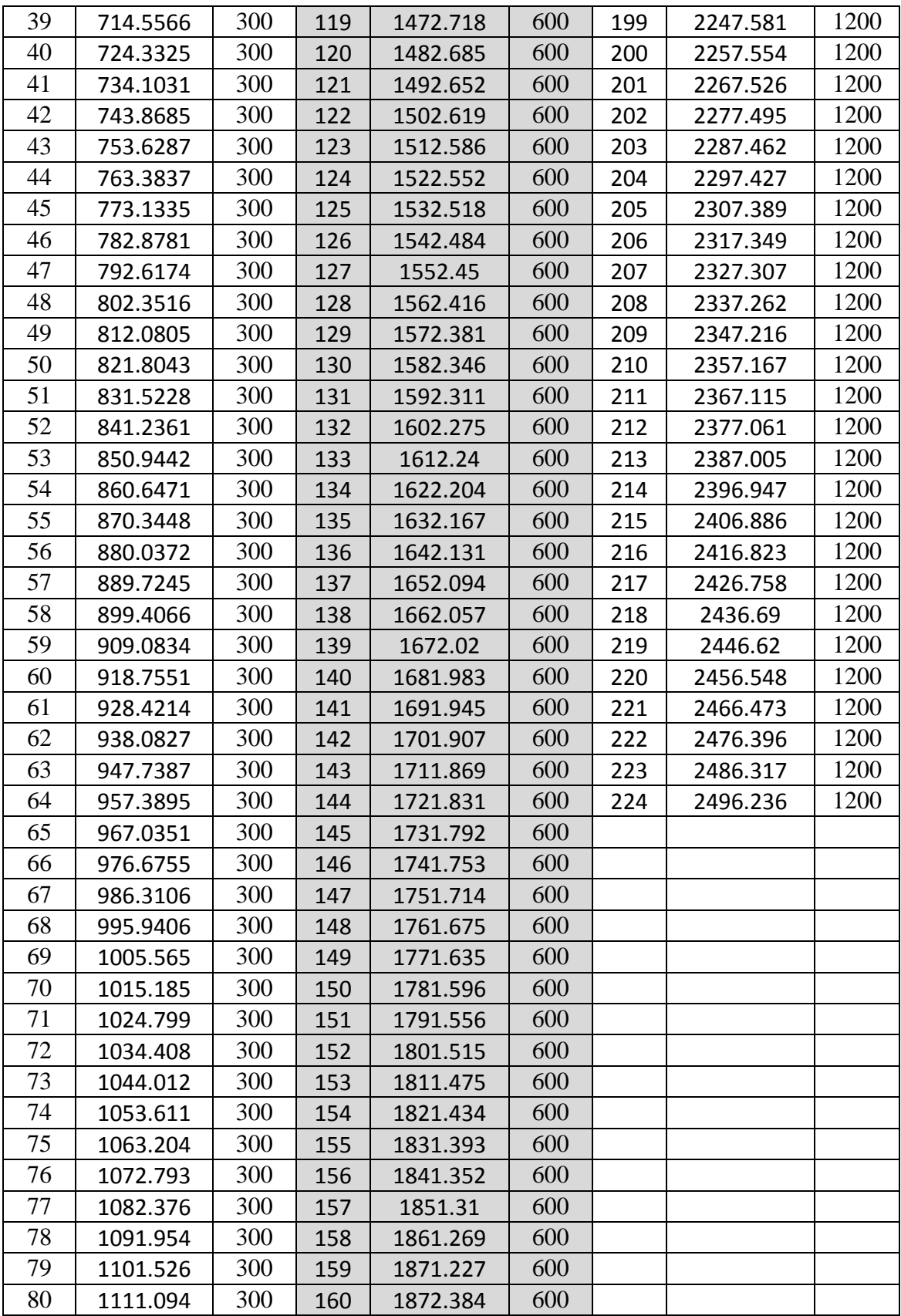

# **6.3 Appendix C (Access Links to Datasets)**

In this section the links addresses to access to the databases used in this study are provided (Table 25, Table 26, and Table 27).

# **6.3.1 Natural Gas Production**

In Table 25, the links for getting general information about overall natural gas production along with shale gas production is provided.

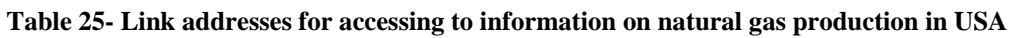

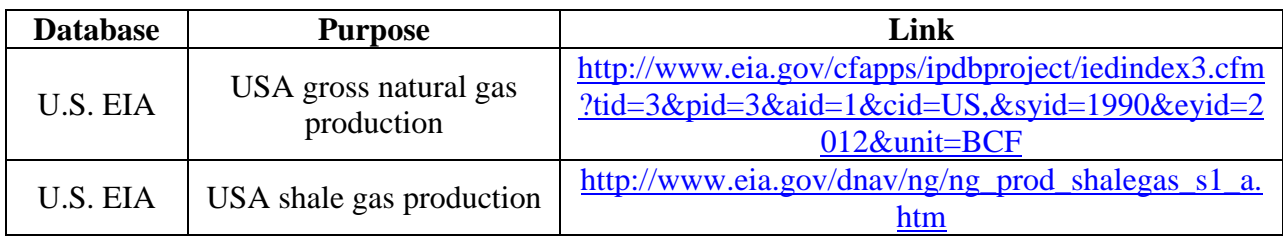

## **6.3.2 Climate Simulations**

In Table 26, the access links for getting required data for climate simulation are presented.

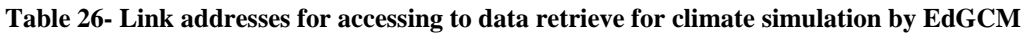

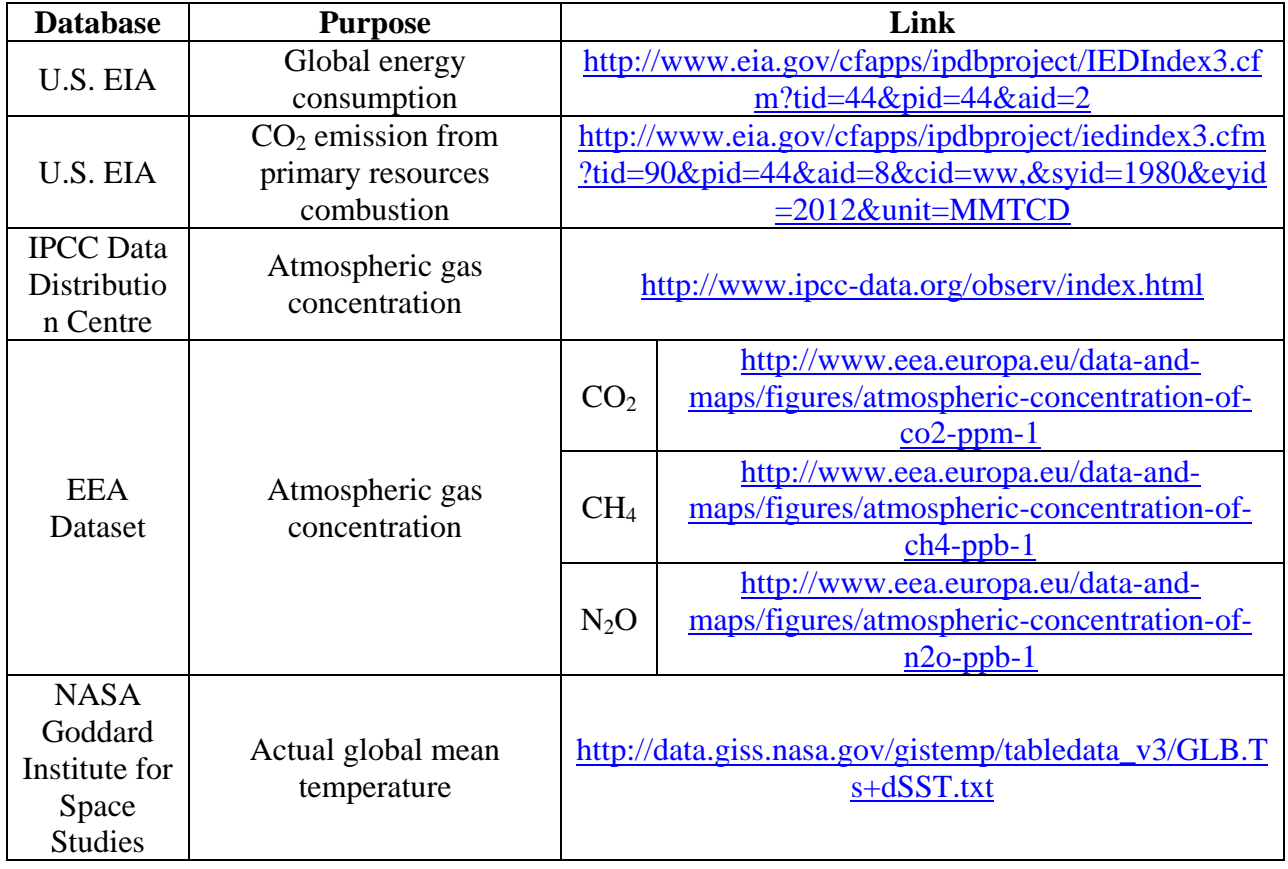

# **6.3.3 Methane Emission Mapping and Evaluation**

In Table 27, access links for getting information for fugitive methane emission mapping and evaluation are provided.

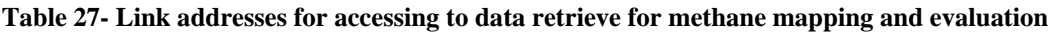

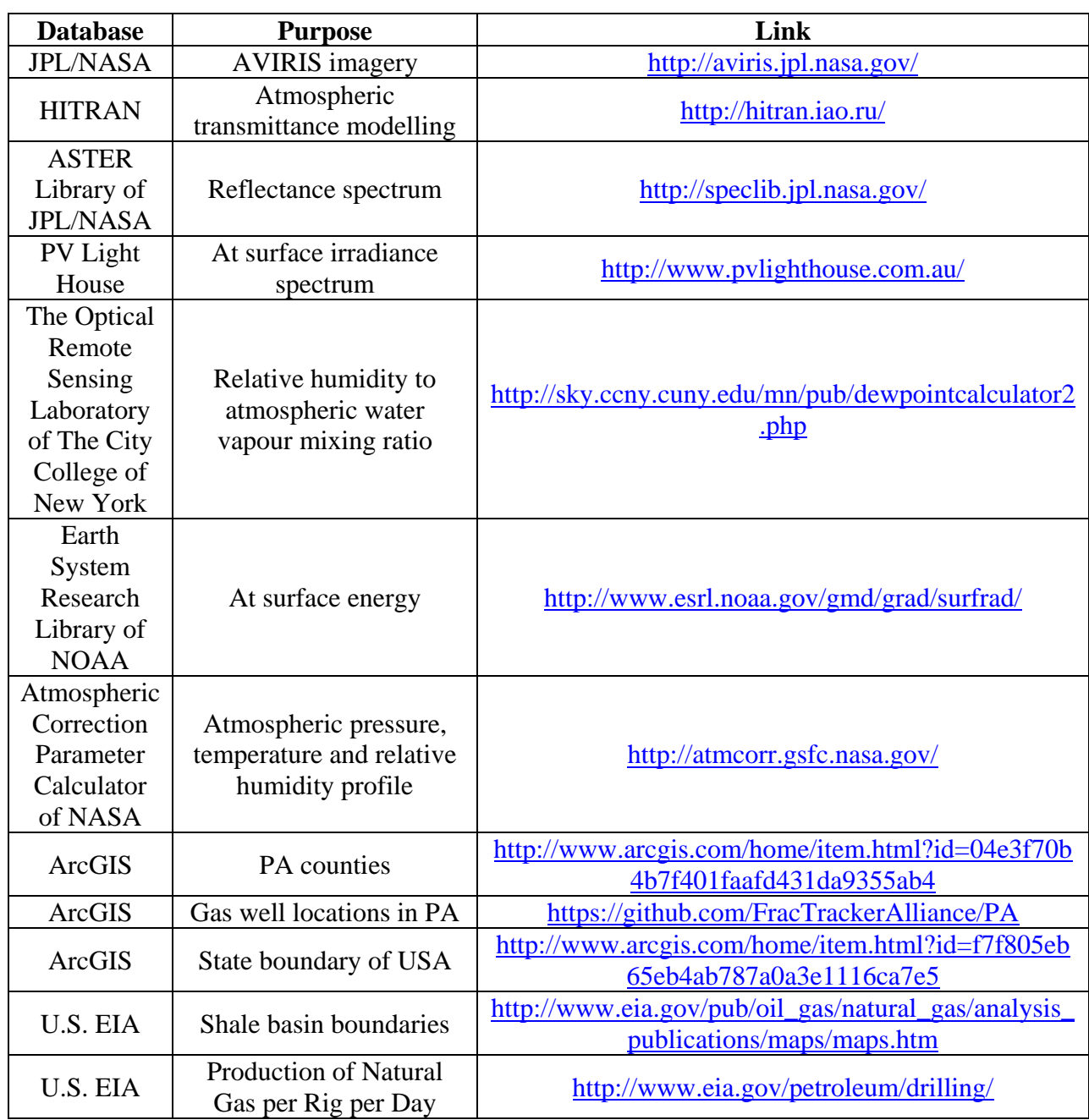

## **6.4 Appendix D (MATLAB Codes)**

In this study, MATLAB was used for majority of calculations, and estimations, mainly for fugitive methane emission mapping and evaluation part. In this section the main code for methane mapping and evaluation used for the reference point (ROI\_CA) is provided. The same code structure with some slight modifications was used for the other two ROIs (ROI\_PA\_A and ROI\_PA\_B).

## **6.4.1 Reference Point (ROI\_CA)**

In this study, the MATLAB code had a main body as presented, with support of two functions: Transmittance HITRAN, RadiationModelling.

## *6.4.1.1 Body of Code*

The main part of the methane emission mapping and evaluation code was as follows:

clc; close all; clear all; format long; %% Inputs % 152 samples x 276 lines x 1 band Class=dlmread('Classification\_coal\_Oil\_Methane.txt'); [Row,Column]=size(Class); % Radiation values at different Wavelength Rad\_Spectrum=dlmread('Radiation\_DOS\_Coal\_Oil\_Methane\_Emission.txt');

Class Tide Water=dlmread('Classification Tide Surface.txt');

% Mapping tide and flat pixels over the study area figure Z=Class\_Tide\_Water';  $x = [1:Row];$  $y = [1:Column];$  $[X,Y]$  = meshgrid $(x,y)$ ;  $pcolor(X,Y,Z);$ set(gca, 'FontName', 'Arial') set(gca, 'FontSize', 24) title('Map of Tide Effect on Sea Surface, 12hr 50min, 19 June 2008, 34°23N,119°52W')

 $x$ handle = get(gca,'xlabel'); set(xhandle,'string','Pixels Along Longtitude','fontsize',22)

```
\text{yhandle} = \text{get}(\text{gca}, \text{ylabel});
set(yhandle,'string','Pixels Along Latitude','fontsize',22)
set(colorbar,'fontsize',14)
```

```
% (Watt/SquaredMeter/Steradian/nm)
Rad Spectrum=abs(Rad Spectrum)./100;
AVIRIS_Bands=dlmread('Bands_Wavelength.txt');
```
%Irradiance Spectrum delimiterIn  $=$   $'$  : headerlinesIn  $= 1$ : Irrad\_Load=dlmread('Irradiance\_Spectrum.txt',delimiterIn,headerlinesIn); [M,N]=size(Irrad\_Load);

for  $i=1:M/2$  $Irrad(i,1)=Irrad\_Load(i,1);$ Irrad $(i,2)$ =Irrad Load $(373+i,1)$ ; end

% Plotting irradiance spectrum figure  $plot(Irrad(:,1),Irrad(:,2));$ xlabel('Wavelength (nm)') ylabel('Irradiance (W/m2/nm)') title('Irradiance Spectrum, 12hr 50min, 19 June 2008, CA, Lat:34, Lon:-119')

% Retrieving reflectance Water=dlmread('jhu.becknic.water.sea.none.liquid.seawater.spectrum.txt');

 $Water(:,2)=Water(:,2)/100;$  $Water(:,1)=Water(:,1).*1000;$ 

% Plotting reflectance spectrum figure plot(Water(:,1),Water(:,2)\*100); title('Reflectance Spectrum (ASTER Spectral Library)') xlabel('Wavelength (nm)') ylabel('Reflectance (%)') legend('Sea Water')

%% Calculating the Transmittance Spectrum % Calling Transmittance\_HITRAN function Trans Spectrum=Transmittance HITRAN: % Plotting atmospheric transmittance spectrum generated by HITRAN figure plot(Trans\_Spectrum(:,2),Trans\_Spectrum(:,3).\*100); title('Transmittance Spectrum, 12hr 50min, 19 June 2008, CA') xlabel('Wavelength (nm)') ylabel('Transmittance (%)') legend('Atmospheric Transmittance Spectrum') %% Calculating calibration values and steradian coefficients at the band with max transmittance (Band 73)

 $[M,N] = max(Trans\text{Spectrum}(:,3));$ wavelength=Trans\_Spectrum(N,2); temp=abs(AVIRIS\_Bands(1,:)-wavelength);

```
[idx,idy]=min(temp);
   Band=idy;
  Row Min=Row*(Band-1)+1;
   Row_Max=Row*(Band-1)+Row;
  Rad Max Tran(1:Row,1:Column)=Rad Spectrum(Row Min:Row Max,:);
  temp=abs(Trans_Spectrum(:,2)-wavelength);
  [idx.idv] = min(temp);Trans_Value=Trans_Spectrum(idy,3);
   temp=abs(Water(:,1)-wavelength);
  [idx.idv] = min(temp); RefWat=Water(idy,2);
   Ref=RefWat;
   temp=abs(Irrad(:,1)-wavelength);
  [idx,idy]=min(temp);
  closests Irrad Wave=Irrad(idy,1);
   Irrad_Value=Irrad(idy,2);
for i=1:Row
    for j=1:Column
     Steradian Coeff(i,j)=Irrad Value.*Ref.*Trans Value./Rad Max Tran(i,j);
    end
end
% Mapping calibration values and steradian coefficients
figure
Z=(Steradian_Coeff)';
x = [1:Row];y = [1:Column];
[X,Y] = meshgrid(x,y);
pcolor(X,Y,Z);set(gca, 'FontName', 'Arial')
set(gca, 'FontSize', 24)
title('Calibration Values and Steradian Coefficients 12hr 50min, 19 June 2008, 
34°23N,119°52W')
xhandle = get(gca,'xlabel');
set(xhandle,'string','Pixels Along Longtitude','fontsize',22)
\text{yhandle} = \text{get}(\text{gca}, \text{ylabel});
set(yhandle,'string','Pixels Along Latitude','fontsize',22)
Tide Count=0:
Flat Count=0:
Sum_Tide=0;
Sum_Flat=0;
for i=1:Row
   for j=1:Column
    if Class Tide Water(i,j)=1Tide Count=Tide Count+1;
       Stera Tide(1,Tide Count)=Steradian Coeff(i,j);
        Sum_Tide=Sum_Tide+Steradian_Coeff(i,j);
```

```
 end
    if Class\_Tide\_Water(i,j)=0Flat Count=Flat Count+1;
      Stera Flat(1,Flat Count)=Steradian Coeff(i,j);
      Sum_Flat=Sum_Flat+Steradian_Coeff(i,j);
     end
   end
end
%% Calculation of Radiation at AVIRIS Sensor Flight Using HITRAN
%%%%% Rad at the height of AVIRIS from Irradiance, Reflectance and
%%%%% Transmittance
for Band=69:224 Row_Min=Row*(Band-1)+1;
   Row_Max=Row*(Band-1)+Row;
   % Retrieving wavelength
  wavelength=AVIRIS_Bands(1,Band);
   % Retrieving atmospheric transmittance at the wavelength
  temp=abs(Trans_Spectrum(:,2)-wavelength);
  [idx,idy]=min(temp);
  Trans Value=Trans Spectrum(idy,3);
   % Retriving water reflectance
   temp=abs(Water(:,1)-wavelength);
  [idx, idy] = min(temp); Ref=Water(idy,2);
   % Calling radiationModelling function
Calc_Rad=RadiationModelling(Row,Column,wavelength,Class_Tide_Water,Ref,Irrad,Sterad
ian_Coeff,Trans_Value);
  Calculated_Rad(Row_Min:Row_Max,1:Column)=Calc_Rad;
end
%%
count=0;
for Band=69:224 count=count+1;
   wavelength=AVIRIS_Bands(1,Band);
  Rad Spectrum 1(1,\text{count})=(Calculated Rad(Row*(Band-1)+100,20));Rad Spectrum 2(1,count)=Rad Spectrum(Row*(Band-1)+100,20);
  temp = abs(Irrad(:,1)-wavelength);[idx,idy]=min(temp);
   Irrad_Value=Irrad(idy,2);
```
Irrad\_Spectrum\_3(1,count)=Irrad\_Value;

end

% Plotting actual and modelled radiation at a arbitary pixel figure

plot(AVIRIS\_Bands(1,69:224),Rad\_Spectrum\_1,'b'); hold on plot(AVIRIS\_Bands(1,69:224),Rad\_Spectrum\_2,'r'); title('Irradiation, Radiation and Calculated Radiation Spectrum at a Pixel') xlabel('Wavelength(nm)')  $vlabel('W/(m^2.nm.st)')$ legend('Calculated Radiation At AVIRIS Height','Actual Radiation At AVIRIS Height') hold off

%%

%%%%%%%%%%%%%%% Mapping methane emission %%%%%%%%%%%%%%%% %%%%%%%%%%%%%%% 1- Band Ratio Technique %%%%%%%%%%%%%%%%% %%%%%%%%%%%%%% 2- Residual Energy Technique%%%%%%%%%%%%%%%% %%%%%%%%%%%%%%%%%%%%%%%%%%%%%%%%%%%%%%%%%%%%% %%%%%%%%%%%%%%% 1- Band Ratio Technique %%%%%%%%%%%%%%%%% %%%%%%%%%%%%%%%%%%%%%%%%%%%%%%%%%%%%%%%%%%%%% for Band=202

Row Min=Row\*(Band-1)+1; Row\_Max=Row\*(Band-1)+Row;

Radiation at Band 202(1:Row,1:Column)=Rad Spectrum(Row Min:Row Max,1:Column);

Radiation\_at\_Band\_202\_Calc(1:Row,1:Column)=Calculated\_Rad(Row\_Min:Row\_Max,1:C olumn);

wavelength\_202=AVIRIS\_Bands(1,Band);

 $temp = abs(Trans\ Spectrum(:,2)-wavelength\ 202);$  $[idx.idy] = min(temp);$ closests Trans Wave=Trans Spectrum(idy,2); Trans Value  $202=Trans$  Spectrum(idy,3);

 temp=abs(Irrad(:,1)-wavelength\_202);  $[idx, idy] = min(temp);$  closests\_Ref\_Wave=Irrad(idy,1); Irrad Value 202=Irrad(idy,2);

#### end

for Band=177 Row Min=Row\*(Band-1)+1; Row\_Max=Row\*(Band-1)+Row;

Radiation\_at\_Band\_177(1:Row,1:Column)=Rad\_Spectrum(Row\_Min:Row\_Max,1:Column);

Radiation at Band 177 Calc(1:Row,1:Column)=Calculated Rad(Row Min:Row Max,1:C olumn);

```
 wavelength_177=AVIRIS_Bands(1,Band);
   temp=abs(Trans_Spectrum(:,2)-wavelength_177);
  [idx,idy]=min(temp);
  Trans Value 177=Trans Spectrum(idy,3);
   temp=abs(Irrad(:,1)-wavelength_177);
  [idx,idy]=min(temp);
   Irrad_Value_177=Irrad(idy,2);
end
Band Ratio 202 177=zeros(Row,Column);
for i=1:Rowfor i=1:Column
    Band Ratio 202 177(i,j)=Radiation at Band 202(i,j)./Radiation at Band 177(i,j);
   end
end
Sum_Band_Ratio=0;
Count=0;
Band_Ratio_202_177_Edited=zeros(Row,Column);
for i=1:Row for j=1:Column
    if Band_Ratio_202_177(i,j)~=Inf \parallel Band_Ratio_202_177(i,j)==0
      Sum_Band_Ratio=Band_Ratio_202_177(i,j)+Sum_Band_Ratio;
       Count=Count+1;
      Band Ratio 202\;177\;Edited(i,j)=Band Ratio 202\;177(i,j); end
   end
end
for i=1:Row for j=1:Column
    if Band Ratio 202 177 ==Inf
       Band_Ratio_202_177_Edited(i,j)=max(Band_Ratio_202_177_Edited(:));
     end
    if Band Ratio 202 177 Edited(i,j)=0 Band_Ratio_202_177_Edited(i,j)=mean(Band_Ratio_202_177_Edited(:));
     end
   end
end
% Applying constraint
Reference Transmittance=mean(Band Ratio 202_177_Edited(:));
Methan_Map_BR=zeros(Row,Column);
for i=1:Row
   for j=1:Column
    if Band_Ratio_202_177_Edited(i,j)>Reference_Transmittance ||Band_Ratio_202_177_Edited(i,j)<Reference_Transmittance*0.90
```

```
Methan_Map_BR(i,j)=0;
     else
       Methan_Map_BR(i,j)=1;
     end
   end
end
% Mapping methane emission using band ration technique
figure
N=2:
Z=Methan_Map_BR';
temp_Z=zeros(Column,Row);
Row_count=Column;
for i=1:Column
  for i=1:Rowtemp_Z(Row_count,j)=Z(i,j);
   end
  Row count=Row count-1;
end
imagesc(temp_Z); 
cmap = jet(N);colormap(cmap)
hold on
marketColor = mat2cell(cmap,ones(1,N),3);L = plot(ones(N), 'LineStyle', 'none', 'marker', 's', 'visible', 'off');set(L,{'MarkerFaceColor'},markerColor,{'MarkerEdgeColor'},markerColor); 
legend('Pixels with Normal Methane Concentration','Pixels with Higher than Normal 
Methane Concentration') 
set(gca, 'FontName', 'Arial')
set(gca, 'FontSize', 24)
set(gca, 'FontName', 'Arial')
set(gca, 'FontSize', 24)
title('Band Ratio Method (Band 202 / Band 177), 12hr 50min, 19 June 2008, 
34°23N,119°52W')
xhandle = get(gca,'xlabel');
set(xhandle,'string','Pixels Along Longtitude','fontsize',22)
\text{vhandle} = \text{get}(\text{gca}, \text{vlabel});
set(yhandle,'string','Pixels Along Latitude','fontsize',22)
```
%%

%%%%%%%%%%%%%%%%%%%%%%%%%%%%%%%%%%%%%%%%%%%%% %%%%%%%%%%%%%%% 2- Residual Energy Method %%%%%%%%%%%%%%%% %%%%%%%%%%%%%%%%%%%%%%%%%%%%%%%%%%%%%%%%%%%%%

```
% Caluclating black body radiation
c=2.997*10.^8;% m/s speed of light in vaccum
h=6.625*10.^-34;% J.s Planck constant 
k=1.3806488*10.^-23; %Boltzman Constant JK^-1
step= 1e-009;
lambda=[10^-11:step:7000*10^-9];
```

```
T=297.720923076923;
lambda_202=[2277.495*10^-9:step:2287.462*10^-9];
L_202=(2.*h.*(c.^2)./lambda_202.^5).*(1./(exp((h.*c)./(lambda_202.*k.*T))-1));
sum_L_202=sum(L_202.*step);
Radiation Residual 202 177=zeros(Row,Column);
for i=1:Row for j=1:Column
    Radiation Residual 202 177(i,j)=(Radiation at Band 202(i,j).*wavelength 202-
Radiation at Band 177(i,j).*wavelength 177);
   end
end
% Applying constraint
Methan Map RE=zeros(Row,Column);
for i=1:Row
   for j=1:Column
     if Radiation_Residual_202_177(i,j)<0
      Methan_Map_RE(i,j)=1; else
      Methan_Map_RE(i,j)=0;
     end
   end
end
% Mapping residual energy method
figure
N=2;
Z=Methan_Map_RE';
temp_Z=zeros(Column,Row);
Row_count=Column;
for i=1:Column
  for j=1:Rowtemp_Z(Row_count,j)=Z(i,j);
   end
   Row_count=Row_count-1;
end
imagesc(temp_Z); 
cmap = jet(N);
colormap(cmap)
hold on
markerColor = mat2cell(cmap,ones(1,N),3);
L = plot(ones(N), 'LineStyle', 'none', 'marker', 's', 'visible', 'off');set(L,{'MarkerFaceColor'},markerColor,{'MarkerEdgeColor'},markerColor); 
legend('Pixels with Normal Methane Concentration','Pixels with Higher than Normal 
Methane Concentration')
set(gca, 'FontName', 'Arial')
set(gca, 'FontSize', 24)
```

```
88
```

```
set(gca, 'FontName', 'Arial')
set(gca, 'FontSize', 24)
title('Residual Energy Method, 12hr 50min, 19 June 2008, 34°23N,119°52W')
xhandle = get(gca,'xlabel');
set(xhandle,'string','Pixels Along Longtitude','fontsize',22)
vhandle = get(gca,'ylabel');
set(yhandle,'string','Pixels Along Latitude','fontsize',22)
%% 
%%%%%%%%%%%%%%%%%%%% Evaluation of methane emission 
%%%%%%%%%%%%%%%%%%%
%% Calculating Actuall Transmittance
Actual Transmittance at 202=zeros(Row,Column);
Band 202 Ratio=Radiation at Band 202(:,:)./Radiation at Band 202 Calc(:,:);
for i=1:Row for j=1:Column
    if Methan Map RE(i,j)=1Actual_Transmittance_at_202(i,j)=Trans_Value_202.*abs(Radiation_at_Band_202(i,j)./9.96
7-sum_L_202./9.967-Radiation_at_Band_202_Calc(i,j))./Radiation_at_Band_202_Calc(i,j);
     else
        Actual_Transmittance_at_202(i,j)=Trans_Value_202;
     end
   end 
end
NaN_Check=isnan(Actual_Transmittance_at_202);
for i=1:Row for j=1:Column
    if NaN Check(i,j)=1; Actual_Transmittance_at_202(i,j)=Trans_Value_202;
     end
   end
end
% Mapping actual transmittance distribution
figure
Z=(Actual Transmittance at 202*100)';
x = [1:Row];y = [1:Column];[X,Y] = meshgrid(x,y);
pcolor(X,Y,Z);set(gca, 'FontName', 'Arial')
set(gca, 'FontSize', 24)
title('Transmittance Distribution (%), 12hr 50min, 19 June 2008, 34°23N,119°52W')
xhandle = get(gca,'xlabel');
set(xhandle,'string','Pixels Along Longtitude','fontsize',22)
vhandle = get(gca,'ylabel');
set(yhandle,'string','Pixels Along Latitude','fontsize',22)
set(colorbar,'fontsize',14)
```

```
% Apply resampling over transmittance distribution
Actual Transmittance Filter=zeros(Row-2,Column-2);
for i=1:Row-2 for j=1:Column-2
     sum=0;
    for k=0:2for l=0:2 sum=sum+Actual_Transmittance_at_202(i+k,j+l);
        end
     end
    Actual Transmittance Filter(i,j)=sum.9;
   end
end
% Mapping actual transmittance after resampling
figure
Z=(Actual_Transmittance_Filter*100)';
x = [1:Row-2];
y = [1:Column-2];[X,Y] = meshgrid(x,y);
pcolor(X,Y,Z);set(gca, 'FontName', 'Arial')
set(gca, 'FontSize', 24)
title('Transmittance Distribution (%), 12hr 50min, 19 June 2008, 34°23N,119°52W')
xhandle = get(gca,'xlabel');
set(xhandle,'string','Pixels Along Longtitude','fontsize',22)
\text{vhandle} = \text{get}(\text{gca}, \text{vlabel});
set(yhandle,'string','Pixels Along Latitude','fontsize',22)
set(colorbar,'fontsize',14)
%% Calculating Absorption
for i=1:Row-2 for j=1:Column-2
     Methane_Absorption(i,j)=max(Actual_Transmittance_at_202(:))-
Actual_Transmittance_Filter(i,j);
   end
end
% Mapping absorption distribution
figure
Z=(Methane_Absorption*100)';
x = [1:Row-2]:y = [1:Column-2];
[X,Y] = meshgrid(x,y);
pcolor(X, Y, Z);set(gca, 'FontName', 'Arial')
set(gca, 'FontSize', 24)
title('Methane Absorption Anomaly (%), 12hr 50min, 19 June 2008, 34°23N,119°52W')
xhandle = get(gca,'xlabel');
set(xhandle,'string','Pixels Along Longtitude','fontsize',22)
```
```
\text{yhandle} = \text{get}(\text{gca}, \text{ylabel});
set(yhandle,'string','Pixels Along Latitude','fontsize',22)
set(colorbar,'fontsize',14)
%% Mixing concentration Calculation
for i=1:Row-2 for j=1:Column-2
Methan_Concentration(i,j)=reallog(Actual_Transmittance_Filter(i,j))./reallog(Trans_Value_2
02).*1670.000023508499;
   end
end
% Mapping atmospheric methane concentration
figure
Z=(Methan_Concentration)';
x = [1:Row-2];y = [1:Column-2];[X,Y] = meshgrid(x,y);
pcolor(X,Y,Z);set(gca, 'FontName', 'Arial')
set(gca, 'FontSize', 24)
title('Methane Concentration (ppb), 12hr 50min, 19 June 2008, 34°23N,119°52W')
xhandle = get(gca,'xlabel');
set(xhandle,'string','Pixels Along Longtitude','fontsize',22)
\text{vhandle} = \text{get}(\text{gca}, \text{vlabel});
set(yhandle,'string','Pixels Along Latitude','fontsize',22)
set(colorbar,'fontsize',14)
%% Estimating methane emission flux
Pixel Count=0;
Methane Concentration=0;
for i=1:Row-2 for j=1:Column-2
    if Methan_Map_RE(i,j)=1Dif=0;
           Dif=Methan_Concentration(i,j)-1670.000023508499;
          Methane Concentration=Methane Concentration+Dif;
          Pixel Count=Pixel Count+1;
      end
   end
end
```

```
% Calculating methane density
Methane Density=(Methane Concentration./Pixel Count)./(7.5*7.5)
```
## *6.4.1.2 Functions*

In the study two functions were supporting the main body of code in methane emission mapping and evaluation part.

## 6.4.1.2.1 Atmospheric Transmittance

The Transmittance HITRAN function was responsible for reading output of HITRAN on web as ASCII file and generate atmospheric transmittance spectrum t each ROI (Fig.34).

```
function Trans=Transmittance_HITRAN
```
delimiterIn  $=$  ':

headerlinesIn  $= 5$ :

Transmittance\_0=dlmread('Transmittance\_Spectrum\_0\_Cal.txt',delimiterIn,headerlinesIn); Transmittance\_1=dlmread('Transmittance\_Spectrum\_1\_Cal.txt',delimiterIn,headerlinesIn); Transmittance\_2=dlmread('Transmittance\_Spectrum\_2\_Cal.txt',delimiterIn,headerlinesIn); Transmittance\_3=dlmread('Transmittance\_Spectrum\_3\_Cal.txt',delimiterIn,headerlinesIn); Transmittance\_4=dlmread('Transmittance\_Spectrum\_4\_Cal.txt',delimiterIn,headerlinesIn); Transmittance\_5=dlmread('Transmittance\_Spectrum\_5\_Cal.txt',delimiterIn,headerlinesIn); Transmittance\_6=dlmread('Transmittance\_Spectrum\_6\_Cal.txt',delimiterIn,headerlinesIn); Transmittance\_7=dlmread('Transmittance\_Spectrum\_7\_Cal.txt',delimiterIn,headerlinesIn); Transmittance\_8=dlmread('Transmittance\_Spectrum\_8\_Cal.txt',delimiterIn,headerlinesIn); Transmittance 9=dlmread('Transmittance Spectrum 9 Cal.txt',delimiterIn,headerlinesIn); Transmittance 10=dlmread('Transmittance Spectrum 10 Cal.txt',delimiterIn,headerlinesIn); Transmittance\_11=dlmread('Transmittance\_Spectrum\_11\_Cal.txt',delimiterIn,headerlinesIn);

[M,N]=size(Transmittance\_0); Transmittance=zeros(M,3); for  $i=1:M$ Transmittance $(i,1)$ =Transmittance  $0(i,2)$ ;

```
T_0_11=Transmittance_0(i,4).*Transmittance_1(i,4).*Transmittance_2(i,4).*Transmittance
3(i,4).*Transmittance 4(i,4).*Transmittance 5(i,4).*Transmittance 6(i,4).*Transmittance 7(
i,4).*Transmittance_8(i,4).*Transmittance_9(i,4).*Transmittance_0(i,4).*Transmittance_10(i
,4).*Transmittance 11(i,4);
  Transmittance(i,3)=T_0_11;Transmittance(i,2)=1e7/Transmittance(i,1);end
Trans=Transmittance;
end
```
6.4.1.2.2 At Sensor Radiation Modelling

The RadiationModelling function was responsible to model the at sensor radiation for each ROI (Diagram.13).

function

Calculated\_Rad=RadiationModelling(Row,Column,wavelength,Class\_Tide\_Water,Ref,Irrad, Steradian\_Coeff,Trans\_Value)

temp=abs(Irrad(:,1)-wavelength); [idx,idy]=min(temp); Irrad\_Value=Irrad(idy,2);

for  $i=1:Row$ 

```
 for j=1:Column
     tem_Ref=Ref.*(1-Class_Tide_Water(i,j)).*Steradian_Coeff(i,j)./0.129;
     RefWater=Ref+tem_Ref;
     Calculated_Rad(i,j)=(RefWater.*Irrad_Value.*Trans_Value)./(Steradian_Coeff(i,j));
   end
end
end
```
## **Department of Physical Geography and Ecosystem Science, Lund University**

Lund University GEM thesis series are master theses written by students of the international master program on Geo-information Science and Earth Observation for Environmental Modelling and Management (GEM). The program is a cooperation of EU universities in Iceland, the Netherlands, Poland, Sweden and UK, as well a partner university in Australia. In this series only master thesis are included of students that performed their project at Lund University. Other theses of this program are available from the ITC, the Netherlands (www.gem-msc.org or www.itc.nl).

The student thesis reports are available at the Geo-Library, Department of Physical Geography and Ecosystem Science, University of Lund, Sölvegatan 12, S-223 62 Lund, Sweden. Report series started 2013. The complete list and electronic versions are also electronic available at the LUP student papers (https://lup.lub.lu.se/student-papers/search/) and through the Geo-library [\(www.geobib.lu.se\)](http://www.geobib.lu.se/).

- 1 Soheila Youneszadeh Jalili (2013) The effect of land use on land surface temperature in the Netherlands
- 2 Oskar Löfgren (2013) Using Worldview-2 satellite imagery to detect indicators of high species diversity in grasslands
- 3 Yang Zhou (2013) Inter-annual memory effects between Soil Moisture and NDVI in the Sahel
- 4 Efren Lopez Blanco (2014) Assessing the potential of embedding vegetation dynamics into a fire behaviour model: LPJ-GUESS-FARSITE
- 5 Anna Movsisyan (2014) Climate change impact on water and temperature conditions of forest soils: A case study related to the Swedish forestry sector
- 6 Liliana Carolina Castillo Villamor (2015) Technical assessment of GeoSUR and comparison with INSPIRE experience in the context of an environmental vulnerability analysis using GeoSUR data
- 7 Hossein Maazallahi (2015) Switching to the "Golden Age of Natural Gas" with a Focus on Shale Gas Exploitation: A Possible Bridge to Mitigate Climate Change?
- 8 Mohan Dev Joshi (2015) Impacts of Climate Change on *Abies spectabilis*: An approach integrating Maxent Model (MAXent) and Dynamic Vegetation Model (LPJ-GUESS)
- 9 Altaaf Mechiche-Alami (2015) Modelling future wheat yields in Spain with LPJ-GUESS and assessing the impacts of earlier planting dates
- 10 Koffi Unwana Saturday (2015) Petroleum activities, wetland utilization and livelihood changes in Southern Akwa Ibom State, Nigeria: 2003-2015